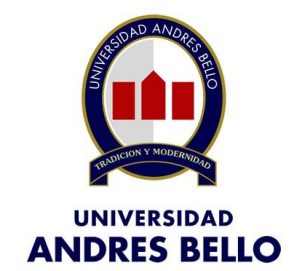

UNIVERSIDAD ANDRES BELLO Facultad de Ingeniería Escuela Ciencias de la Tierra

# **CONSTRUCCIÓN DE MODELOS DE REDES DE FRACTURAS DISCRETAS (DFN) A ESCALA FASE, PARA EL ANÁLISIS DE ESTABILIDAD Y GEOMETRIAS DE INESTABILIDADES ESTRUCTURALES EN EL RAJO DON LUIS, CODELCO DIVISIÓN ANDINA, V REGIÓN DE VALPARAISO, CHILE**

*Memoria para optar al Título de Geólogo*

## **Kennet Kurt Schulz Iniescar**

Profesor Guía Dr. Harry Héctor Esterio Gallardo

Geólogo Tutor Sr. Fernando Luis Ortiz Maya

> **Viña del Mar 2019**

## **RESUMEN**

El estudio y control geotécnico en minería a cielo abierto es fundamental para su desarrollo y explotación, por lo que con el paso del tiempo y avance de nuevas tecnologías se busca comprender y caracterizar de mejor forma la configuración estructural y variabilidad del macizo rocoso.

Bajo este contexto, en División Andina (DAND) se ha estado implementando un nuevo método que consiste en el modelamiento de Redes de Fracturas Discretas (DFN), las cuales simulan modelos tridimensionales estocásticos de una población interconectada de fracturas individuales, construido en base a la captura datos estructurales (orientación, largo de traza e intensidad de fracturamiento  $(P_{10} \, y \, P_{21})$  obtenidos en terreno.

En este trabajo se pretende construir un modelo DFN, utilizando el software FracMan 7.7., a escala Fase de explotación minera, que represente el arreglo de las estructuras mayores e intermedias del Rajo Don Luis, permitiendo mejorar el conocimiento de la geometría interna del macizo rocoso y sus mecanismos de falla, lo que redundara en mejores análisis predictivos de estabilidad a escala de banco, como de talud e interrampa, para el corto, mediano y largo plazo.

Para el desarrollo de esta memoria se optimizo el método de la construcción de los modelos DFN's, partiendo por determinar la función que mejor representa la distribución de probabilidad de los largos de fractura de un macizo rocoso, cuando se trunca el mapeo de estructuras sobre un largo preestablecido. Luego se determina el largo de fractura (LF) mínimo a mapear y finalmente el área de la celda geotécnica y la escala del levantamiento I-Site que permita capturar las discontinuidades necesarias para la construcción de los modelos.

La nueva metodología fue aplicada en la mina Rajo Don Luis, en donde se realizo un análisis de estabilidad cinemática de bloques en un modelo híbrido (simulación DFN junto con fallas explicitas de primer orden), simulando el codo norte de la Fase 4 con cinco bancos dobles, concluyendo que esta logra caracterizar el arreglo estructural del macizo rocoso, identificando los bloques favorables para la formación de inestabilidades, su geometría y volumen aproximado, optimizando el tiempo en la construcción de los modelos, haciéndolos operativos para su implementación como procedimiento operacional en DAND.

# **ÍNDICE**

## Página

## RESUMEN

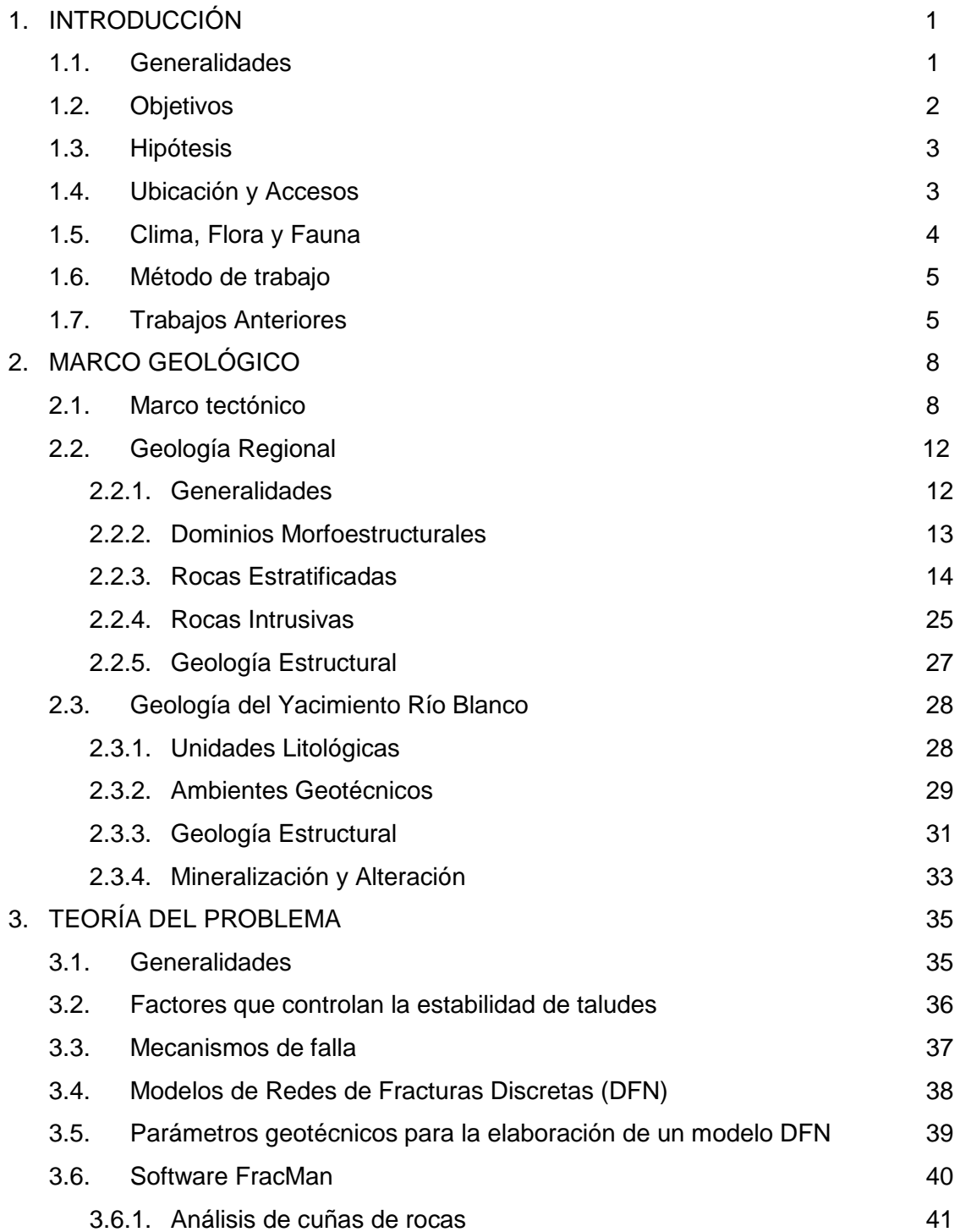

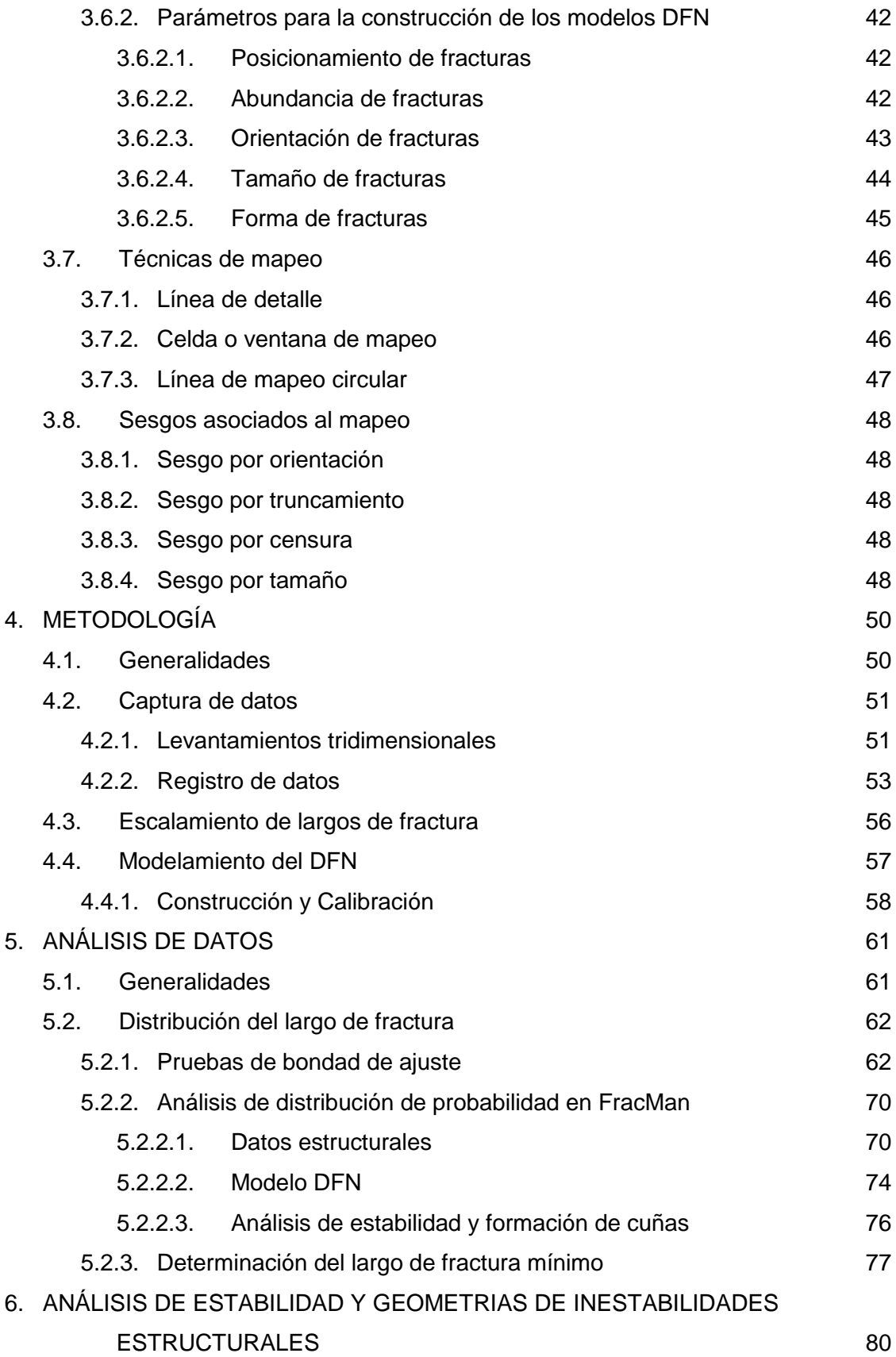

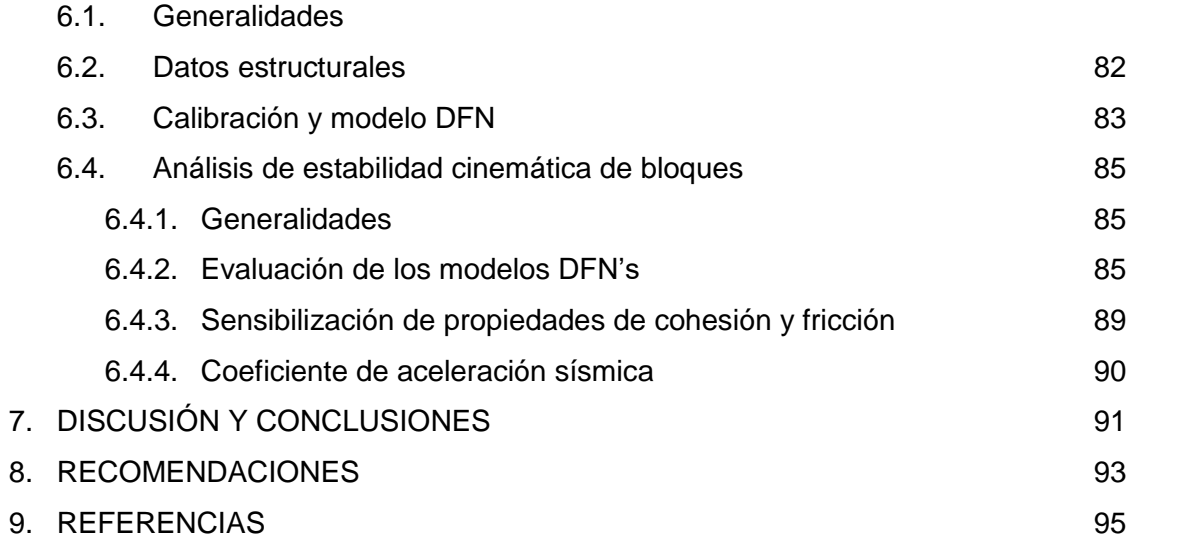

## **ÍNDICE DE FIGURAS**

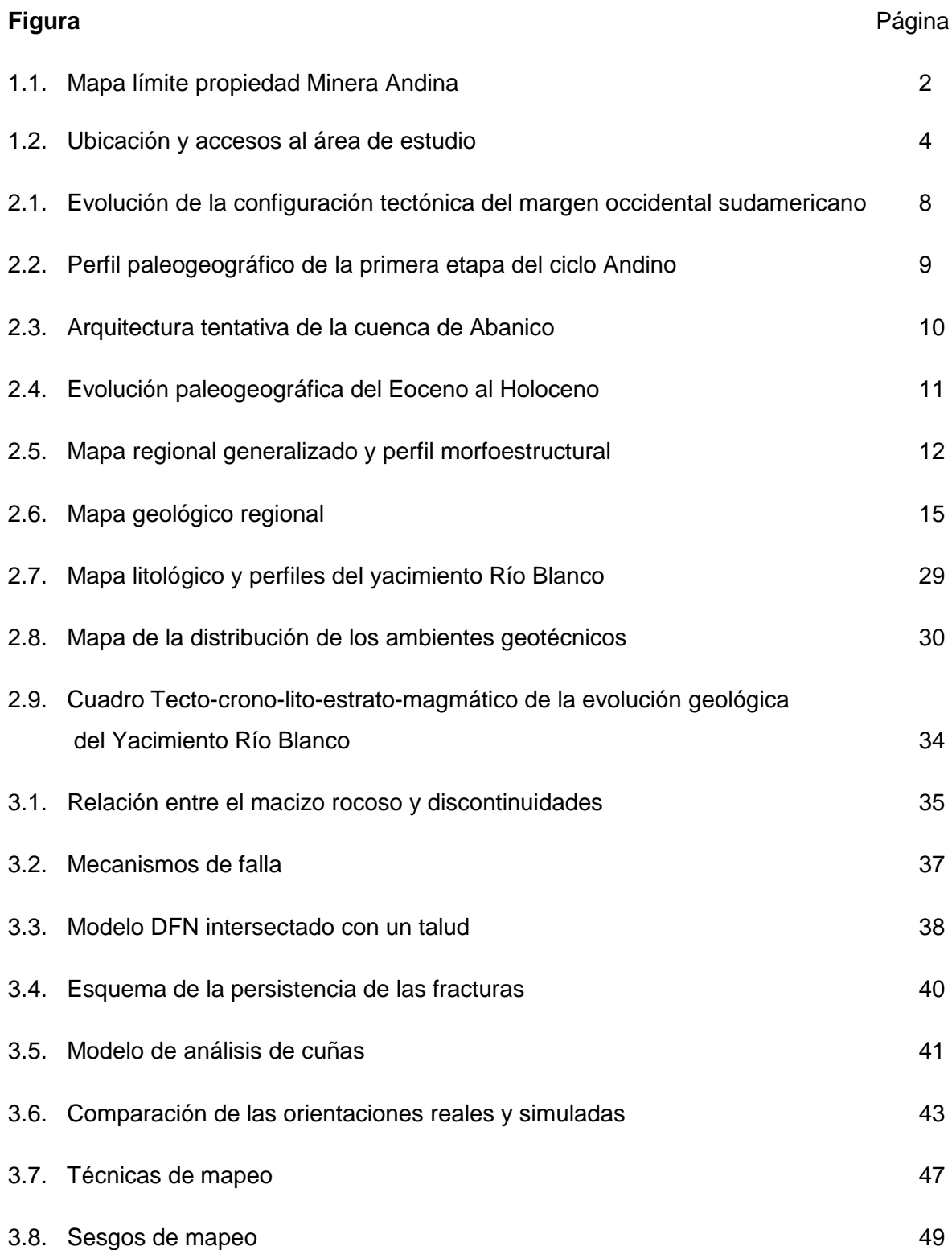

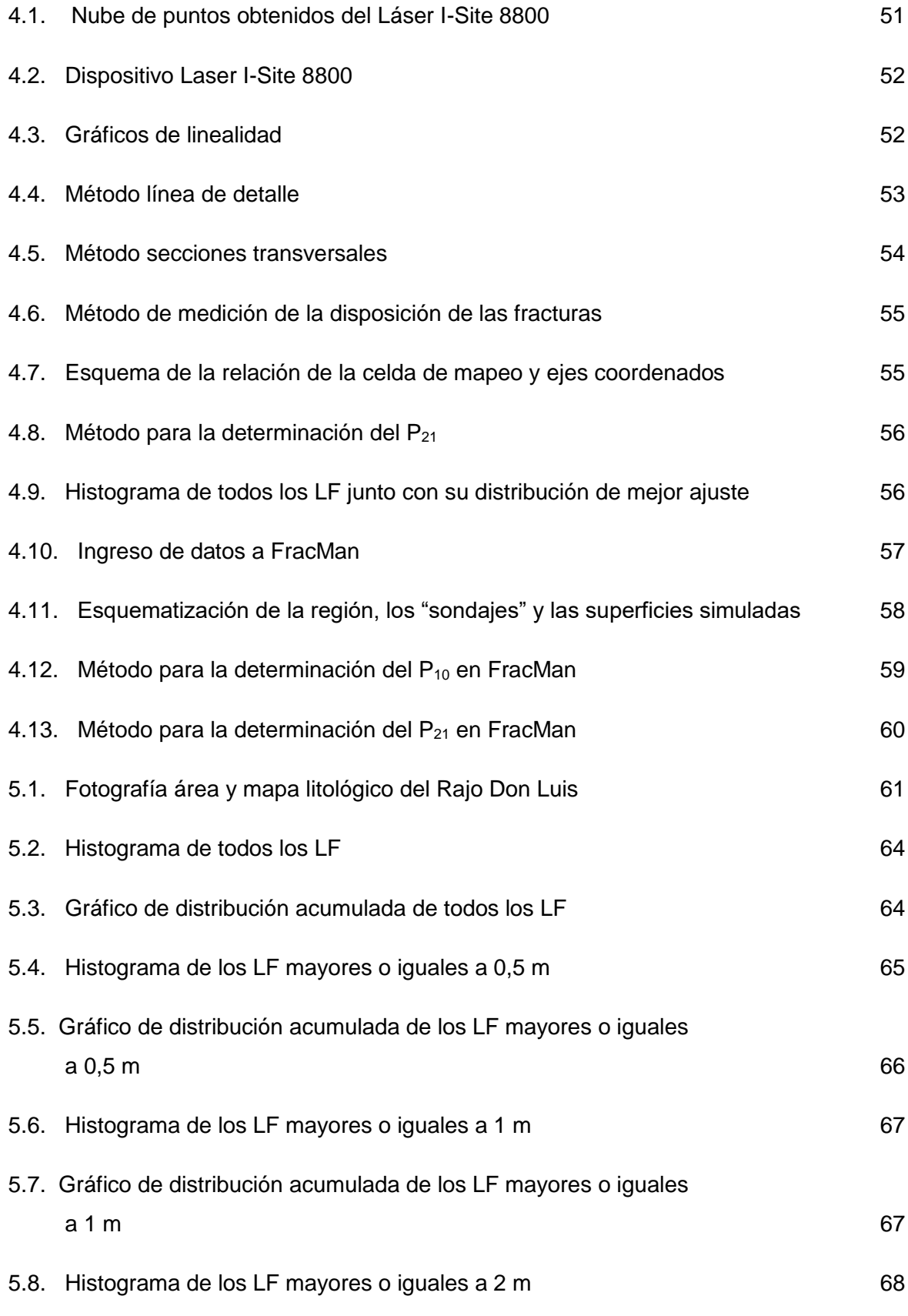

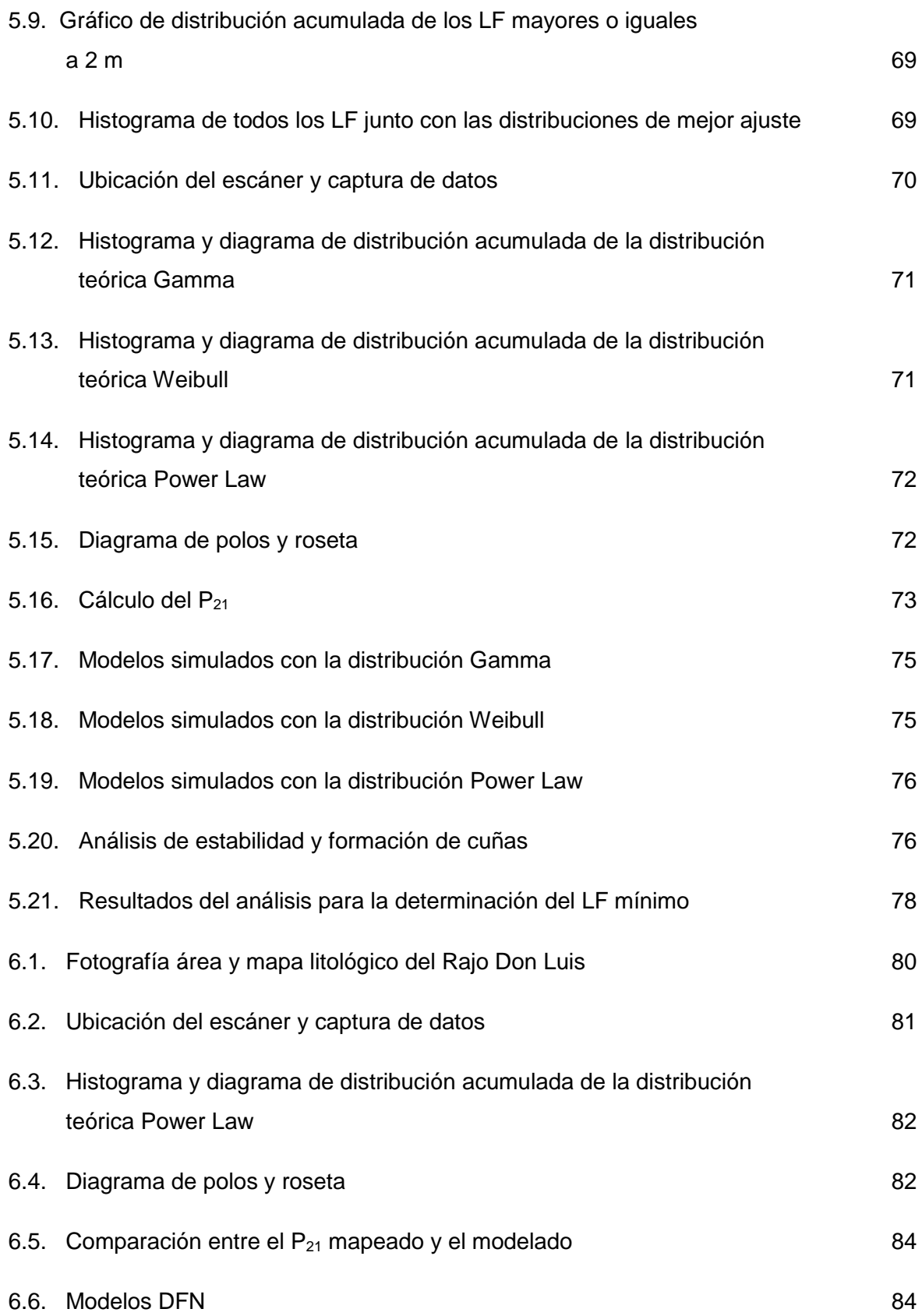

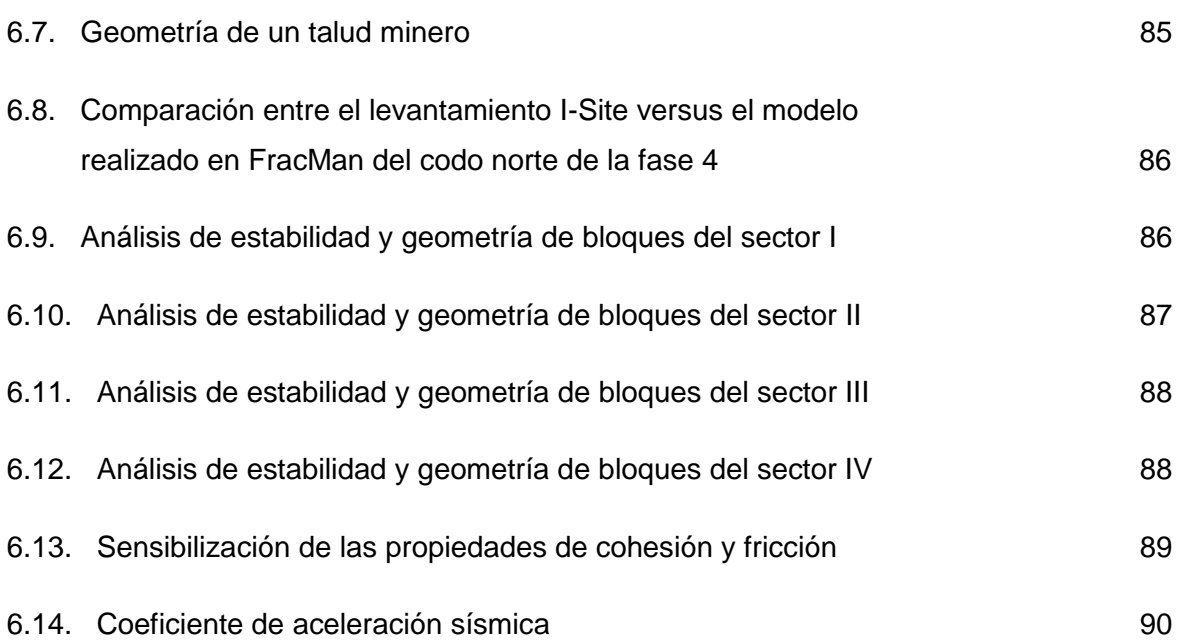

## **ÍNDICE DE TABLAS**

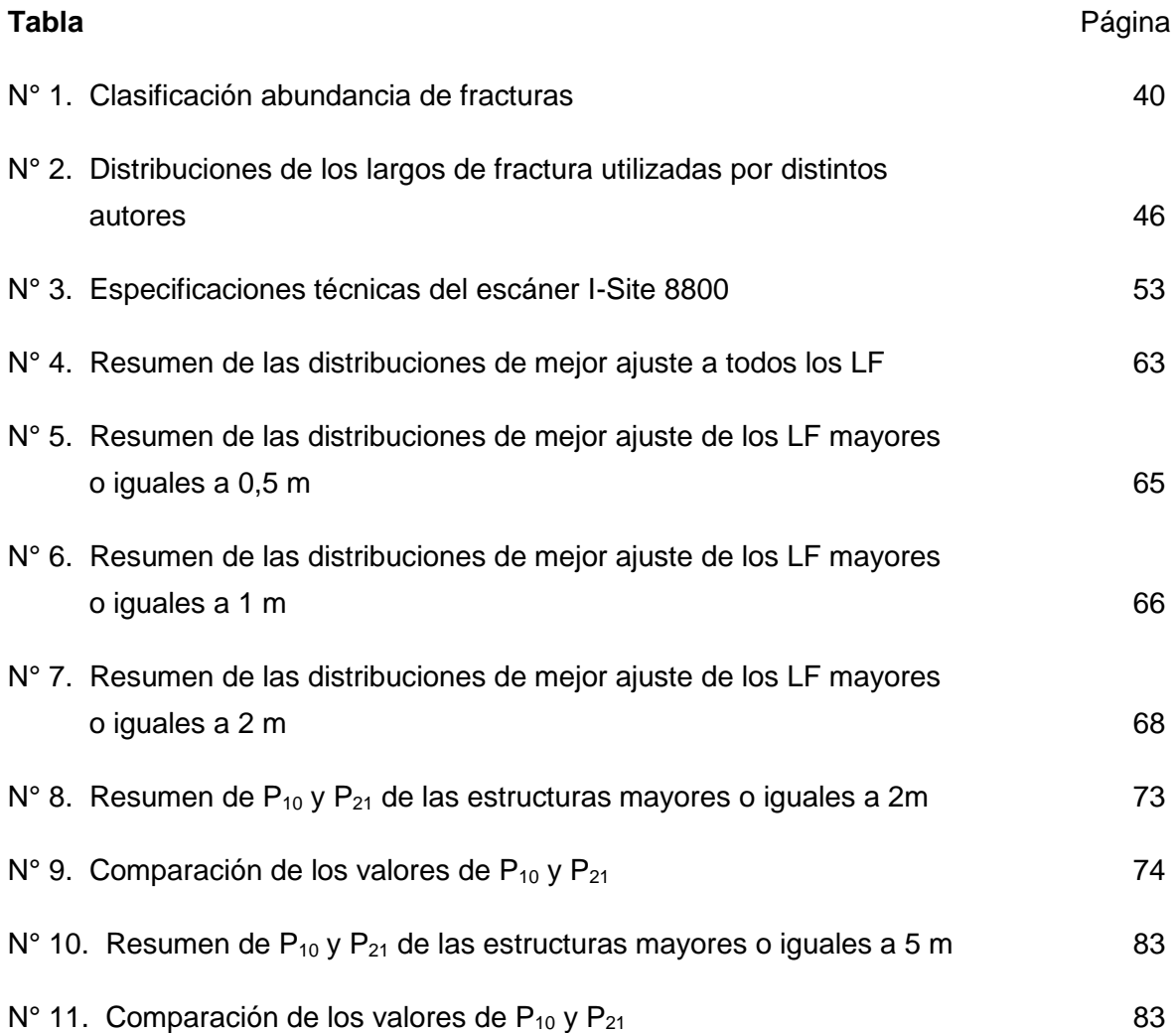

## Capítulo I

## **1. INTRODUCCIÓN**

## **1.1. Generalidades**

El yacimiento Río Blanco – Los Bronces es un depósito de tipo pórfido Cu-Mo descubierto en el año 1864 en el sector de San Francisco, Región de Valparaíso. Durante el siglo XIX fue explotada por la pequeña minería hasta que en el año 1955 la empresa Cerro Corporation inició los estudios que derivaron en la construcción y explotación de la mina Río Blanco, actualmente la propiedad minera pertenece a la Corporación Nacional del Cobre de Chile (CODELCO), la que opera por medio de División Andina (DAND), organización creada en 1976. Mientras que el sector del distrito correspondiente a Los Bronces pertenece a la compañía minera Anglo American desde el año 2002 (figura 1.1.).

Hoy en día, DAND lleva a cabo la explotación en la mina subterránea de Río Blanco, específicamente en el Tercer Panel (extracción que se realiza por el método de hundimiento de bloques) y en la mina a rajo abierto Don Luis (que opera por el método de extracción a cielo abierto). Los rajos Sur – Sur y La Unión fueron explotados hasta los años 2007 y 2008, respectivamente. De acuerdo a una estimación de recursos realizada por CODELCO, DAND posee recursos geológicos de 22.323 Mt, a una ley de 0,61% de Cu, conteniendo en total 135,8 Mt de cobre fino.

Durante los últimos años en DAND se ha estado implementando, tanto en la mina subterránea como a cielo abierto, un nuevo método que consiste en el modelamiento de Redes de Fracturas Discretas (DFN), los que se construyen a partir del mapeo estructural de parámetros básicos, tales como, el largo de las estructuras, su orientación, su intensidad de fracturamiento, entre otros, con la finalidad de realizar análisis de fragmentación del macizo rocoso, en el caso de la mina subterránea, y análisis de estabilidad de cuñas o bloques en la mina Don Luis.

Enmarcado en dicha metodología, se pretende construir un modelo DFN a escala Fase de explotación minera, de tal forma que represente el arreglo de las estructuras mayores e intermedias del Rajo Don Luis, específicamente en la Fase 4, permitiendo mejorar el conocimiento de la geometría interna del macizo rocoso y sus mecanismos de falla, lo que redundara en mejores análisis predictivos de estabilidad a escala de banco, como de talud e interrampa, para el corto, mediano y largo plazo

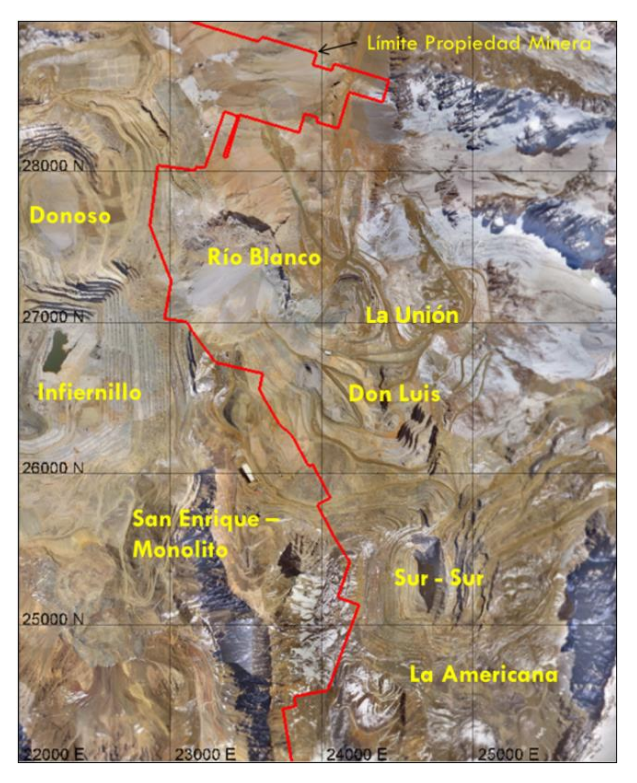

**Figura 1.1.** Mapa del límite de la propiedad minera del Yac. Río Blanco-Los Bronces. Al este se encuentra Codelco División Andina, mientras que al oeste se ubica la parte del distrito correspondiente a Anglo American, además se indica la localización de los desarrollos mineros de cada compañía.

## **1.2. Objetivos**

## **Objetivo General**

• Construcción de modelos DFN a escala pared de Fase, que representen el arreglo estructural de las discontinuidades mayores e intermedias del Rajo Don Luis, que permitan identificar los eventuales bloques favorables para la formación de inestabilidades, su geometría, volumen aproximado y condición de estabilidad a escala banco, fase e interrampa.

## **Objetivos Específicos**

- Entregar una metodología optimizada para la operativización de la captura de datos estructurales necesarios para la construcción de los modelos DFN's, la que se implementará como procedimiento operacional de la División, para futuros modelos.
- Optimizar los análisis predictivos de las inestabilidades estructurales en el rajo a corto, mediano y largo plazo.

## **1.3. Hipótesis**

Es factible operativizar la metodología de la construcción de los modelos DFN e incorporarlos al procedimiento de caracterización geotécnica de DAND, con la finalidad de ser utilizados como una herramienta predictiva de geometrías y condiciones de inestabilidades a distintas escalas, así como para retro análisis (back analysis) y determinación de propiedades estructurales.

## **1.4. Ubicación y accesos**

El área de estudio se ubica en la V Región de Valparaíso, específicamente entre las coordenadas 33°08' latitud sur y 70°15' latitud oeste, aproximadamente a 50 km en línea recta al noreste de Santiago y a 47 km al sureste de la cuidad de Los Andes, a una altura entre los 3.300 y 4.200 m s.n.m., en las nacientes del cauce del Río Blanco al interior del Valle del Aconcagua.

Para acceder al área de estudio, se debe salir desde Los Andes mediante la carretera internacional, ruta 60, que conecta la cuidad con el Paso Fronterizo Los Libertadores. A la altura del km 30 se toma la ruta E-767, camino que lleva a la localidad de Saladillo (1.650 m s.n.m.), por el cual se deben transitar 32 km hasta llegar a las instalaciones de la mina Don Luis (Figura 1.2.).

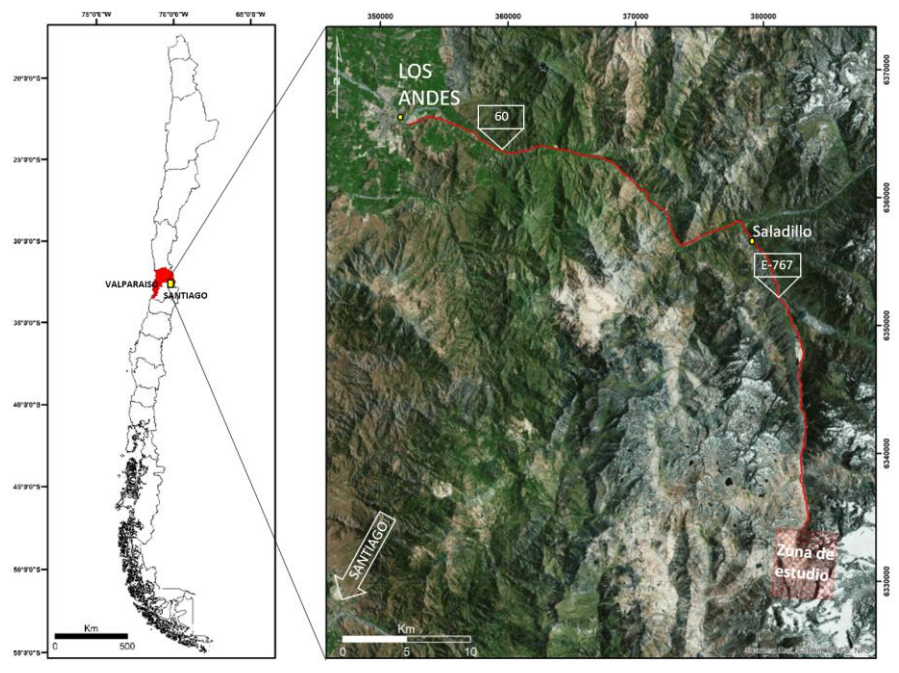

**Figura 1.2.** Ubicación y acceso al área de estudio

#### **1.5. Clima, Flora y Fauna**

La región de Valparaíso presenta zonas climáticas diversas, es por ello que se ha dividido en cinco sectores, siguiendo principalmente criterios fisiográficos los cuales determinan las variaciones climáticas.

En la Cordillera de Los Andes, aproximadamente sobre los 2.000 m de altura sobre el nivel del mar, se caracteriza por un clima templado cálido con estación seca de 4 a 5 meses. En invierno predomina un clima de montaña frio, con precipitación nivosa, pudiendo formarse hielos permanentes en lugares de radiación solar baja, alcanzando las temperaturas promedio anuales más bajas de la región, siendo común una oscilación termina significativa entre el día y la noche.

La vegetación de este lugar está determinada por el clima y por el marcado relieve, siendo predominantemente de carácter criófita, vale decir, escasa en árboles y arbustos, y con una distribución discontinua. En cuanto a la fauna destacan una diversidad de aves (cóndor, águilas, peucos, entre otros), mientras que los mamíferos de mayor interés son la vizcacha y el zorro culpeo, de manera esporádica el puma.

## **1.6. Método de trabajo**

La metodología de trabajo para la elaboración de la memoria que se presenta consta de las siguientes etapas principales:

- Toma de levantamientos tridimensionales con el escáner I-Site en el sector Don Luis.
- Mapeo y captura de datos (largo de fractura, orientación e intensidad de fracturamiento) por medio del software Maptek I-Site Studio 7.0.
- Construcción de los modelos DFN's en el software FracMan 7.7. y su posterior calibración en base a la caracterización de la intensidad de fracturamiento ( $P_{10}$ ,  $P_{21}$  $y P_{32}$ ).
- Optimizar la metodología de la construcción de los modelos DFN's, determinando una distribución de probabilidad de largos de fractura (LF), la persistencia mínima de las fracturas mapeadas, el tamaño de la celda geotécnica y la escala del levantamiento I-Site
- Validación del método por medio del modelamiento y análisis de estabilidad y geometrías de inestabilidades estructurales en el codo norte de la fase 4, rajo Don Luis.

## **1.7. Trabajos anteriores**

Los primeros estudios asociados a la simulación de un macizo rocoso están ligados a las décadas de los 70's y 80's, cuya finalidad era determinar el comportamiento hidráulico de las aguas subterráneas en el medio rocoso. Posteriormente, el continuo desarrollo de los modelos de redes de fracturas ha permitido extender su aplicación en áreas de la ingeniería y geología, entre otros.

Algunos de estos trabajos corresponden a:

• Castillo et al. (1972) determinaron parámetros hidráulicos en una simulación bidimensional de un macizo rocoso simplificado (asumiendo dos sets, de fracturas infinitas y paralelas en un medio impermeable).

- Long et al. (1982) desarrollaron un código numérico para generar sistemas de fracturas estocásticas en 2-D usando propiedades geométricas de las mismas y así, determinar la permeabilidad de tales sistemas.
- Long et al. (1985), con el fin de generar modelos hidráulicos más precisos, desarrollaron un modelo aleatorio de redes de fracturas tridimensional. En este modelo se asumen las fracturas como discos y se distribuyen de manera aleatoria en el volumen de roca, asociando los parámetros de apertura, orientación y densidad a cualquier distribución de probabilidad deseada.
- Villaescusa (1991), presentó un modelo tridimensional de las estructuras que caracterizan un macizo rocoso, e introdujo un riguroso método de recolección de datos mediante líneas de detalle, y una metodología para definir sets estructurales usando redes estereográficas y métodos estadísticos, con el fin de estimar el espaciamiento, la frecuencia y las trazas de las estructuras, que caracterizan a un macizo rocoso.
- Herrera (2012), generó modelos DFN del arreglo estructural en roca primaria del yacimiento El Teniente y realizó una caracterización geotécnica del área de estudio.
- Lizama (2014), generó una metodología de mapeo estructural y realizó un análisis estadístico de los parámetros estructurales mapeados en el Túnel de Exploración, nivel 17, CODELCO-DAND.
- Shorter (2015), determinó curvas de fragmentación mediante la construcción de modelos DFN en el Túnel de Exploración, nivel 17, CODELCO-DAND.
- Divasto (2018), desarrollo una metodología de mapeo para la construcción de modelos DFN a escala de banco, en el Rajo Don Luis, CODELCO-DAND.

A continuación, se describen brevemente los principales estudios relacionados con el conocimiento geológico del yacimiento Río Blanco:

- Aguirre (1960), realiza una compilación de la geología en los Andes de Chile Central, Provincia de Aconcagua.
- Bassi (1976) determinó la potencialidad del yacimiento Los Bronces, estudiando los minerales cupríferos de la zona.
- López-Escobar (1978) realizó un estudio del origen de las granodioritas presentes en yacimientos cupríferos que se encuentran entre los 33° y 34° sur.
- Ambrus (1979) analizó el emplazamiento y relación de los grupos litológicos en el yacimiento Río Blanco – Los Bronces y caracterizó la mineralogía presente.
- Blondel (1980) realizó un estudio acerca del pórfido de composición granodiorítica de la mina Río Blanco.
- Vergara & Latorre (1984) definen el Complejo volcánico Río Blanco de edad Plioceno, del cual son parte las unidades Chimenea Dacítica (CHDAC) y Chimenea Riolítica (CHRIOL).
- Stambuk et al. (1985) hacen un levantamiento de la geología del sector Sur Sur del yacimiento Río Blanco.
- Pichott (1996) investigó la distribución de bornitas y minerales diagnósticos de alteración en el yacimiento Río Blanco.
- Skarmeta et al. (2000) Describen la geología estructural del Yacimiento Río Blanco a escala distrital y escala yacimiento.
- Frikken (2003) describe las características del sistema magmático-hidrotermal del yacimiento Río Blanco, definiendo los eventos de mineralización y alteración asociados principalmente al complejo de brechas hidrotermales.
- Deckart et al. (2005) efectúan dataciones radiométricas de las unidades intrusivas del yacimiento Río Blanco, mediante el método U/Pb en circones (TIMS, SHRIMP).
- Davidson (2005) estudió los precursores magmáticos de los fluidos hidrotermales en el depósito de Río Blanco.
- Toro et al. (2012) confeccionan una revisión acerca de: la historia, la evolución magmática-hidrotermal y el desarrollo del distrito minero Río Blanco – Los Bronces.
- Skarmeta y Ortiz et al. (2017; Informe interno) generan un modelo actualizado de la geología estructural del Yacimiento Río Blanco, a escala distrital y escala yacimiento, jerarquizando y asignando temporalidad de ocurrencia a los sistemas estructurales.

## Capítulo II

## **2. MARCO GEOLÓGICO**

## **2.1. Marco Tectónico**

La evolución del relieve andino en los Andes centrales, ha sido modelado por procesos geodinámicos relacionados a la subducción de la placa oceánica de Nazca (anteriormente Farallón) debajo del continente sudamericano, siendo el principal proceso tectónico a lo largo del margen andino desde el Jurásico Inferior (Mpodozis y Ramos, 1989; Jordan et al., 2001., Charrier et al., 2007). No obstante, dentro de la evolución del margen de los Andes hubo fases de tectónica extensional y compresiva a los largo del ciclo andino (Charrier et al., 2007).

Durante el Jurásico inferior-medio, y bajo un régimen transtensional marcado por la subducción de la placa oceanica Phoenix bajo el continente (figura 2.1.), mediante una convergencia oblicua de alto ángulo (60°) (Scheuber et al., 1994), se desarrolló una nueva organización paleogeografía caracterizada por un arco magmático orientado norte-sur a lo largo de la cordillera de la Costa actual y una cuenca de trasarco al este (Charrier y otros, 2007; Grocott & Taylor, 2002; Mpodozis & Ramos, 2008; Scheuber & González, 1999; en Rossel y otros, 2014).

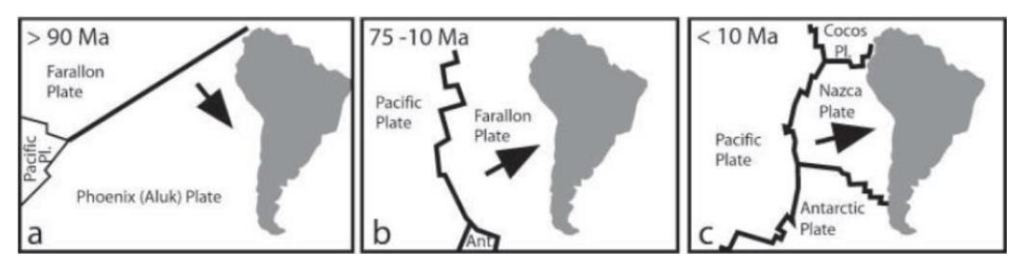

**Figura 2.1.** Evolución de la configuración de la tectónica de placas para el Jurásico-Cretácico temprano (a), Cretácico tardío a Mioceno tardío (b) y Mioceno tardío al presente (c). Extraído de Charrier et al., 2007.

Entre el Jurásico medio y superior, habría ocurrido un cambio en el régimen tectónico del tipo transpresional, probablemente asociado a un aumento del acoplamiento entre las dos placas (Creixell y otros, 2011; Ring y otros, 2012; Scheubert y González, 1999; en Rossel y otros, 2014). El cambio en la configuración del margen, sumado a la acumulación de material volcánico, habría provocado probablemente la emersión del arco y del antearco, desconectando el dominio del trasarco con el Océano Pacifico durante el KimmeridgianoTitoniano (Klohn, 1960; Legarreta y otros, 1999; Mescua, 2011; Thiele, 1980; en Rossel y otros, 2014). Este cambio paleogeográfico tuvo como resultado el desarrollo de una regresión marina, dando origen a una cuenca evaporitica semicerrada (Formación Río Colina) y posterior sedimentación continental en el dominio del arco y del trasarco (Formación Rio Damas). En el Titoniano superior, una nueva transgresión marina es registrada en la cuenca neuquina, este episodio es representado por la Formación Lo Valdés (Klohn, 1960, en Rossel y otros, 2014), posteriormente un periodo de condiciones más transpresivas desconecta finalmente la cuenca de trasarco del océano, con una subsecuente regresión marina, evidenciado en la Formación Colimapu, la que en su base presenta una delgada capa de Yeso Barremiano (figura 2.2.).

Diacrónicamente hacia el occidente, el arco magmático del Jurásico Superior – Cretácico Inferior, denominado "Arco Lo Prado" (Charrier y otros, 2007, en Jara & Charrier, 2014) es caracterizado por los miembros volcánicos de grandes espesores en la cordillera de la costa y en el antearco (formaciones Lo Prado y Veta negra). Una posterior subsidencia tectónica asociada a una inversión del antearco, producto de la fase Peruana, gatillo la inversión de la red de drenaje (de oeste a este) depositándose en discordancia angular la Formación Las Chilcas sobre la Formación Veta negra (Boyce, 2015). La evolución del antearco-arco culminó en el Cretácico Superior con la erupción de nubes ardientes, que originaron ignimbritas y tobas asociadas a la Formación Lo Valle (Maastrichtiano).

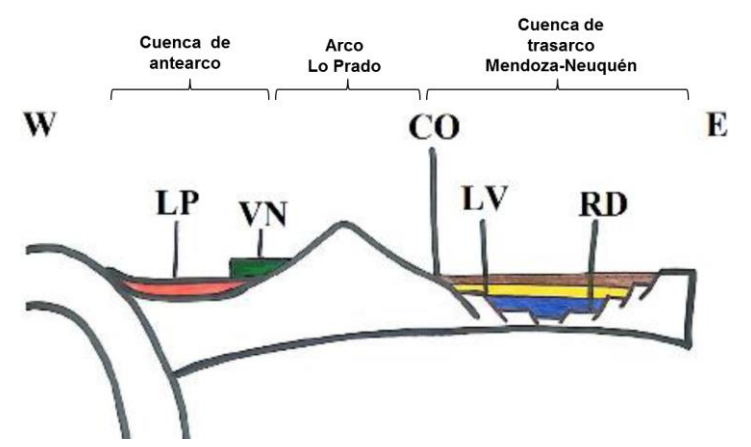

**Figura 2.2.** Perfil paleogeográfico esquemático del Kimmeridgiano al Kr-Inf (2da subetapa) a la latitud de Santiago. LP: Fm Lo Prado; CO: Fm Colimapu; LV: Fm Lo Valdés; RD: Fm Río Damas. Subyaciendo concordantemente a RD se encuentra la Fm Río Colina (Modificado del informe para el curso de geología de Chile, 2017).

Durante el Eoceno medio, un evento compresivo asociado a un episodio de alta tasa de convergencia y baja oblicuidad causó un aumento de la compresión en el margen occidental de Sudamérica, alzando y deformando las unidades antes descritas, iniciando de este modo la fase orogénica Incaica (Charrier et al., 2007). En Chile central, luego de esta fase orogénica, se produjo un episodio de extensión en el intra-arco entre los 37 y 23 Ma, esto coincide con un periodo de disminución en la tasa de convergencia (entre 6 y 4 cm/año), con un grado de oblicuidad del orden de 55° (Somoza, 1998), esta extensión habría posibilitado el desarrollo de la Cuenca de Abanico en el flanco oriental de la Cordillera Incaica, con una orientación NNE (figura 2.3. y figura 2.4.a-b) (Godoy & Lara, 1994; Charrier y otros, 2002, 2007; en Jara y Charrier, 2014). La extensión estuvo asociada a un adelgazamiento cortical, alto flujo calórico y magmatismo con afinidades predominantemente tolehíticas (Formación Abanico) (Nystrom et al., 2003; Charrier et al., 2002).

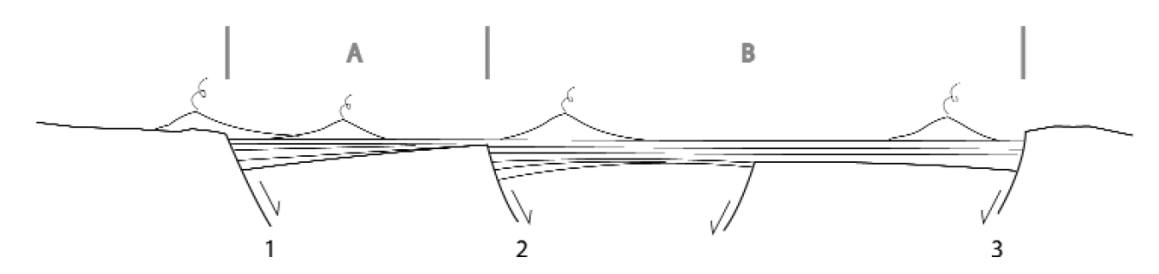

**Figura 2.3.** Arquitectura tentativa de la cuenca de Abanico, se muestran las fallas principales que controlaron la extensión y, posterior inversión tectónica y los compartimientos principales de la cuenca (A y B). 1) Falla Los Ángeles -Infiernillo - Portezuelo Chada, 2) Falla Pocuro - San Ramón, 3) Falla El Diablo - Las Leñas - El Fierro. (tomado de Charrier et al., 2009).

Durante el Oligoceno superior – Mioceno inferior tuvo lugar el evento compresivo conocido como la orogenia Pehuenche (figura 2.4.c), provocando la inversión parcial de la cuenca con la reactivación de grandes fallas normales pre-existentes (Godoy y Lara, 1994; Charrier et al., 2002, 2005, 2007; Fock, 2005; Fock et al., 2006; Jara y Charrier, 2014). Junto con esto, se produjo un engrosamiento cortical, además de una intensa y sostenida actividad volcánica que conformo la Formación Farellones (Charrier et al., 2009; Nystrom et al., 2003; Muñoz, 2005) y el emplazamiento de diversos cuerpos plutónicos con una signatura calcoalcalina (Charrier et al., 2002, Kay et al., 2005).

Entre los 15 y 9 Ma el frente de deformación migró hacia el este, desarrollando la faja plegada y corrida de Aconcagua (figura 2.4.d), que afecta a unidades sedimentarias mesozoicas con un estilo de deformación híbrido. Posteriormente, durante el Mioceno tardío, se expandió la deformación hacia el este alzando la Cordillera Frontal (Figura 2.4.e) entre los 9 y 6 Ma (Giambiagi et al., 2003). Entre el Mioceno tardío y el Plioceno la actividad plutónica se concentró en el sector occidental de la faja plegada y corrida, hubo un progresivo engrosamiento cortical entre los 10 y 8 Ma que coincide con la formación de pórfidos de Cu (Complejo Rio blanco – San Francisco) en la Cordillera Principal (Charrier et al., 2009).

Desde el Plioceno hasta el presente (Figura 2.4.f) el frente de deformación se ha concentrado en el antepaís (Giambiagi et al., 2003). Adicionalmente, se reconocen depósitos glaciares, fluviales, lacustres y gravitacionales distribuidos ampliamente en toda la zona.

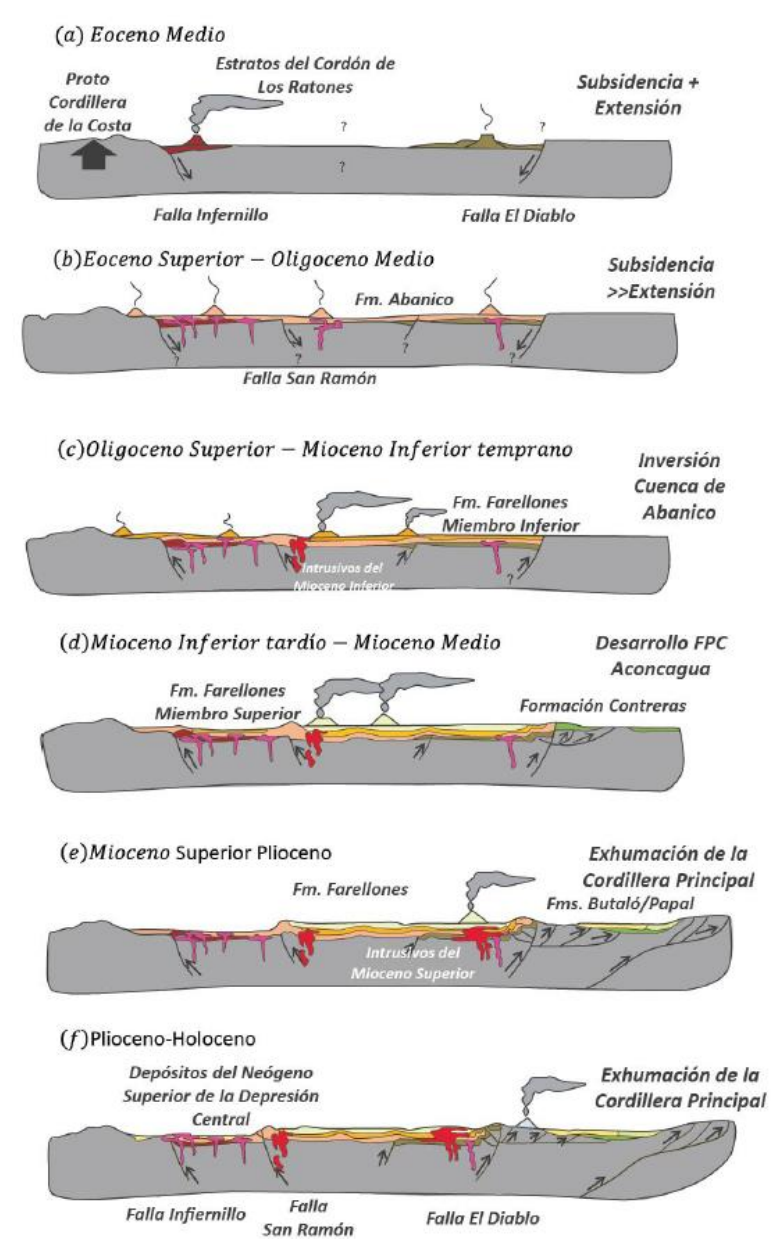

11 Eoceno al Holoceno, entre los 33° y 34° S. (Tomado de Fock, Figura 2.4. Modelo de la evolución paleogeografía del 2005).

#### **2.2. Geología Regional**

#### **2.2.1. Generalidades**

En el presente estudio, se describe la segmentación morfoestructural en el margen continental de Chile Cental, además de las unidades y secuencias que conforman el marco geológico de la zona de estudio, los cuales se encuentran esquematizados en el mapa geológico generalizado tomado de Farias et al., 2007 (figura 2.5)

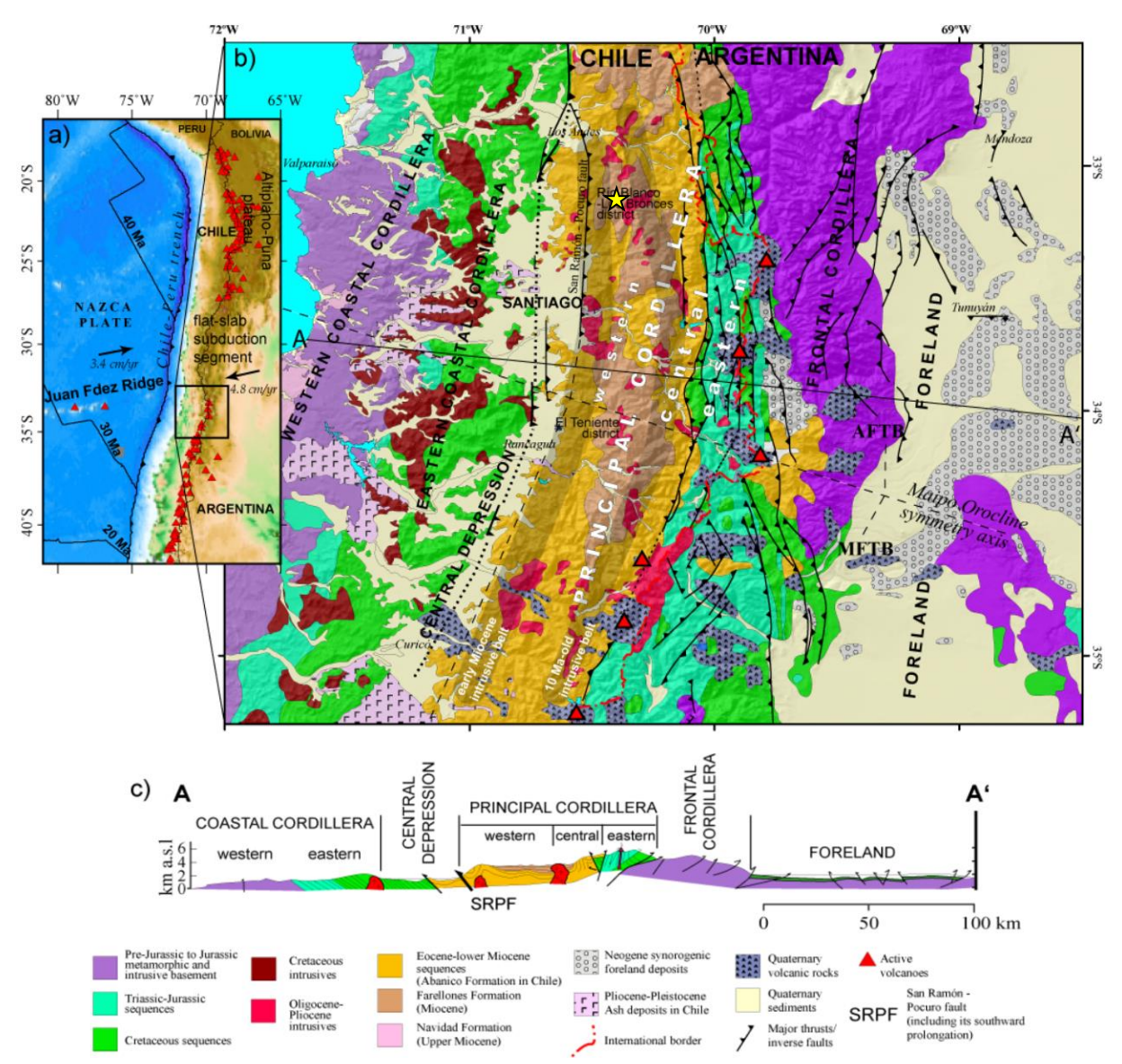

**Figura 2.5.** (a) Velocidades absolutas de la placa de nazca y ubicación a macro escala del área de estudio. (b) Mapa geológico simplificado de los Andes de Chile Central y Argentina. (c) Perfil geológico simplificado a la latitud de Santiago. La estrella amarilla indica la ubicación del Yacimiento Río Blanco – Los Bronces. Basado en SEGEMAR [1997], SERNAGEOMIN [2002], Godoy et al. [1999], Charrier et al. [2002, 2005], Giambiagi et al. [2003], y Fock [2005]. (Modificado de Farias et al., 2007).

#### **2.2.2. Dominios Morfoestructurales**

El segmento andino entre los 33° y 35° S está conformado por dominios morfoestructurales que se distribuyen en franjas de orientación N-S. Esta segmentación correspondería al resultado de una serie de procesos geotectónicos que habrían tenido lugar desde el Jurásico debido a la interacción de la Placa de Nazca con la Placa Sudamericana (Isacks, 1988). Según evidencias en el magmatismo, esta subducción habría sido continua desde, por lo menos, el Jurásico temprano (Mpodozis y Ramos, 1989; Jordan et al., 2001., Charrier et al., 2007). La segmentación a lo largo del rumbo del margen continental andino, se caracteriza por una region de subducción plana, ubicada entre los 27° y 33° S, donde la inclinación del slab es <10° entre los 100 y 150 km de profundidad (Jordan et al., 1983; Pardo et al., 2002), generando una serie de valles transversales y un relieve gradual entre las Cordillera de la Costa y la Cordillera Principal, impidiendo la formación de una depresión central y volcanismo activo (figura 2.5.a).. Al norte y al sur de este segmento, la inclinación del slab es de casi 30° E, siendo el típico ejemplo de la subducción "tipo chileno" (Uyeda y Kanamori, 1979). De oeste a este las unidades definidas son: Cordillera de la Costa, Depresión Central, Cordillera Principal, Cordillera Frontal (figura 2.5.b).

La Cordillera de la Costa está conformada principalmente por granitoides y rocas metamorficas del Paleozoico Superior en su flanco occidental y por secuencias volcánicas y sedimentarias del Mesozoico en el flanco oriental (Wall et al., 1999; Sellés y Gana, 2001). La Depresión Central corresponde a una cuenca formada por secuencias Cretácicas y Eocenas-Miocenas, rellenada con depósitos fluviales y aluviales Pleistocenos a Holoceno (Thiele, 1980; Farías et al., 2008; Rauld, 2002). La Cordillera Principal, lugar donde se ubica la zona de estudio, está compuesta principalmente por rocas cenozoicas (formaciones Abanico y Farellones) en su parte occidental y por rocas mesozoicas fuertemente deformadas, que conforman la faja plegada y corrida del Aconcagua, en su parte oriental (Fock, 2005). La Cordillera Frontal está constituida por rocas de edades precámbricas, paleozoicas y triásicas (Mpodozis y Ramos, 1989). Al este de estas unidades se desarrollan cuencas de antepaís de retroarco desde el Mioceno al Holoceno (figura 2.5.c).

13

### **2.2.3. Rocas Estratificadas**

#### **Jurásico Superior**

#### **Formación Río Colina**

Caloviano-Oxfordiano *(González, 1963)*

Corresponde a una secuencia de sedimentitas marinas compuesta principalmente por calizas y lutitas calcáreas oscuras, lutitas fisibles finamente estratificadas, areniscas y conglomerados finos, con algunas intercalaciones de rocas volcánicas andesíticas, además presenta yeso interestratificado. Se interpreta que se depositó en una cuenca de trasarco.

Se encuentra en aparente concordancia sobre la Formación Nieves Negras (Álvarez et al., 1997) y su techo corresponde al contacto concordante con la Formación Río Damas. El espesor mínimo visible es de 800 m. De acuerdo a la fauna fósil encontrada, se le asigna una edad Caloviano – Oxfordiano, y se correlaciona con los miembros inferior y medio de la Formación Lagunillas descrita por Aguirre (1960) y con el miembro superior de la Formación Valle Grande establecida por González & Vergara (1962).

#### **Formación Río Damas**

Oxfordiano-Titoniano inferior *(Klohn, 1960)*

Potente secuencia continental de casi 3.000 m de conglomerados y brechas conglomeradicas gruesas a medianas de colores rojizos a verdosos, con intercalaciones de areniscas, limonitas, lavas andesíticas y pequeños niveles de yesos, expuestos en la parte oriental de la Cordillera Principal (Figura 2.5.). Se le asigna al Kimmeridgiano, por estar apoyada concordantemente sobre la Formación Río Colina (Oxfordiano) y subyacer concordantemente, a las capas marinas del Titoniano pertenecientes a la Formación Lo Valdés (Thiele, 1980). Su ambiente de deposición es interpretado como una cuenca de trasarco, en donde los conglomerados indican la erosión de un arco al oeste.

La Formación Río Damas se correlaciona con el miembro superior de la Formación Lagunillas (Thiele, 1980). Hacia el este la unidad es correlacionable con la Formación Tordillo, asignada al Kimmeridgiano (Thiele, 1980; Sruoga et al., 2000; Giambiagi et al., 2003).

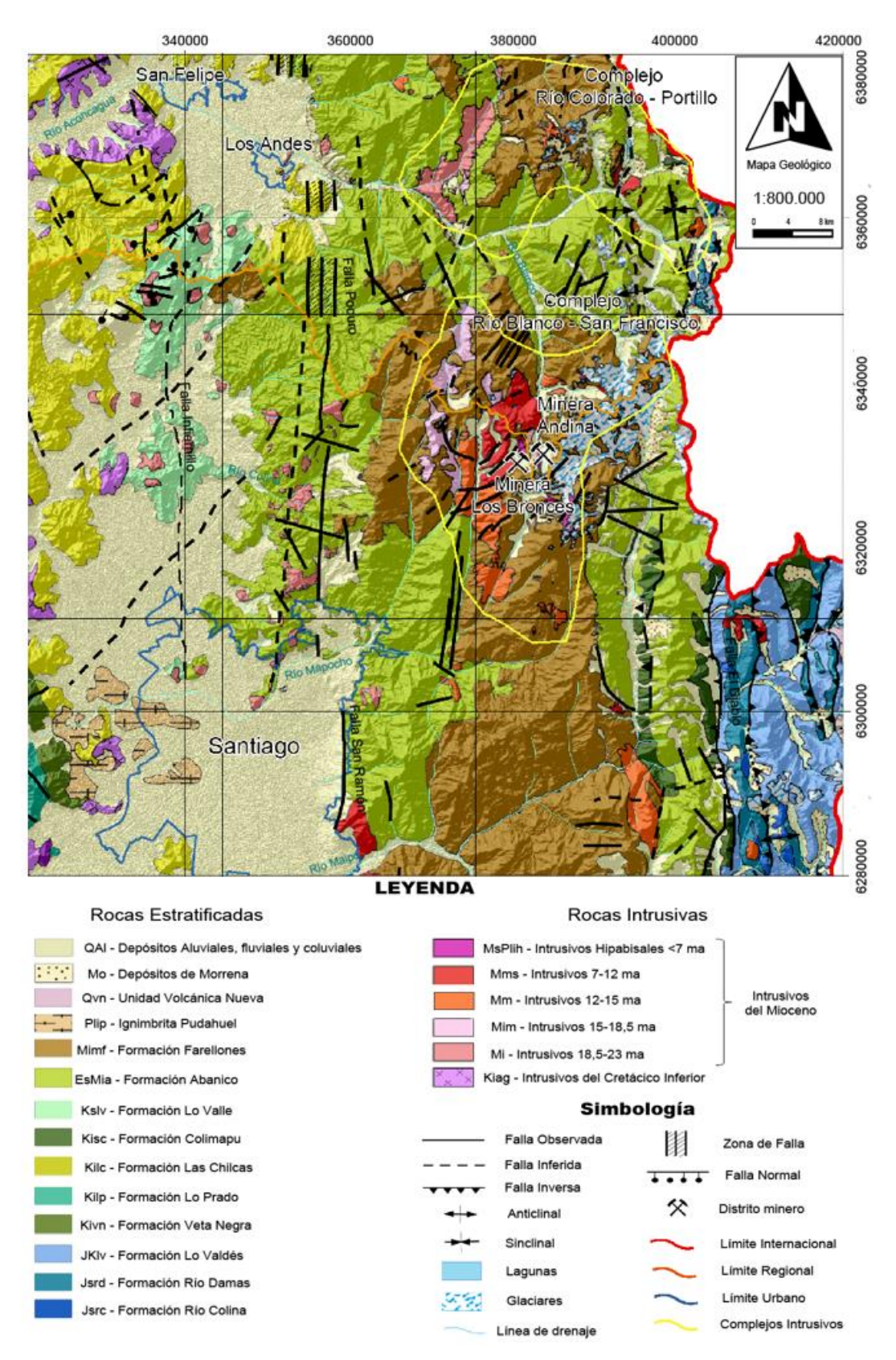

**Figura 2.6.** Mapa geológico regional basado en Thiele [1980], Rivano et al. [1993], Fock [2005], Sellés y Gana [2001]. (Modificado de Alcota, 2014).

## **Formación Lo Valdés**

Titoniano-Hauteriviano *(González, 1963)*

Secuencia de lavas andesíticas con algunas intercalaciones de sedimentos marinos en su miembro inferior y calizas, calizas fosilíferas, calcilutitas, lutitas y areniscas calcáreas en su miembro superior (Hallam et al., 1986), expuestos en la Cordillera Principal Oriental (Figura 2.5.). La base y el techo de esta formación son concordantes con las Formaciones Río Damas y Colimapu, respectivamente (Thiele, 1980; Palma, 1991). El espesor estimado de esta formación es de 1350 m, y se le asigna una edad mediante fósiles Titoniano – Hauteriviano (Biró, 1964, Tavera, 1968; Thiele, 1980; Hallam et al., 1986). Se interpreta en base a la litología y contenido fosilífero un ambiente batial a sublitoral (Vergara et al., 1995).

De acuerdo a los estudios realizados por los autores anteriores, la Formación Lo Valdés fue dividida en tres miembros:

- Miembro inferior: Esta constituido principalmente por espilitas. El techo está formado por un conglomerado fino que grada a una arenisca calcárea de grano medio, este miembro presenta un color uniforme verde grisáceo. El miembro correspondería mayoritariamente a una lava submarina de composición espilítica. Su edad se enmarca entre el Titoniano Inferior y la parte inferior del Titoniano Superior
- Miembro medio: Constituido principalmente por arenas Lo componen brechas, conglomerados, areniscas conglomerádicas y areniscas. Hacia techo hay calizas oolíticas y coquinoideas. Este miembro representa el ambiente menos profundo de la formación. Su edad correspondería a la parte media del Titoniano Superior.
- Miembro superior: Constituido por calizas, calizas arcillosas, lutitas y areniscas calcáreas y en el techo por brechas calcáreas. Su edad estaría comprendida entre el Titoniano superior y el Hauteriviano.

La Formación Lo Valdés se correlaciona, hacia el norte, con la Formación San José (Valanginiano) definida por Aguirre (1960) y, hacia el sur, con la Formación Termas del Flaco (Klohn, 1960), de edad Tithoniano Superior a Hauteriviano (Thiele, 1980). En Argentina, se correlaciona con el Grupo Mendoza (Thiele, 1980; Aguirre – Urreta et al., 1996, 1997).

### **Cretácico Inferior**

#### **Formación Lo Prado**

Berriasiano-Hauteriviano *(Thomas, 1958; Piráces, 1976)*

Secuencia volcánica con intercalaciones sedimentarias marinas, de ca. 1500 m de espesor, aflora de manera N-S en la Cordillera de la Costa en la V región y región Metropolitana. Se separa de las unidades Jurásicas y del basamento Paleozoico occidental por discordancia (Carter, 1963; Corvala'n y Da vila, 1964) y hacia el este está en contacto concordante con la Formación Veta Negra.

Se divide en un miembro inferior sedimentario marino el cual consiste en una secuencia marina de grauvacas, limolitas y calizas y un miembro superior compuesto de rocas sedimentarias alternadamente marinas y continentales con intercalaciones volcánicas de química bimodal (ignimbritas ácidas y lavas básicas subordinadas). Las lavas andesíticas muestran características químicas similares a las de la Formación Veta Negra y a las del nivel inferior de la Formación Las Chilcas, es decir, un notorio enriquecimiento en elementos incompatibles solubles como K, Rb, Ba y, en menor medida, tierras raras livianas (Sellés y Gana, 2001).

La presencia de Holcoptychites neuquensis y Agriopleura, permiten asignarle una edad Hauteriviana temprana (Tavera, 1952; Herm, 1965; en Sellés y Gana, 2001), concordante con la edad 40Ar/39Ar ('step heating' en albita) de ca. 132 Ma obtenida en un dique mineralizado del yacimiento El Soldado (32°38'S) emplazado en la Formación Lo Prado (Boric y Munizaga, 1994; en Sellés y Gana, 2001).

Se interpreta de acuerdo a la litología y contenido fosilífero un ambiente batial a sublitoral (Vergara et al, 1995). Hacia el oeste de los plutones del Cretácico inferior (Arco magmático) se encuentran los depósitos de esta Formación sugiriendo una cuenca de antearco. Los basaltos de tipo "flood-basalt" de la suprayacente Formación Veta Negra y la presencia en esta Formación de enjambres de diques de orientación N-S sugieren la existencia de erupciones fisúrales paralelas al rumbo de la cuenca, y las características de su composición geoquímica (razones bajas de La/Yb y de 87Sr/86Sr de 0.70374, y razones Sr-Nd más primitivas que las de las lavas Jurásicas) indican una corteza adelgazada.

## **Formación Veta Negra**

Barremiano-Albiano *(Thomas, 1958)*

Secuencia de lavas básicas a intermedias con escasas intercalaciones marinas sedimentarias, areniscas calcáreas y calizas. Aflora en la cordillera de la costa entre las regiones IV, V y Metropolitana. Se dispone concordantemente sobre las Formación Lo Prado y subyace en discordancia angular a la Formación Las Chilcas, además es intruída por plutones de 90-114 Ma. Thomas (1958) distinguió dos miembros en esta formación:

- Miembro Purehue (inferior): conformado por rocas volcánicas y sedimentarias rojas. Las rocas volcánicas son lavas andesíticas frecuentemente brechosas y/o vesiculares. Hacia el techo disminuyen las rocas volcánicas y predominan los sedimentos rojizos, principalmente areniscas, conglomerados y brechas. El ambiente de formación es continental volcánico. En el sector de Valparaíso-Curacaví se estimó una potencia máxima de 900 m, la que más al norte alcanzan hasta 2400 m (Gana et al., 1996).
- Miembro Ocoa (superior): formado casi completamente por ocoítas., con menores intercalaciones de tobas y areniscas. Las condiciones de depósito corresponden a un ambiente continental volcánico. En la localidad de Ocoa presentan una potencia de 4000 m, en la zona de estudio alcanzan una potencia máxima de 2100 m (Gana et al., 1996).

Respecto a la geoquímica, la lava basáltica tiene tendencia shoshonitica a calcoalcalina y presentan bajo contenido en HREE y un alto contenido de Rb, K, Ba y Th. Debido a la presencia fósil (óstracodos, restos de vertebrados y plantas) y la edad de los granitoides que intruyen en la parte superior a la unidad, se le da una edad Barremiano al Albiano (Vergara y Drake, 1979). Se interpreta como cuenca de antearco.

#### **Formación Las Chilcas**

Aptiano-Albiano *(Thomas, 1958)*

Secuencia volcánica y sedimentaria de amplia variación de facies, constituida por lavas basálticas y andesíticas, brechas volcánicas, tobas rojas, areniscas y conglomerados con intercalaciones lenticulares carbonatadas marinas, que en su localidad tipo alcanza un espesor de 7000 m (Thomas, 1958). Se ubica en la Depresión Intermedia al norte de la ciudad de Santiago. Sobreyace a la Formación Veta Negra en aparente concordancia (Thomas, 1958; Wall et al., 1999) y su contacto superior con la Formación Lo Valle ha sido descrito como discordante (Thomas, 1958; Piracés & Maksaev, 1977; Wall et al., 1999) y como concordante (Godoy, 1981; Padilla, 1981; Moscoso et al., 1982). Sin embargo, estas relaciones de contactos no se observan al sur del río Maipo donde se dispone en discordancia angular sobre la Formación Veta Negra y subyace en discordancia de erosión a la Formación Abanico.

Sus niveles inferiores corresponden a rocas piroclásticas dacíticas a riolíticas con intercalaciones de lavas basálticas y andesíticas, las que presentan una tendencia alcalina a shoshonitica con altos contenidos de elementos móviles (Rb y K), bajas razones La/Yb y anomalías positivas de Eu. Las secuencias volcánicas van gradando hacia el techo a conglomerados y areniscas con restos vegetales e intercalaciones de calizas marinas. En el techo de esta formación se encuentran lavas basálticas y andesítico basálticas con tendencia calcoalcalina, con menores contenidos de elementos incompatibles y razones altas de La/Yb (Thomas, 1958; Wall et al., 1999).

Según contenido fosilífero, ostrácodos, estromatolitos y foraminíferos se le da una edad Aptiano al Albiano. Se interpreta de acuerdo a los fósiles un ambiente marino litoral y por facies sedimentarias dan cuenta de un ambiente de depositación posiblemente marino de cuenca somera restringida (Sellés y Gana, 2001).

#### **Formación Colimapu**

Aptiano-Albiano *(Klohn, 1960)*

Secuencia de rocas sedimentarias y volcanoclásticas continentales, areniscas, lutitas, conglomerados y calizas con intercalaciones de tobas. Se extiende NS en la Cordillera Principal entre las regiones V y Metropolitana.

Definida en la quebrada homónima afluente del río Maipo, como una secuencia de areniscas y lutitas rojas, conglomerados de matriz arenosa gris rojiza, lutitas rojas con niveles de rocas piroclásticas y algunas lavas andesíticas, además de calizas en capas lateralmente discontinuas. La unidad se habría depositado en un ambiente altamente oxidante. Su espesor alcanza, en los sectores que ha sido posible estimarlo un valor aproximado de 2.000 m (Thiele, 1980).

Esta unidad se superpone concordantemente y en transición paulatina a los estratos de la Formación Lo Valdés, e infrayace mediante una superficie de erosión a la Formación Abanico (Thiele, 1980). La edad mínima por carófitas fósiles sería Aptiano, y su edad máxima Albiano, por encontrarse en concordancia sobre la Formación Lo Valdés (Martínez y Osorio, 1963; Thiele, 1980). Se interpreta como cuenca de trasarco.

#### **Cretácico Superior**

#### **Formación Lo Valle** Maastrichtiano

*(Thomas, 1958)*

Definida en su localidad tipo la Quebrada del estero Los Valles, como una secuencia de tobas, tobas soldadas y rocas de composición dacitica de color rosado. Moscoso y otros (1982) indican que en la unidad, ignimbritas dacíticas constituyen la mayor parte de la secuencia y forman vistosas cornisas de espesor variable entre 5 a 10 m, en tanto que las tobas, menos frecuentes, presentan una textura clástica fina. El espesor de esta formación varía entre los 700 y 1.800 m (Wall y otros, 1999; Fuentes y otros, 2000; Fuentes, 2004, en Fock, 2005).

Su base está en discordancia de erosión sobre la Formación Las Chilcas (Gana & Wall, 1997). Moscoso y otros (1982) en la Hoja Los Andes, establecen que esta unidad presenta un contacto por falla (Zona de Falla Chacabuco), hacia el este de Cuesta Chacabuco con brechas y tobas asignadas en su estudio a la Formación Abanico.

Sobre la base de algunas dataciones radiométricas K-Ar en roca total, que arrojan valores de 77,8, 70,5 y 64,6 Ma, indicando que esta formación pertenecería al Maastrichtiano (Drake y otros, 1976; Vergara & Drake, 1978, en Moscoso y otros, 1982). Esta formación se habría depositado en un ambiente continental, como producto de una actividad volcánica ácida, tipo nube ardiente (Moscoso y otros, 1982).

### **Paleógeno**

## **Formación Abanico**

Eoceno Sup-Mioceno Inf *(Aguirre, 1960)*

Unidad litoestratigráfica constituida por lavas básicas a intermedias, rocas piroclásticas ácidas, e intercalaciones sedimentarias continentales (fluviales, aluviales y lacustres), formando lentes de hasta 500 m de espesor (Charrier et al., 2002a; Nyström et al., 2003). La formación esta intruída por numerosos filones-manto y lacolitos andesíticos posteriores, que aumentan su espesor real, estimado en ~ 3000 m (Thiele, 1980). Los afloramientos de esta formación cubren gran parte del área correspondiente a la Hoja Los Andes, además se encuentran plegadas y están afectadas por un pervasivo metamorfismo de muy bajo grado (Aguirre, 1960; Thiele, 1980; Levi et al., 1989).

En el sector noreste de Santiago, Wall et al., (1999) define dos niveles estratigraficos. El nivel inferior está compuesto principalmente por lavas andesíticas y andesítico-basálticas, con dacitas subordinadas e intercalaciones de brechas autoclásticas y tobas brechosas. Mientras que el nivel superior se caracteriza por estar constituido por un conjunto de brechas volcánicas y rocas sedimentarias interestratificadas.

Se dispone en discordancia de erosión sobre la Formación Colimapu, mientras que hacia el este, se encuentra cubierta por la Formación Farellones, cuyo contacto es interpretado en distintas localidades como, concordante, discordante o tectónico (Thiele, 1980; Godoy et al., 1999).

Se le asigna una edad Eoceno Superior – Mioceno, en base a diversas dataciones radiométricas y estudios de fauna fósil (Wyss et al., 1994; Charrier et al., 1996, 2002a; Gana et al., 1997; Sellés, 1999; Fuentes et al., 2000; Sellés et al., 2000; Fuentes et al., 2002). A escala regional, la base de la Formación Abanico ha sido datada en 37 Ma (Charrier et al., 2002)

21

La Formación Abanico es equivalente hacia el sur con la Formación Coya – Machalí definida por Klohn (1960) (Thiele, 1980; Drake et al., 1982; Charrier et al., 2002a). En Argentina esta formación es equivalente temporal de la Formación Molle, que aflora más al sur (Oligoceno Superior) (Sruoga et al., 2000).

#### **Neógeno**

#### **Formación Farellones**

Mioceno medio-superior *(Klohn, 1960; Thiele, 1980)*

Esta formación aflora en la Cordillera Principal como un cinturón N-S de aproximadamente 400 km de largo y 26-65 km de ancho (Vergara et al., 1988). Corresponde a una potente sucesión compuesta de lavas, tobas e ignimbritas con intercalaciones de brechas. Las lavas manifiestan un claro predominio sobre las tobas y brechas, mientras que la alternancia de rocas volcanoclásticas más finas, en tramos de 4 a 5 metros, producen una marcada estratificación en la serie (Thiele, 1980). El espesor de la unidad se estima en 2.500 m, pero esto aparece aumentado debido a numerosos mantos intrusivos y lacolitos que se intercalan en la secuencia (Thiele, 1980).

Piquer (2010) define tres miembros para esta sucesión. El miembro inferior está constituido litológicamente por rocas piroclásticas, encontrándose tobas de ceniza cristalina y tobas de lapilli líticas, además de presentar escasas intercalaciones métricas de flujos de lava andesíticos. Mientras que el miembro intermedio está compuesto mayoritariamente por flujos de lava andesíticos, por lo general de textura porfídica de grano fino, con fenocristales de plagioclasa entre 1-3 mm, además de anfíbol y/o piroxeno contenidos en una masa fundamental afanítica. Finalmente, el miembro superior está constituido principalmente por rocas piroclásticas (tobas cristalinas de composición andesítica, tobas de lapilli líticas), intercaladas con lavas dacíticas y andesíticas y brechas volcánicas andesíticas.

De acuerdo a las dataciones radiométricas disponibles, a la secuencia se le asigna una edad Miocena. En esta formación se incluye a la Formación Colorado – La Parva, definida inicialmente como Pliocena al correlacionarla litoestratigráficamente con riolitas pliocenas de la Localidad de Río Blanco (Thiele, 1980), pero que posteriormente, en base a dataciones K/Ar, Beccar et al. (1986) y Rivano et al. (1991) la incluyen en la Formación Farellones.

El techo de esta formación corresponde a la actual superficie de erosión (Thiele, 1980; Rivano et al., 1990). Se correlaciona cronológicamente con las formaciones Palaoco, Contreras, Conglomerados de Tunuyán y Agua de la Piedra en Argentina (Sruoga et al., 2000; Giambiagi et al., 2001).

### **Cuaternario**

#### **Ignimbrita Pudahuel**

Plioceno superior?-Pleistoceno medio? *(Wall et al., 1996)*

Depósito de flujo piroclástico de ceniza y lapilli pumíceo, de composición riolítica, macizo, no soldado. Los afloramientos de mayor extensión se ubican en el sector de Las Vizcachas, donde alcanzan un espesor expuesto de 10 m. Los depósitos, de colores blanco amarillentos a pardo claro y rosado, se presentan medianamente a bien consolidados, y están constituidos principalmente por ceniza volcánica vítrea y fragmentos de cristales y pómez. Los fragmentos de pómez poseen tamaños entre 1 mm y 15 cm de diámetro, con escasa biotita. Además, contiene líticos accidentales, principalmente de rocas volcánicas y, esporádicamente, restos de madera carbonizada.

La Ignimbrita Pudahuel representa a las facies distales de los productos generados en la erupción explosiva de la Caldera Diamante (Complejo Volcánico Maipo), ubicada en la cordillera andina, cuyo volumen de material eyectado se estima en 450 km (Stern et al., 1984) el que se esparció tanto hacia la Depresión Central de Chile como hacia Argentina.

Una edad, determinada por el método de trazas de fisión en circones de pómez, dio 450.000±60.000 años AP (Stern et al., 1984). Recientes edades 40Ar/39Ar 'plateau' en biotita contenida en las pómez, dieron 2,3±0,3 Ma y 2,2±0,3 Ma y una isocrona inversa de 1,4± 0,8 Ma (Wall et al., 2001).

#### **Unidad Volcánica nueva**

Holoceno *(Thiele y Katsui, 1969)*

Thiele (1980) la define como los volcanes que presentan manifestaciones históricas de actividad. Los volcanes de la unidad están formados por "coladas andesíticas frescas, con intercalaciones de mantos de brechas y piroclásticos menores (bombas, lapilli y cenizas),

predominantemente oscuras", en la Hoja Santiago se destacan el Volcán Tupungatito (5.640 m s.n.m.) y el Volcán San José (5.880 m s.n.m.), los cuales están edificados sobre el Volcán Tupungato y Volcán Cerro Marmolejo, respectivamente.

De acuerdo a Thiele (1980) las estructuras volcánicas presentan formas cónicas bien definidas, con profundas depresiones en sus cumbres y cráteres en sus centros, Las coladas de estos volcanes, no aparecen afectadas por fallas menores como las reconocidas en la Unidad Volcánica Antigua. Los conos volcánicos no están labrados por erosión glacial y solo muestran incisiones fluviales. Por otra parte, las coladas más recientes se han desplazado por valles glaciales y fluviales bien definidos, en base a estos rasgos descritos previamente, el autor asigna una edad Holoceno para la Unidad Volcánica Nueva.

### **Depósitos no consolidados**

En el presente trabajo los depósitos no consolidados son agrupados como:

- **Depósitos glaciales**: Esencialmente morrenas marginales y acumulaciones de detritos provenientes de glaciales de roca que se pueden encontrar en la mayoría de las cabeceras de los esteros por sobre la cota de 2.500 m s.n.m., en circos glaciares y nichos en las altas cumbres (Thiele, 1980).
- **Depósitos aluviales**: Corresponden a bloques, gravas, arenas, limos y arcillas. La petrografía de los materiales clásticos se relaciona con las distintas unidades litológicas nombradas anteriormente. Los depósitos fluviales, fluvioglaciales y aluviales están asociados al relleno de la Depresión Central, además de aquellos que rellenan todos los valles interiores. En términos generales, se puede sostener que sobre una cota promedio de 1.500 m s.n.m., los depósitos fluviales gradan a glaciofluviales (Thiele, 1980).
- **Depósitos lacustres**: Depósitos de limos y arcillas, finamente laminados, acumulados en lagos formados detrás de algunas morrenas frontales o de depósitos producidos por desmoronamientos en los valles de los ríos Colina, Colorado, Maipo y Yeso (Thiele, 1980).
- **Depósitos gravitacionales**: Estos depósitos se reconocen prácticamente en toda el área. Los más importantes son aquellos resultantes de la reptación del suelo y

talud que producen acumulaciones detríticas importantes en la base de las pendientes suaves, los primeros, y en las pendientes fuertes, los segundos (Thiele, 1980).

#### **2.2.4. Rocas Intrusivas**

De forma general, las rocas intrusivas que afloran en el área de estudio se pueden ordenar en franjas norte-sur que van disminuyendo su edad hacia el oriente (Figura 2.6.). Según su edad, las rocas intrusivas pueden agruparse:

#### **Intrusivos del Cretácico Inferior**

Afloran en el borde oriental de la Cordillera de la Costa (Figura). Corresponden a plutones y stocks cuya litología principal son dioritas, granodioritas y tonalitas, que intruyen a las Formaciones Lo Prado y Veta Negra. Dentro de esta unidad se incluyen la Diorita del Portezuelo Los Aromos, Plutón Cordón del Mallarauco (117 – 91 Ma), la Diorita Punta del Viento (114 – 111 Ma) (Sellés y Gana, 2001) y el Plutón Cerro Bandera (ca. 120 Ma) (Wall et al., 1999).

#### **Intrusivos del Mioceno**

El régimen contraccional dominante durante el Mioceno inferior fue propicio para la acumulación de magmas y la formación de cuerpos plutónicos que localmente coalecieron hasta generar extensos batolitos. Las edades K-Ar y U-Pb disponibles, señalan que el plutonismo fue continuo a lo largo del Mioceno inferior y medio, cercanamente sincrónico con el volcanismo de la Formación Farellones (Warnaars et al., 1985; Deckart et al., 2005; 2010; en Alcota, 2014)). Además, el volcanismo y plutonismo del Mioceno está atravesado por pórfidos sub-volcánicos y cuerpos de brechas hidrotermales de edad Miocena superior - Pliocena inferior, que están genética y espacialmente relacionadas con la formación del clúster de pórfidos de Cu-Mo de Río Blanco-Los Bronces. Estudios realizados por Alcota (2014) zonifican los procesos magmáticos diferenciando rangos de edades los cuales se separan en: 23-18,5 Ma, 18,5-15 Ma, 15-12 Ma, 7-12 Ma y menores a 7 Ma.

Esta actividad plutónica está representada en la zona de estudio por:

- **Complejo Intrusivo Río Blanco – San Francisco**: Corresponde al cuerpo interpretado de mayor volumen y que presenta una continuidad en la evolución magmática desde el Mioceno hasta el Plioceno. En el Mioceno inferior (15 a 18.5 Ma) se identifican rocas granodioritas, sienogranitos, además de cuerpos monzodioríticos e hipabisales dioríticos a riodacíticos. Entre los 12 y 15 Ma se identifican monzodioritas, monzodioritas cuarcíferas y un pórfido feldespático de 13.4 Ma (Deckart, et al., 2009; en Alcota, 2014). Situado entre los 7 Ma a los 12 Ma se reconoce la unidad de mayor importancia en el distrito minero y corresponde a la granodiorita rio Blanco, la cual presenta en general textura inequigranular, en ocasiones porfídica. Finalmente, edades menores a los 7 Ma se reconocen, en su mayoría, asociada a los eventos de pórfidos, alteración y mineralización del mega yacimiento Rio Blanco-Los Bronces.
- **Complejo Intrusivo Río Colorado – Portillo**: Ubicado al este de la ciudad de Los Andes, podría presentar una posible continuidad en la evolución magmática desde el Mioceno hasta el Plioceno. En el Mioceno inferior (18.5 a 23 Ma) se identifican rocas granodioríticas datadas en 21.76 Ma por Piquer (2010), además es posible reconocer rocas menos diferenciadas como dioritas en el lecho del río Aconcagua. Entre los 15 y 18.5 Ma es posible identificar pórfidos monzodioríticos y dioríticos ubicados al oriente del río Colorado. Situado entre los 12 y 15 Ma se reconocen stocks de tamaño medio, una diorita porfídica en el sector Juncal, además, de un cuerpo intrusivo reconocido por Rivano et al (1995), el cual correspondería a una granodiorita. Finalmente entre los 7 y 12 Ma se identifica la unidad intrusiva de composición granodiorítica al sur y suroeste de portillo (Montecinos, 2008; Piquer, 2013; en Alcota, 2014). Cabe destacar que edades menores a los 7 Ma no han sido registradas.
#### **2.2.5. Geología Estructural**

A continuación se describen brevemente los sistemas estructurales de primer orden a escala regional, los cuales se encuentran situados entre la Depresión Central y la Cordillera Principal Oriental. De oeste a este se encuentran:

**Sistema de falla Los Ángeles – Infernillo**: Este sistema de falla atraviesa longitudinalmente la Depresión Central con un rumbo N-S, se ha interpretado como el borde occidental de la cuenca de Abanico (Fock, 2005; Fock et al., 2006, Farías et al., 2010). Según Fock (2005) se trata de una falla normal posteriormente invertida, con rumbo y manteo aproximado de N10°E / 80°E. La traza de esta falla está mayormente cubierta por los depósitos de la Depresión Central (Figura 2.5.).

**Sistema de falla San Ramón – Pocuro**: Sistema de fallas inversas vergentes al oeste, que marcan el límite occidental de la Cordillera Principal a la latitud de la ciudad de Santiago (Figura 2.5.). Pone en contacto depósitos no consolidados con rocas cenozoicas de la Formación Abanico (Farías et al. 2010). Ha sido interpretada como una falla normal invertida, con una orientación general N10°W, cuya traza aparece cortada en algunos casos por intrusivos menores de pórfidos andesíticos y además se alinean fuentes termales (Padilla, 1980a; Aguirre, 1960; Carter & Aguirre, 1965; en Moscoso et al., 1980). Presenta actividad reciente evidenciada por escarpes de falla que afectan abanico aluviales pleistocenos y holocenos (Rauld et al., 2006).

**Sistema de falla El Diablo – El Fierro**: Sistema de fallas ubicado en la Cordillera Principal (~70°W), orientación NNE-SSW y vergencia al este, que pone en contacto a las Formación Colimapu con la Formación Lo Valdés (rocas sedimentarias y volcánicas Mesozoicas) (Figura 2.5.). Ha sido interpretada como una falla normal invertida que marca el límite oriental de la cuenca de Abanico (Fock, 2005; Fock et al., 2006). Esta falla estuvo activa desde el Eoceno medio hasta la actualidad, se han registrado sismos hasta al menos los 10 km de profundidad con un movimiento de rumbo dextral asociados a este sistema de falla (Comte et al., 2008; Farías et al., 2010).

En la parte más oriental se puede observar una secuencia de fallas, anticlinales y sinclinales de rumbo N-NW, apretados y volcados con vergencia de preferencia al este, que constituyen la Faja Plegada y Corrida del Aconcagua, que afecta principalmente a las rocas

27

Mesozoicas (Thiele, 1980; Ramos et al., 1991; Giambiagi, 2003; Giambiagi et al., 2002a, 2003b; en Fock, 2005).

## **2.3. Geología del Yacimiento Río Blanco**

El Distrito Río Blanco – Los Bronces corresponde a uno de los tres mega yacimientos del tipo Pórfido de Cu-Mo, junto con Los Pelambres y El Teniente, los cuales forman parte de la franja metalogénica del Mioceno-Plioceno.

Este Yacimiento está compuesto por numerosos cuerpos mineralizados, y en el sector de Andina se han explotado cuatro de ellos, denominados Río Blanco, La Unión, Don Luis y Sur-Sur (Sole et al, 2014, Bertens y Sole, 2011).

#### **2.3.1. Unidades Litológicas**

En Río Blanco se reconocen diversas litologías ígneas, que varían desde volcánicas, intrusivas porfídicas, brechas y chimeneas. La roca de caja está constituida por las unidades más antiguas, corresponden a las andesitas del miembro intermedio de la Fm. Farellones de 16,8 Ma (Deckart et al., 2005). Intruidas por granodioritas gruesas equigranulares agrupadas en la Granodiorita Río Blanco (GDRB) y la Granodiorita Cascada (CDCC), ambas con edades entre 11,96 y 8,40 Ma (Deckart et al., 2005). Localmente se reconocen volúmenes irregulares de Dioritas de grano medio (DIOR) con edades de 8,76 Ma, asimiladas a facies del Batolito Río Blanco - San Francisco.

Los pórfidos y brechas porfídicas corresponden a una sucesión de rocas sub-volcánicas de decreciente temporalidad y composición (Figura 2.8.). El cuerpo de mayor expresión es el Pórfido Don Luis (PDL) de 5.16 Ma, emplazado en el centro oeste del área de estudio, que presenta una composición dacítica y textura "pseudo-fragmental", mientras que en el sector noroccidental afloran masas de diques y filones NW de composición cuarzo-monzogranodirítica de 7,12 Ma y numerosos cuerpos discretos de Pórfido Feldespático (PFELD) de 5.92 Ma y composición monzodiorítica. En el sector se reconocen además diferentes cuerpos de brechas, que de acuerdo con la composición dominante de la matriz y su cronología relativa corresponden a la Brecha de Turmalina (BXT), Brecha de Cuarzo y Feldespato Potásico (BXSK), Brecha de Biotita (BXB), Brecha de Polvo de Roca (BXPR) que localmente pueden contener hematita (BXHEM) y/o molibdenita (BXMO) como componentes mayores, Brecha de Pórfido (BXP), Brecha Monolito (BXMN) y Brecha de Matriz Polvo de Roca Tobacea (BXTO) y Turmalina Tobácea (BXTTO) (Figura 2.7.).

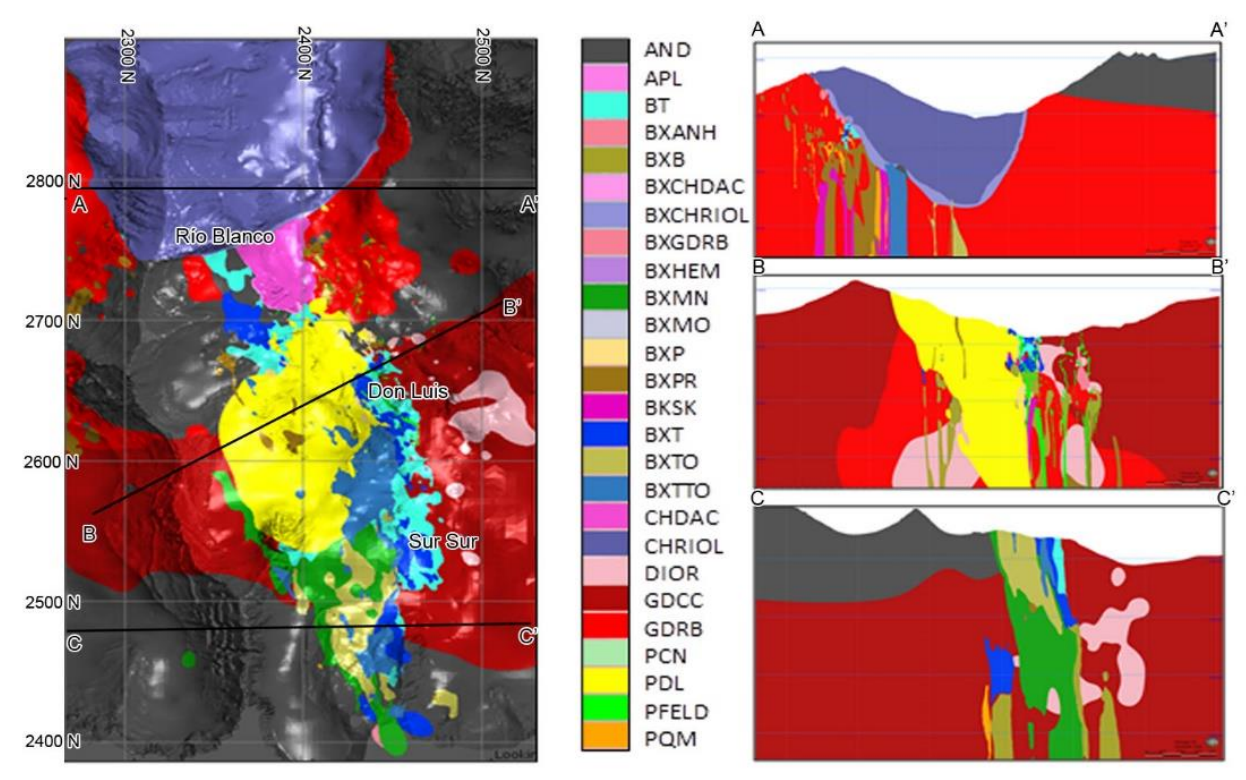

**Figura 2.7.** Mapa litológico del yacimiento Río Blanco y perfiles esquemáticos correspondiente a los sectores Río Blanco, Don Luis y Sur-Sur (Tomado de Nota Interna GRMD-SGEOM-123-17. (2017)).

El conjunto de estas unidades está intruido por un complejo subvolcánico denominado "La . Copa", que está constituido por tobas de facies cristalinas y líticas, las denominadas Chimenea Riolítica (CHRIOL) y Chimenea Dacítica (CHDAC) de edades 4,69 a 4,92 Ma, que hacia el contacto con la roca de caja desarrollan la Brecha de Chimenea Riolítica (BXCHRIOL) y Brecha de Chimenea Dacítica (BXCHDAC), respectivamente. De acuerdo con nuevos sondajes exploratorios profundos realizados en el sector norte, es posible reconocer una dacita subvolcánica de 4,57 Ma, definida como el Pórfido Cerro Negro (PCN), el que está asociado con Brechas póstumas de Matriz Polvo de Roca Tobácea (BXTO) y de Turmalina Tobácea (BXTTO).

#### **2.3.2. Ambientes Geotécnicos**

Una de las características más importantes del yacimiento corresponde a la diferenciación vertical en la calidad geotécnica del macizo rocoso. Ésta se produce debido a la interacción de aguas meteóricas las cuales percolan a través de las fracturas del macizo rocoso lixiviando vetillas mineralizadas con pirita, siendo estas alteradas a limonita, junto con esto dando paso a la meteorización por gelifracción junto con la termoclastia, producida por los cambios drásticos de temperatura entre el día y la noche, formando un ambiente superior

o Secundario en el que el macizo presenta sus fracturas abiertas con rellenos parciales de limonitas, y un ambiente inferior o Ambiente Primario que se caracteriza por tener discontinuidades selladas, rellenas por yeso y/o anhidrita, ambos ambientes delimitados por un contacto neto (Figura 2.8.). Estos ambientes son independientes de la litología.

Además, en DAND, se define un tercer ambiente, denominado ambiente de Chimenea, el cual está formado por las Unidades más jóvenes del yacimiento (Chimenea Dacítica, Chimenea Riolítica y Brecha de Chimenea), asociadas a la última etapa de intrusión de diatremas o stocks subvolcánicos. En términos generales este ambiente es impermeable con una baja frecuencia de fractura.

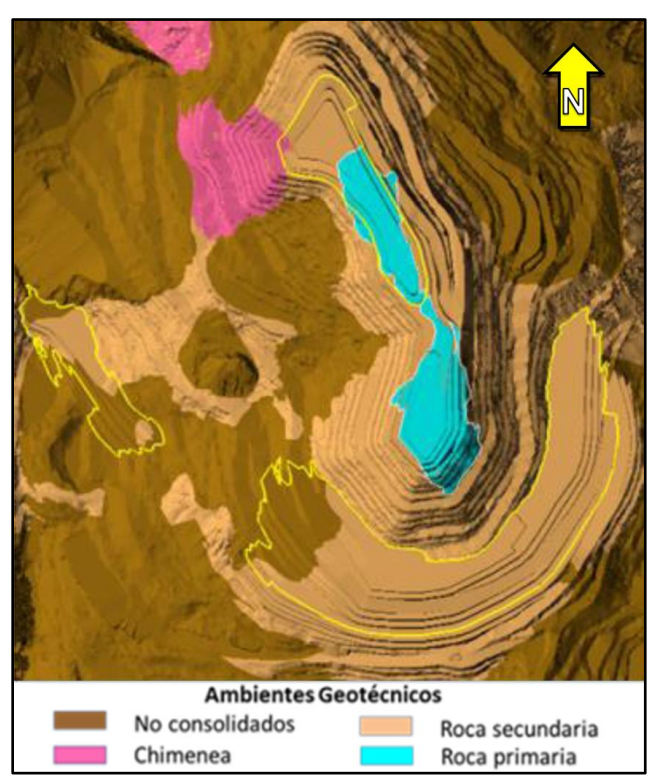

**Figura 2.8.** Mapa de la distribución de los Ambientes Geotécnicos del yacimiento Río Blanco, sector Don Luis. En rojo se marca la ubicación de la fase 4, lugar donde se realiza el presente trabajo (Tomado de Aránquiz y Zárate, 2017).

# **2.3.3. Geología Estructural**

El Modelo Estructural de División Andina corresponde a una caracterización de las fallas principales, según su orden jerárquico, la cronología relativa de los grupos mayores y su relación con las fases de magmatismo, mineralización/alteración y litología (Skarmeta et al., 2004, Skarmeta y Ortiz et al., 2017).

La categorización estructural del modelo no considera la orientación de las estructuras, en cambio, esta se realizó en función de sus espesores, continuidades y relaciones de corte. Se definieron cuatro órdenes estructurales, en donde por lo general, las estructuras menores quedan contenidas en subdominios formados por las mayores, obteniendo la siguiente clasificación:

- **Orden 0**: Corresponden a estructuras mayores a escala distrital, con una orientación preferencial NE en el sector Don Luis y Sur-Sur, mientras que en el sector Mina Subterránea predominan las orientaciones ENE a EW.
- **Orden 1**: Presentan una menor continuidad que las anteriormente descritas, aun así, son fallas que tienen sobre los 500 m de largo, un espesor mayor a 10 cm y una orientación preferencial NW y NE en el sector Don Luis, NE en Sur-Sur y una dirección NW y EW en Mina Subterránea.
- **Orden 2**: Son estructuras que tienen menos de 400 m de continuidad, un espesor entre 5-10 cm y presenta la misma disposición que las fallas de orden 1 en los distintos sectores.
- **Orden 3**: Corresponden a estructuras que tienen una continuidad menor a 200 m de largo, se encuentran contenidas entre estructuras de mayor orden y no tienen una dirección preferencial definida.

Esta relación jerárquica es consistente con las relaciones de corte y con los desplazamientos observados en terreno, donde las fallas de orientación NW tienen desplazamientos preferentemente sinestrales, actúan como barrera de propagación a otras estructuras y son frecuentemente truncadas por el sistema NE, las que presentan desplazamientos preferentemente dextrales. El sistema NE es a su vez cortado por las estructuras de orientación EW cuyos desplazamientos observados son tanto dextrales como sinistrales.

La geología del yacimiento presenta un control de emplazamiento y mineralización ligado directamente con el arreglo estructural. De este modo, los cuerpos intrusivos mayores y más antiguos, junto con la Granodiorita Río Blanco y Granodiorita Cascada, se orientan preferentemente NS y NNW, lo que sugiere un sistema primario con dicha orientación. Esto es consistente con las orientaciones observadas a escala distrital de las formaciones que constituyen parte de la roca de caja del yacimiento (Sistemas El Fierro, El Diablo y Pocuro, Piquer et al., 2010).

Los esfuerzos inferidos a partir de la orientación de las estructuras regionales (Piquer et al, 2016) para el lapso de tiempo asignado al emplazamiento de los cuerpos mineralizados, es consistente con la formación de estructuras de orientación NE, siendo estas las primeras en formarse dentro de las rocas de caja (entre los 14 Ma y los 8 Ma, aproximadamente) y luego reactivadas en etapas más tardías. Dicha reactivación tardía es, a su vez, coincidente con la orientación esperable de las estructuras, dadas las direcciones que entregan las mediciones de esfuerzos locales actuales, en que s1 es horizontal EW y s3 es vertical (Itasca 2009, Itasca 2014).

Le sigue en orden geocronológico, el sistema NW, el que queda contenido dentro del NE. Este sistema tiene un componente importante de dilatación, una mayor densidad de estructuras que el sistema NE en el sector Río Blanco y es paralelo a la mineralización, por lo que a pesar de estar formado por estructuras de menor longitud y potencia, es el sistema preferencial para albergar la mineralización en dicho sector (Figura 2.9.a). La evidencia del sistema NW, comienza en las Brecha de Anhidrita (BXANH) y pórfidos del sector Río Blanco, alrededor de los 8 Ma y hasta los 5,5 Ma con las Brechas de Feldespato Potásico (BXSK).

Un tercer sistema estructural con orientación ENE a EW se desarrolla desde los 5 Ma, cortando al Pórfido Don Luis (PDL) hasta al menos los 4 Ma, cortando las unidades de Chimenea Riolítica (CHRIOL) y Chimenea Dacítica (CHDAC).

#### **2.3.4. Mineralización y Alteración**

La mineralización y alteración se puede separar en 4 pulsos termo/magmaticos principales sobrepuestos, desarrollados sobre un evento tardimagmatico asociado con el emplazamiento de la Granodiorita Rio Blanco (GDRB).

La Alteración Potásica de Fondo ("background"), está asociada con el Tardimagmatico y el Hidrotermal 1, ambos relacionados con el Plutón San Francisco (8.4-16.4 Ma), y está caracterizada por vetillas de biotitia y guías de biotita, una asociación biotita-clorita en sectores restringidos y externamente por una asociación de clorita-epidota. En todas estas asociaciones de alteración se preservan las texturas originales de la roca y acompañan las primeras manifestaciones de mineralización en las rocas de caja.

La alteración Hidrotermal Temprana (2-3) está asociada con la destrucción parcial de las texturas, y corresponde al desarrollo de biotita, feldespato potásico y sericita, estrechamente ligada al emplazamiento de pórfidos (Fig. 15). Esta se manifiesta en halos de vetillas tempranas A y EBT, recristalización de brechas prexistentes o invasión de las texturas primarias. La mineralización asociada corresponde a calcopirita y menor proporción de bornita y molibdenita. Esta alteración esta sobre-impuesta por una Alteración Hidrotermal Transicional (4), característica por el desarrollo de sericita gris verde en halos de vetillas C que post-datan a los clastos de brechas masivamente reemplazan la mineralogía primaria de las rocas. En este evento de alteración se desarrolla calcopirita y menor proporción de pirita y molibdenita.

La Alteración Hidrotermal Póstuma (5) se caracteriza por la presencia de cuarzo-sericita en halos de vetillas D y E que obliteran selectivamente la textura de la roca, asociado con calcopirita en profundidad y pirita en niveles con presencia de sulfosales de cobre (tennantita-enargita-esfalerita).

Como último evento se reconoce una alteración argílica intermedia caracterizada por la asociación de sericita-arcilla y clorita asociada a pirita, restringida a las unidades subvolcánicas fragméntales (Solé et al, 2014).

33

|                                            | Edad                  | Eventos plutónicos & volcánicos<br>con edades (max-min) y<br>métodos radiométricos (Ma)                                | Estadios de<br>alteración                                    |                                                           | Etapa                              | Alteración                                                                                                    | Clasificación<br>de vetillas y<br>asoc. mineral                                                                                                    | Eventos<br>termales                             | emp                | Texturas                  | contenido                                                 |                              | Estructuras                                                                                                    | orden <sub>0</sub><br>orden 1<br>orden 2<br>- orden 3 |
|--------------------------------------------|-----------------------|----------------------------------------------------------------------------------------------------|--------------------------------------------------------------|-----------------------------------------------------------|------------------------------------|----------------------------------------------------------------------------------------------------|----------------------------------------------------------------------------------------------------|-------------------------------------------------|--------------------|---------------------------|-----------------------------------------------------------|------------------------------|----------------------------------------------------------------------------------------------------|-------------------------------------------------------|
| Qt                                         | - 1,5                 | Magmatismo<br>mineral y<br>supérgenos<br>post<br>procesos                                                              |                                                              |                                                           |                                    |                                                                                                    |                                                                                                    |                                                 |                    |                           |                                                           |                              |                                                                                                    |                                                       |
| ۰<br>z<br>ш<br>ပ<br>$\circ$<br>┙<br>$\sim$ | $\cdot 2,6$<br>$-3,9$ | Ar/Ar Fld Ar/Ar-Ser Re/Os Mo<br>U/Pb<br>Reseteo<br>BXTO-<br>3.74-3.85<br>0<br>BXTTO <sub>3</sub><br>4.39-4.57<br>/ PCN | Cerro Negro                                                  | S<br>Hidrotermal                                          | Tardío 5<br>Argílico<br>Intermedio | Qtz-Ser<br>(Kaol-Mont en BXTTO3)<br>Ser-Chl ± hem                                                                                                    | D5 y E5<br>Py>Cp                                                                                                    | Hidrotermal Póstumo                             |                    | (25%<br>Reemplazo parcial | 4%<br>$\overline{\mathbf{c}}$<br>$\overline{\phantom{0}}$ | m/Ma<br>(150)<br>$\mathsf E$ | orientación NW,<br>cortadas por<br>estructuras NNE<br>BXTTO de o                                                                                                    |                                                       |
|                                            | ۰4.6                  | 4.31-4.69<br><b>CHRIOL</b><br><b>BXCHRIOL</b><br>4.71<br><b>BXHEM1</b><br><b>BXCHDAC</b><br><b>CHDAC</b><br>4.78-4.92  | La Copa                                                      | Chimeneas                                                 | Magmatismo<br>post-mineral         | Sin alteración y sin mena                                                                                                    | Sin vetillas                                                                                                    |                                                 |                    | Preservadas               |                                                           | $-1000$<br>500<br>Erosión    | r estructuras ENE de orden 0.<br>s ests. internas en chimeneas<br>m de orden 2 y 3 ENE - WNW<br>CON CHDAC<br>limitada<br>CHRIOL <sup>1</sup><br>ā<br>Las<br><b>por</b> |                                                       |
|                                            | -4,8<br>5,0           | BXTO-<br>4.37-4.95<br>BXTTO <sub>2</sub><br>BXPR <sub>2</sub> o<br>< 5.02<br><b>PDLfn</b><br>5.02-5.35<br><b>PDLxx</b> |                                                              | I<br>Epitermal                                            | Argílico<br>Avanzado               | Ser-arcilla<br>sobrepuesta a la Qtz-Ser<br>Qtz-Ser-Kaol-Cal-Sid<br>halos en vetillas E                                                                                                 | Halos en vetillas<br>E y D tardías<br>4.6<br>$Py > Cp \pm$<br>(Ten, En, Sph)                                                                                                    | EDS <sup></sup><br>$\overline{\sigma}$<br>asoc. |                    |                           | 5%<br>Lŋ<br>ö                                             | m/Ma)<br>(260                | orden 2 y 3 E-NE,<br>PDL post ests. de orden 0<br>3 NW y NE, cortados por<br>entre DL y Mina Subte.<br>Vetillas D y E NE en SS<br>tardías de o                         |                                                       |
|                                            |                       |                                                                                                    | <b>Sulfatos</b>                                              | 4<br>Hidrotermal                                          | Tardío 4                           | Qtz-Ser-Chl-Cal, en fragmentos<br>de brechas y halos de vetillas D4                                                                                                    | Halos en vetillas<br>D <sub>4</sub> y <sub>E4</sub><br>4.7 - 4.9                                                                                                    | termal                                          |                    |                           |                                                           | E                            | Vetillas D y E<br>de orientación<br><b>NE</b>                                                                                                    |                                                       |
|                                            |                       |                                                                                                    | Sur                                                          |                                                           | Transicional 4                     | SGV > Feld, Bt en matriz<br>y fragmentos de brechas                                                                                                    | $Cpy > Py-Mo$<br><b>B4 y C4</b><br>4.9 (vetillas B)                                                                                                    |                                                 |                    |                           |                                                           | $-2000$                      | 쁲<br>en de orden 3 y                                                                                                    |                                                       |
|                                            | $-5.3$                |                                                                                                    | Sur                                                          |                                                           | Temprano 4                         | Feldespática: reemplazo en matriz y<br>fragmentos de brechas y halos de                                                                                                    | EBT4 y A4                                                                                                    | Reseteo                                         |                    | 25%<br>٨                  |                                                           | 1500                         | de orden 0. Ests NS de<br>orden 0 según debili-<br>de orden 1 y 2.<br>paralelos con ests.<br>§ ≷                                                                       |                                                       |
|                                            | $-5,9$                | PFeld                                                                                                    | <b>Bronces</b><br>$-$ Los<br>Complejo de Brechas (Río Blanco | S<br>Hidrotermal                                          | <b>Transicional 3</b>              | vetillas EBT4 y A4<br>SGV > Feld, Bt                                                                                                    | en profundidad<br>B3 y C3                                                                                                    |                                                 | 400                | Parcial<br>Destrucción    | 5%<br>200                                                 | erosión                      | BXT alinea-<br>Al W de SS<br>orden                                                                                                    |                                                       |
|                                            |                       | 5.92-6.12                                                                                                    |                                                              |                                                           | Temprano 3                         | Feld: reemplazo en matriz y<br>fragmentos de brechas y halos de<br>vetillas EBT3 y A3                                                                                                  | Ğ<br>EBT3 y A3<br>en PFeld<br>۶<br>$5.8 - 6.1$                                                                                                    | principa                                        |                    |                           |                                                           | Alzamiento y                 | Diques NS, NW y NE<br>tardias de                                                                                                    |                                                       |
|                                            |                       | ۹<br>Δ<br>$\Delta$<br>5.61<br><b>BXMN</b><br>$\Delta$<br>$\circ$<br>Δ<br>4.57-5.14<br><b>BXSK</b>                      |                                                              | $\sim$<br>Hidrotermal                                     | Tardío 2                           | Qtz-Ser-Chl-Cal, en fragmentos<br>de brechas y halos de vetillas D2                                                                                                    | D2 y E2<br>Py>Cp                                                                                                    |                                                 | Hidroterma<br>400° |                           |                                                           |                              | chas NNW-NW son paralelas<br>Sur-Sur relictos de BXT alinea<br>en 3 en PDL y Pfeld. Al W de S<br>1 y 3 NW y EW<br>alineadas<br>echas                                   |                                                       |
| ۰<br>z                                     |                       | $\circ$<br>$\mathcal{A}_{\circ}$ o<br>$\circ$<br>5.25-5.45<br>BXPR <sub>1</sub><br>O<br>Е<br>BXT-BXB<br>5.42-5.79      |                                                              |                                                           | <b>Transicional 2</b>              | SGV>KFeld-Bt ± Anh<br>SGV en parches irregulares;<br>reemplazo de matriz de brechas<br>y fragmentos alterados                                                                          | <b>C2 Y B2</b><br>Cp > Bo<br>Cp>Mo<br>Cp > Py                                                                                                    |                                                 |                    |                           |                                                           |                              | de orden 2 y 3. En<br>todas las<br>Brechas y Po en RB a<br>con ests. de orde 1<br>y 3. En DL todas las<br>š<br>$\frac{1}{\sqrt{3}}$<br>$\frac{8}{3}$                   |                                                       |
| ш<br>ပ<br>$\circ$<br>Σ                     | $-6,8$                | п<br>#<br>#<br>6.64-7.12<br>PQM<br>♯                                                                                   |                                                              |                                                           | Temprano 2                         | Bt > KFeld +SG ± Alb ± Anh<br>Feld: parches irregulares y<br>reemplazo de matriz y<br>fragmentos.<br>Bt: parches irregulares;<br>y texturas ocelosas.<br>Bt- Chl: Máficos reemplazados | EB-EBT2<br>$6.5 - 6.7$<br>A <sub>2</sub><br>Cp>Py-Mo<br>Cp>Bo-Mo                                                                                                    |                                                 |                    |                           |                                                           |                              | Rio Blanco el PQM<br>NW paralelo y<br>utilizando ests.<br>de orden 1 y 3<br>£                                                                                          |                                                       |
|                                            | $-8,0$                | $10.9 - 7.7$<br><b>BXANH</b>                                                                                           |                                                              |                                                           |                                    | por clorita, biotita y magnetita                                                                                                    | Bt-Mt-Cp-Py-Bo<br>Py>>Cp                                                                                                    |                                                 |                    |                           |                                                           |                              |                                                                                                    |                                                       |
|                                            |                       | Diab                                                                                                    | $\overline{\mathbb{Q}}$<br>San Man<br>El Plomo               | $-16.4$<br>$\overline{8.4}$<br>$\overline{\phantom{0}}$   |                                    | Qtz-Ser-To-Ab-Py-Cp-KFeld                                                                                                    | 75 <py<100%< td=""><td>Potásic<br/>Sericítii</td><td></td><td>ଛ<br/>ư</td><td></td><td></td><td>entada NE<br/>ela con ests.</td><td></td></py<100%<>                                                                                                    | Potásic<br>Sericítii                            |                    | ଛ<br>ư                    |                                                           |                              | entada NE<br>ela con ests.                                                                                                    |                                                       |
|                                            |                       | <b>GDC</b><br>8.16-8.76<br><b>DIOR</b><br>8.45                                                                         |                                                              |                                                           |                                    | Bt hidrotermal - KFeld                                                                                                    | P <sub>V</sub> > C <sub>DV</sub><br>50 <py<75%< td=""><td colspan="2">Potásico</td><td></td><td><math>2.0</math>; &lt; <math>1\%</math></td><td></td><td>según y paralela con ests.<br/>de orden 0; reactivadas post<br/>emplazamiento de brechas<br/>tardías (con As).<br/>Diorita orie</td><td></td></py<75%<> | Potásico                                        |                    |                           | $2.0$ ; < $1\%$                                           |                              | según y paralela con ests.<br>de orden 0; reactivadas post<br>emplazamiento de brechas<br>tardías (con As).<br>Diorita orie                                            |                                                       |
|                                            | -10<br>-12            | <b>GDCC</b><br>11.96<br>ORTIGA<br>12.26-12.70<br>c                                                                     |                                                              | Magmático principal (Plutón San Francisco)<br>Hidrotermal |                                    | Bt-Mt: Máficos reempla-<br>zados por biotita y magnetita<br>Bt - Mt - Py - Cp - To                                                                                                    | Vetillas M y EB<br>Cp>Py; Py<50%                                                                                                    | de fondo<br>Potásico                            | <b>500°</b>        | Reemplazo selectivo (<    | $\vee$<br>$< 1\%$<br>0.5<br>$\overline{\mathsf{v}}$       |                              | En Sector Don Luis dirección<br>de ests. deorden 0 es NE. en<br>Rio Blanco ests. de orden<br>1 NW y orden 2 EW                                                         |                                                       |
|                                            |                       |                                                                                                    |                                                              |                                                           | Argílico<br>Avanzado               | Al-Pi-Di-Py                                                                                                    | Qtz-Al-Pi-S ± Ser                                                                                                    | Ę                                               |                    |                           |                                                           |                              |                                                                                                    |                                                       |
|                                            |                       | <b>BLP</b>                                                                                                    |                                                              |                                                           | Bt - To - Ser - Py - Cp            |                                                                                                    | a AA                                                                                                    |                                                 |                    |                           |                                                           |                              |                                                                                                    |                                                       |
|                                            |                       | <b>GDRB</b>                                                                                                    | Los Piches Ortiga                                            | magmático<br>Tardi-                                       | Transición                         | Metasomatismo Na - Ca - Fe<br>Act - Tre - Scp - Chl - Ep - Apt - Bt                                                                                                    | Qtz-Bt-Ab-Scp-Kao<br>Py-Cp                                                                                                    | rans<br>-Na                                     |                    |                           |                                                           |                              | En Rio Blanco ests.<br>de orden 1 NW. En<br>Don Luis ests. de orden<br>0 y 1 NNE                                                                                       |                                                       |
|                                            | 14                    | Volcánicos de la<br><b>Fm Farellones</b><br>16.8-22.7                                                                  |                                                              |                                                           | Orto-<br>magmático                 |                                                                                                    |                                                                                                    |                                                 |                    |                           |                                                           |                              | J. Skarmeta _ ANDINA _Nov 2017                                                                                                    |                                                       |

**Figura 2.10.** Cuadro tecto-crono-lito-estrato-magmático que resume la evolución geológica y muestra las características específicas de cada uno de los eventos geológicos, de alteración y cronológicos de cada una de las unidades presentes en el Yacimiento y su relación con las diferentes estructuras del área (Skarmeta y Ortiz, et al., 2017).

.

# Capítulo III

# **3. TEORÍA DEL PROBLEMA**

### **3.1. Generalidades**

Para un desarrollo minero a rajo abierto, el diseño y excavación de taludes estables son de vital importancia, tanto como para la seguridad de los trabajadores como para la continuidad de la producción.

Las inestabilidades están determinadas por factores condicionantes o "pasivos", intrínsecos a los materiales naturales, y desencadenantes o "activos". En el caso de macizos rocos competentes, como lo es en DAND, el principal factor condicionante es su configuración estructural, es decir la disposición y orientación de las estructuras, además de la frecuencia de las superficies de discontinuidad y el grado de fracturamiento, condicionan la geometría, modelos y mecanismos de inestabilidades (Gonzáles de Vallejos et al., 2002).

Con el objetivo de comprender y caracterizar de mejor manera la configuración estructural y variabilidad del macizo rocoso, DAND ha implementado desde el año 2014 un método de modelamiento de discontinuidades basado en sus propiedades geométricas, el cual se dará a conocer en este capítulo. Cabe destacar que en el presente estudio el término fractura se utiliza genéricamente para referirse a discontinuidades, fallas o estructuras.

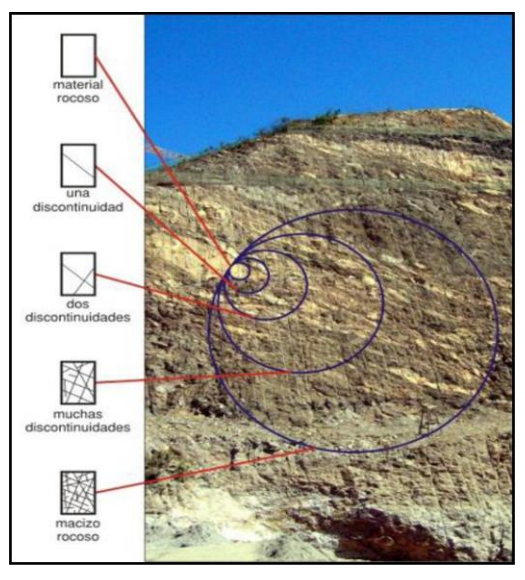

. rocoso y discontinuidades. **Figura 3.1.** Relación entre el macizo

.

## **3.2. Factores influyentes en la estabilidad de taludes**

Las inestabilidades están controladas por distintos agentes, los que juntos pueden determinar la condición de planos de rotura y deslizamientos de roca potenciales. Los principales factores son los siguientes:

- Factores geométricos: Relacionados con los parámetros de altura e inclinación del banco o talud.
- Factores geológicos estructurales: Condicionan la presencia de planos y zonas de debilidad y anisotropía en el macizo rocoso. La configuración estructural de este último queda definida por la distribución espacial de los sistemas de discontinuidades, que individualizan o segregan bloques más o menos competentes, que se mantienen unidos entre sí por las características y propiedades (cohesión y fricción) de las fracturas.
- Factores hidrogeológicos: La presencia de agua en un talud reduce su estabilidad al disminuir la resistencia del macizo rocoso y al aumentar las fuerzas que propician a inestabilidades, como la generación de presiones intersticiales, o la erosión y arrastre, tanto interna como superficial, que podría llegar a producirse en los materiales que conforman el talud.
- Factores geomecánicos: La posible rotura de un talud a favor de una determinada superficie depende de la resistencia al corte de la misma, esta depende de los parámetros de cohesión y rozamiento interno. En macizos rocosos, son las propiedades resistentes de las discontinuidades y de la matriz rocosa las que controlan su comportamiento mecánico. En función de las características y estructura del macizo, de su red de fracturación y de la naturaleza de los materiales y de las discontinuidades, la resistencia vendrá controlada por las propiedades de las discontinuidades, por las propiedades de la matriz rocoso o por ambas.

Otros factores condicionantes son los cambios climáticos, las cargas dinámicas y las sobrecargas estáticas que se ejercen en el talud, estos últimos modifican la distribución de las fuerzas y pueden generar condiciones de inestabilidad.

## **3.3. Mecanismos de falla**

Los diferentes tipos de roturas están condicionados por el grado de fracturación del macizo rocoso y por la orientación y distribución de las discontinuidades con respecto al talud (Gonzáles de Vallejos et al., 2002). Los mecanismos o modelos de rotura más frecuentes son:

- Falla o rotura plana: Se produce a favor de una superficie preexistente, que puede ser la estratificación, un set de fracturas, una falla, etc. La condición básica es la presencia de discontinuidades buzando a favor del talud y con su misma dirección.
- Falla o rotura en cuña: Deslizamiento de un bloque en forma de cuña, formado por dos o más planos de discontinuidad, a favor de su línea de intersección.
- Vuelco de estratos o "toppling": Se produce en taludes de macizos rocosos donde los estratos o set de diaclasas presentan un buzamiento contrario a la inclinación del talud y una dirección paralela o subparalela al mismo.
- Falla o rotura circular: Ocurre en macizos rocosos blandos poco competentes y en macizos muy alterados o intensamente fracturados, que presentan un comportamiento isótropo y donde los planos de discontinuidades no controlan su comportamiento mecánico (en estos casos el macizo se comporta como un suelo).

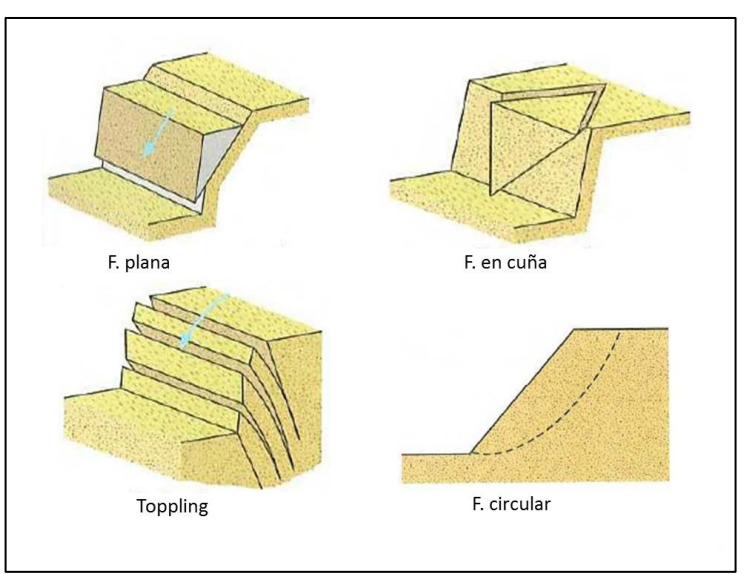

**Figura 3.2.** Mecanismos de falla (tomado de Gonzáles de Vallejos et al., 2002)

.

#### **3.4. Modelos de Redes de Fracturas Discretas (DFN)**

Un DFN (Discrete Fracture Network), es un modelo tridimensional que simula estocásticamente una población interconectada de fracturas individuales. Un punto elemental en su elaboración y el que les otorga un carácter estocástico a los modelos, es la asociación de los parámetros geométricos de las discontinuidades con distribuciones de probabilidad (Golder Associates, 2017). Esta información puede ser recopilada mediante sondajes, el mapeo de afloramientos, métodos geofísicos o fotogrametría. Cabe mencionar que estos parámetros pueden variar dependiendo de la finalidad para la que se construyen los modelos, llegando a definir propiedades de transmisividad y abertura de las fracturas en el caso de modelos hidrogeológicos.

Los modelos DFN tienen diversas aplicaciones en las distintas industrias, desde su utilización en hidrogeología para la determinación de la dirección del flujo de aguas subterráneas en un macizo rocoso, hasta su implementación en plantas nucleares, donde se utiliza para evitar la contaminación de aguas subterráneas con desechos nucleares, además de la industria del petróleo y todas las áreas relacionadas con la integridad estructural del macizo rocoso e ingeniería de rocas.

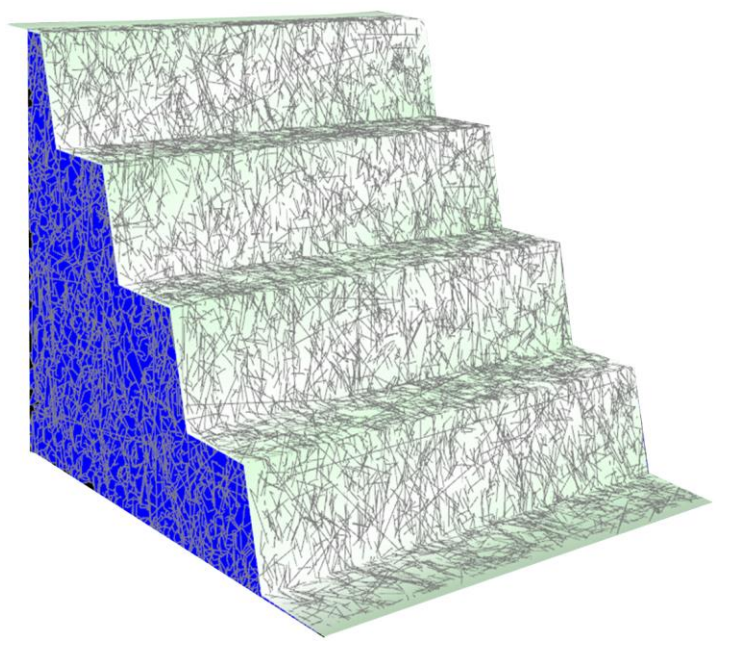

**Figura 3.3.** Modelo de redes de fracturas discretas intersectado con un talud conformado por cuatro bancos. Se observa las distintas trazas de fracturas que componen la simulación tridimensional.

### **3.5. Parámetros geotécnicos para la elaboración de un modelo DFN**

Para llevar a cabo la construcción de un modelo DFN se requiere una correcta caracterización del arreglo estructural del macizo rocoso, por lo que es necesario cuantificar sus propiedades geotécnicas. Las redes de fracturas discretas se construyen utilizando parámetros fijos de las discontinuidades (estos son la frecuencia de fractura, la orientación y largos estructurales), de los cuales, al tratarse de un modelamiento estocástico, se obtienen resultados distintos cada vez que se realiza un nuevo modelo, debido a que la selección de datos es realizada de forma aleatoria utilizando los parámetros geotécnicos mencionados anteriormente, reflejando de esta forma la variabilidad natural del macizo rocoso.

Los parámetros geotécnicos para la generación de un modelo DFN son los siguientes:

 $\checkmark$  Abundancia de fractura:

Dershowitz y Herda (1992) definen una clase de medidas de abundancia de fracturas (término utilizado para cuantificar el fracturamiento) en una, dos y tres dimensiones, con el fin de determinar la relación que existe entre las discontinuidades y el medio que las contiene. Estos autores clasifican las medidas de densidad, intensidad y porosidad de fractura según las dimensiones de las fracturas y de la región que las contiene (tabla N° 1).

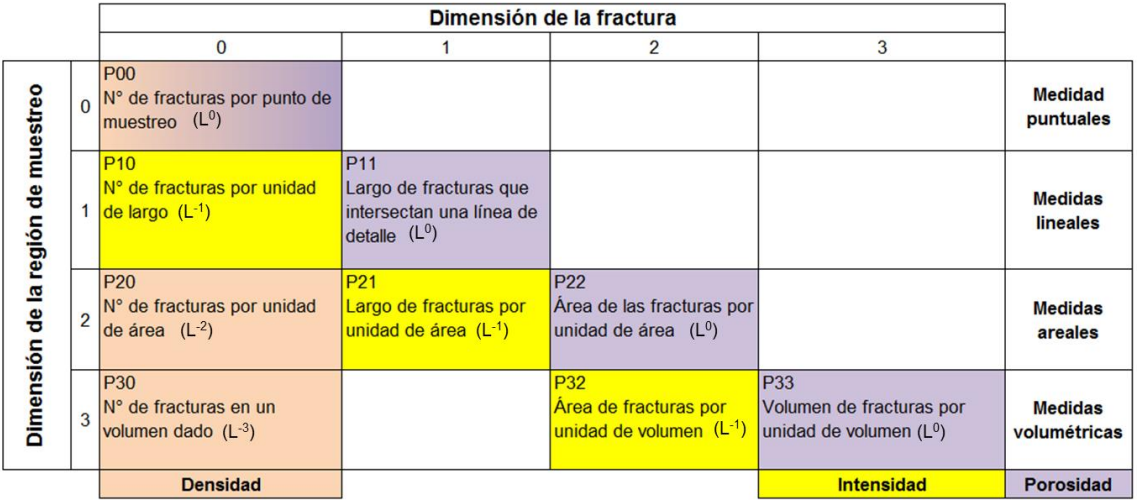

**Tabla N° 1.** Parámetros de medición de abundancia de fracturas (modificado de Mauldon y Dershowitz, 2000).

# ✓ Orientación de fractura

La orientación relativa y el espaciado de las diferentes familias de discontinuidades de un macizo rocoso definen la forma de los bloques que lo componen. La orientación de una fractura en el espacio queda definida por su dirección de buzamiento o "dip direction" (dirección de línea de máxima pendiente del plano de discontinuidad respecto al norte) y por su buzamiento o "dip angle" (inclinación respecto a la horizontal de dicha línea).

## ✓ Persistencia o continuidad

Corresponde a la longitud máxima que es posible medir en el plano o traza de una discontinuidad. Es un parámetro relevante en la mecánica de rocas pero de difícil cuantificación, debido a que normalmente las trazas de los planos que se observan en afloramientos no son los reales, induciendo al error o subestimación al momento de realizar la medición.

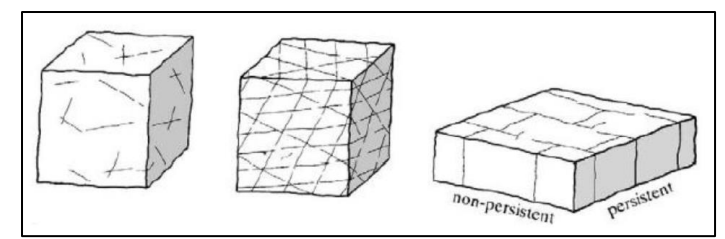

**Figura 3.4.** Esquema de la persistencia de distintos sets de fracturas (tomado de Bieniawski, 1979).

## **3.6. Software FracMan**

FracMan, desarrollado por Golder Associates, es el software que utiliza DAND para la construcción de modelos DFN, el cual a grandes rasgos permite caracterizar, analizar y comprender las redes de fracturas que componen los macizos rocosos. El programa realiza el procesamiento de datos estructurales capturados en terreno los cuales son utilizados para el modelamiento de fracturas discretas generando modelos estocásticos tridimensionales (pudiendo de esta forma replicar múltiples escenarios). Cabe destacar que las propiedades reales de fractura se conservan a través del proceso de modelado. Además, permite realizar análisis de geometría y estabilidad de cuñas, análisis de fragmentación del macizo rocoso, entre otros.

Una de las características sobresalientes del software, es su capacidad de replicar estocásticamente los datos ingresados, ayudando a ajustar la distribución de cada parámetro hasta que las poblaciones de los datos mapeados y los simulados coincidan, de tal forma que se aproximen a la información observada en terreno.

Todos los modelos desarrollados para esta memoria son evaluados con la herramienta análisis de cuñas de rocas (rock wedge analysis) la cual se explica a continuación.

# **3.6.1. Análisis de cuñas de rocas**

Corresponde a una herramienta que simula la estabilidad de bloques en taludes o túneles de minas. El análisis se lleva a cabo sobre bloques reales de rocas definidos por la caracterización estructural del modelo DFN realizado por el usuario, al cual se le intersecta una superficie, este proceso permite determinar la estabilidad cinemática de aquellos bloques delimitados por fracturas y una superficie libre (Figura 3.5.). El patrón de trabajo es el siguiente:

Mediante la teoría de bloques de Goodman y Shi (1985), identifica la geometría de los poliedros formados por las fracturas y la superficie, luego determina los esfuerzos y calcula las fuerzas vectoriales (motrices y resistivas) que actúan sobre los bloques, posteriormente establece la dirección cinemática de la inestabilidad, y calcula las fuerzas normales y las fuerzas resistivas de cizalle y tensión, finalmente determina el factor de seguridad de los bloques en base a las ecuaciones de Morh-Coulomb o Barton-Bandis (Golder Associates, 2017).

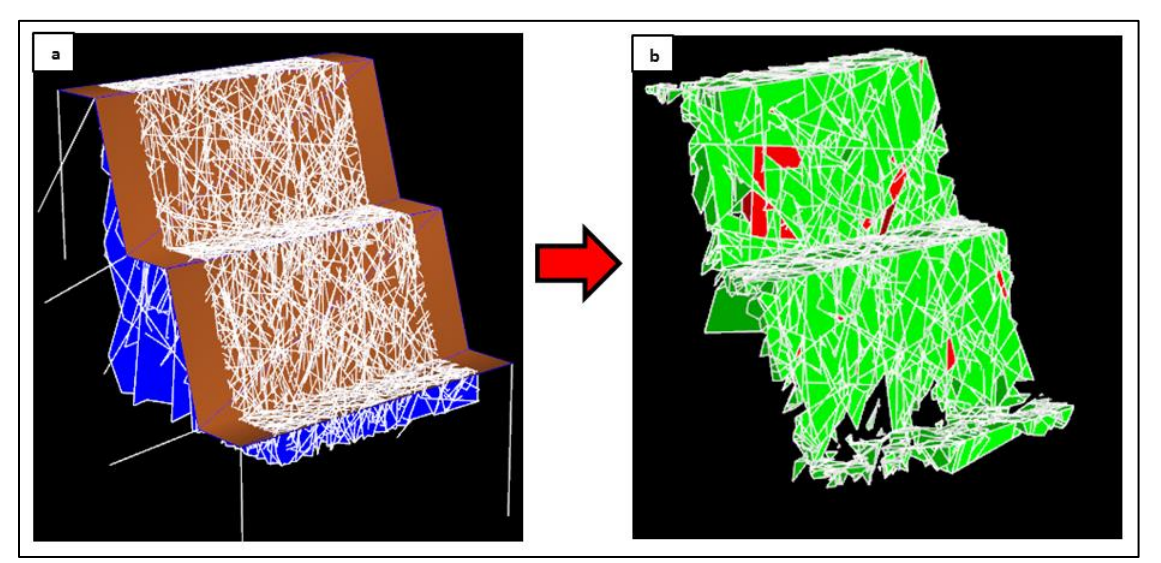

**Figura 3.5. (a)** Sets de fracturas intersectadas con dos bancos dobles (64 m). **(b)** Resultado obtenido del análisis de cuñas de a, en rojo se representan los bloques inestables, mientras que en verde los estables.

#### **3.6.2. Parámetros para la construcción de los modelos DFN**

Para la construcción de modelos DFN se deben generar, a lo menos tres sets de fracturas, una por cada eje, las cuales son definidas por las siguientes variables que solicita el software:

#### **3.6.2.1. Posicionamiento de fracturas**

En términos simples corresponde a la manera en que se ubican las fracturas en un espacio determinado. Para definir la distribución de probabilidad de este parámetro FracMan cuenta con tres algoritmos: "The Enhanced Baecher Model", "The Nearest Neighbor Model" y "The Levy-Lee Fractal Model". Para esta memoria se utilizó el mismo algoritmo que el de la memoria de Shorter (2015), ya probado con buenos resultados en DAND. El algoritmo de Beacher fue uno de los primeros modelos de fracturas discretas bien caracterizados, en el cual, los centros de fractura se ubican uniformemente en el espacio y, usando un proceso de Poisson, las fracturas se generan como discos con un radio y orientación determinados (Golder Associates, 2017). El modelo de Beacher mejorado amplia el método al proporcionar una provisión para terminaciones y formas de fracturas más generales.

Geológicamente esto no es correcto, ya que el proceso de fracturamiento es determinístico y tiene relación con la mecánica y el fallamiento de las rocas (por ejemplo, criterio de Morh-Coulomb). Sin embargo, al asumir que el fracturamiento es aleatorio permite utilizar una correlación matemática para la ocurrencia de las fracturas.

#### **3.6.2.2. Abundancia de fractura**

FracMan permite el ingreso de esta variable según  $P_{10}$ ,  $P_{30}$  (número de fracturas),  $P_{32}$  o  $P_{33}$ . Para el caso de esta memoria se utiliza la intensidad, medida que describe la cantidad de fractura en un macizo rocoso, en base a una medición lineal ( $P_{10}$  o frecuencia de fracturas), areal ( $P_{21}$ ) o volumétrica ( $P_{32}$ ), esta última es de vital importancia en la construcción de los DFN, debido a que se caracteriza por ser de escala y orientación independiente, por lo que es el parámetro que representa de mejor forma la relación entre las fracturas y su entorno (Mauldon y Derschowitz, 2000). Cabe mencionar que la intensidad volumétrica de fractura es imposible medirla en terreno, siendo por lo general estimada por métodos analíticos o por simulaciones (Wang, 2006).

#### **3.6.2.3. Orientación de fracturas**

La versión actual de FracMan proporciona cinco tipos de distribuciones de probabilidad (Constant, Fisher, Normal, Bingham y Bootstrap) para variables direccionales, las cuales se expresan en términos de sus funciones de densidad de probabilidad. En base a los trabajos realizados anteriormente en DAND, el método estadístico utilizado es el Bootstrap (Efron, 1979), el cual construye una distribución empírica de la orientación, en el que se simula un número elevado de muestras aleatorias creadas directamente a partir de los datos originales.

Con el método Bootstrap, los datos de orientación tomados en terreno se eligen aleatoriamente, cuya probabilidad de elección es igual a 1/n, una vez elegido un valor, se aplica un factor de dispersión (apreciable en el rumbo, ver Figura 3.4.) para mantener el carácter estocástico del modelo, finalmente este proceso se repite para cada fractura creada en la simulación (Dershowitz et al., 2004).

La representatividad del método fue probada por Divasto (2018), quien realizó una comparación entre los datos iniciales (1.526 estructuras) y los simulados, evaluándolos por medio de diagramas de contorno, rosetas y por medio del test de confianza Chi-cuadrado. Obteniendo en los análisis de contornos y rosetas una buena correlación entre las estructuras (Figura 3.6.), mientras que los resultados del test de confianza concluyen que no hay diferencias significativas entre la distribución de fracturas mapeas y las simuladas.

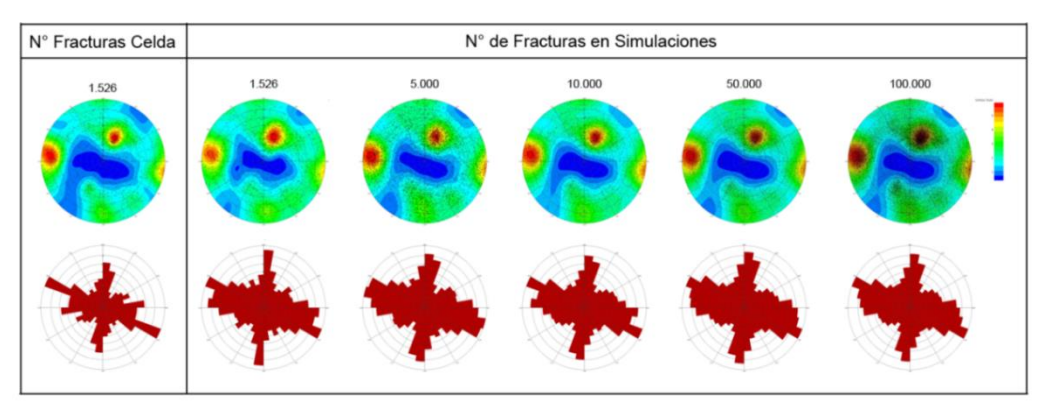

**Figura 3.6.** Comparación entre las orientaciones reales y simuladas por el método Bootstrap (tomado de Divasto, 2018).

#### **3.6.2.4. Tamaño**

El alcance de la fractura, generalmente expresado como largo de traza en superficies bidimensionales, hace referencia a la persistencia de las discontinuidades, parámetro geotécnico definido anteriormente, el cual se caracteriza por ser un valor de difícil cuantificación debido a la variabilidad de los sets estructurales en el macizo rocoso. Dado el carácter estocástico de los sets de largos de trazas, se han propuesto distintas distribuciones de probabilidad.

En FracMan, el tamaño de fractura se puede definir como radio equivalente o como longitud, además, admite varias distribuciones diferentes (Uniforme, Exponencial, Normal, Lognormal, Power Law, Weibull, Gamma y Poisson) con la cuales se pretende caracterizar de la mejor forma los largos estructurales mapeados. Estas distribuciones se pueden usar para especificar el tamaño, la relación y las propiedades de las fracturas. En trabajos anteriores realizados en DAND (Lizama, 2014; Shorter, 2015; Divasto, 2018), se ha determinado que, al momento de mapear todos los largos estructurales, con un largo de fractura mínimo de mapeo de 0,10 m, la distribución que mejor se ajusta a su histograma es la Log- normal (Tabla N° 2). Para el caso de esta memoria, se busca una nueva distribución que se ajuste a los largos de traza mínimo mapeados, tema en el cual se profundizara en el siguiente capítulo.

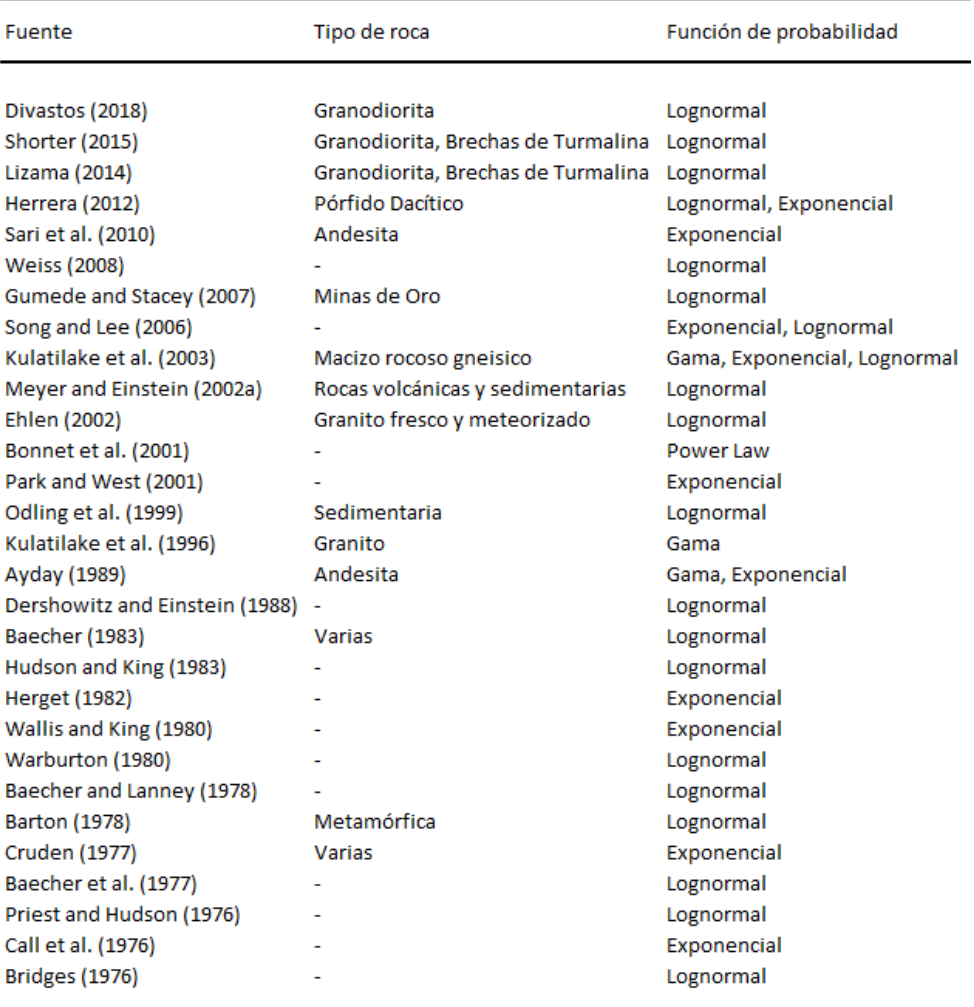

**Tabla N° 2.** Distribuciones de probabilidad de los largos de fractura utilizada por distintos autores para la construcción de modelos DFN. (Modificado de Zadhesh et al., 2013).

#### **3.6.2.5. Forma**

Finalmente se debe ingresar la forma de las estructuras, parámetro del que se dispone poca información en la literatura, sin embargo la apariencia en bloques o prismática de los macizos sugieren formas poligonales (Dershowitz y Einstein, 1988), aunque no se descartan geometrías elípticas (Bankwitz, 1966; Kulander et al., 1979; Barton, 1983) o circulares (Cleary, 1984). En FracMan la forma de los límites de las estructuras pueden ser poligonales, circulares, elípticas o irregulares.

## **3.7. Técnicas de mapeo**

Un método común para la evaluación del grado de fracturamiento en el macizo rocoso es la caracterización de redes de fracturas, que comprende la obtención de datos geométricos desde familias de discontinuidades y su subsecuente análisis para encontrar distribuciones estadísticas y relaciones entre parámetros (Einstein and Beacher, 1983; Priest 1993; Blum et al., 2005; Barthélémy et al., 2009; Tóth, 2010; Tóth and Vass, 2011). Los métodos principales para la caracterización de redes de fracturas en afloramientos son la línea de detalle, celda o ventana de mapeo y línea de mapeo circular.

#### **3.7.1. Línea de detalle**

Esta técnica es una de las más utilizadas debido a su relativa facilidad de empleo y a su confiabilidad. Consiste en trazar una línea horizontal sobre una superficie de un afloramiento, para luego medir y describir distintos parámetros como la densidad, intensidad, el largo, orientación, espaciamiento, relleno y rugosidad de cada fractura intersectada por la línea dibujada (Priest and Hudson, 1981; Priest, 1993; Bons et al., 2004).

Este método permite determinar de buena manera la frecuencia de fractura del macizo y se ve afectado por el sesgo por truncamiento, sesgo por censura, sesgo por tamaño y sesgo por orientación (los que serán descritos en el próximo enunciado), este último se puede reducir o incluso evitar trazando una línea de detalle perpendicular a un sets de fracturas (Zeeb et al., 2013).

## **3.7.2. Celda o ventana de mapeo**

Este método estima las propiedades estadísticas de las redes de fracturas al medir los parámetros estructurales (orientación, persistencia, espaciamiento, rugosidad, entre otros) de todas las fracturas que tengan una fracción de su traza dentro del área del rectángulo definido previamente sobre el afloramiento (Priest, 1993).

La ventaja de esta técnica radica en la mayor densidad de datos que logra capturar, lo que redunda en una mejor representatividad de los sistemas estructurales del macizo rocoso. Por otro lado generalmente se ve afectada por los sesgos de orientación, truncamiento y por censura (Zeeb et al., 2013).

#### **3.7.3. Línea de mapeo circular**

La estimación circular usa una combinación de líneas de detalle circular y ventanas de mapeo. Este método es un estimador de máxima probabilidad, lo que significa que, en lugar de muestrear y medir directamente los parámetros estructurales, mencionados anteriormente, estos son estimados utilizando modelos estadísticos. La aplicación de esta técnica comienza dibujando un círculo sobre el afloramiento, donde se identifican las fracturas que intersectan el borde de la circunferencia, luego se miden los parámetros de densidad, intensidad y longitud media de las fracturas, y finalmente se contabiliza el número de los extremos visibles de cada una (Zeeb et al., 2013).

Las desventajas de esta técnica es que incluye intrínsecamente un sesgo por censura y su representatividad a una mayor escala no está del todo comprobada (Weiss, 2007), además no proporciona información sobre parámetros importantes como la orientación y distribución de largos, por lo que debería ser utilizada junto con los otros métodos de muestreo (Zeeb et al., 2013).

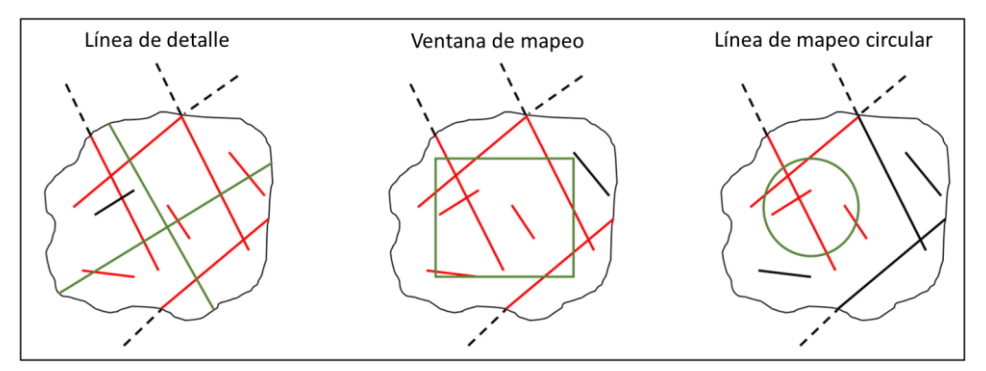

**Figura 3.7.** Detalle de las técnicas de mapeo. En verde cada uno de los métodos; En rojo las fracturas mapeadas; En negro las fracturas omitidas (modificado de Divasto, 2018).

#### **3.8. Sesgos asociados al mapeo**

Como se mencionó anteriormente existen errores potenciales asociados a los métodos de mapeo, estos obviamente perjudican la calidad de la información capturada, lo que podría redundar en errores en los resultados de los análisis estadísticos realizados. Los sesgos por orientación, truncamiento, censura y tamaño pueden causar una significativa sub o sobre estimación de los parámetros estadísticos y, por lo tanto podrían llegar a perjudicar la caracterización de las redes de fractura (Zhang y Einstein, 1998).

## **3.8.1. Sesgo por orientación**

Causado cuando las discontinuidades se disponen de forma subparalela con la superficie del afloramiento, lo que significa que tienen menos posibilidades de ser registradas que las estructuras que se presentan de manera perpendicular al macizo rocoso. Este hecho conlleva a una baja representatividad de los sets estructurales y una subestimación de la frecuencia de fractura (Zeeb et al., 2013).

#### **3.8.2. Sesgo por truncamiento**

Causado por limitaciones de resolución inevitables, las que dependen del dispositivo de detección utilizado. Como consecuencia, los parámetros como el tamaño de fractura no son detectables por debajo de una escala determinada, disminuyendo el número de fracturas cortas provocando un incremento en la media del tamaño de estructuras. El sesgo por truncamiento es una propiedad explicita en el mapeo, el cual puede ser corregido o introducido. El espaciamiento también es sobrestimado dado que algunas fracturas de un mismo sistema son omitidas (Zeeb et al., 2013).

#### **3.8.3. Sesgo por censura**

Propiedad implícita en la superficie de mapeo. Está condicionado por el tamaño y forma del afloramiento, además de su exposición, ya que la superficie de mapeo podría encontrarse cubierta por rocas o vegetación. Este sesgo produce una sobrestimación de la densidad de fractura y una medición sesgada de los largos estructurales, afectando a su distribución de probabilidad (Zeeb et al., 2013).

## **3.8.4. Sesgo por tamaño**

Asociado con el método de mapeo por línea de detalle, debido a que la probabilidad de que una fractura intersecte una línea de detalle es proporcional a su longitud, por lo tanto, las discontinuidades más cortas están subrepresentadas en los datos capturados por la línea de detalle (Zeeb et al., 2013).

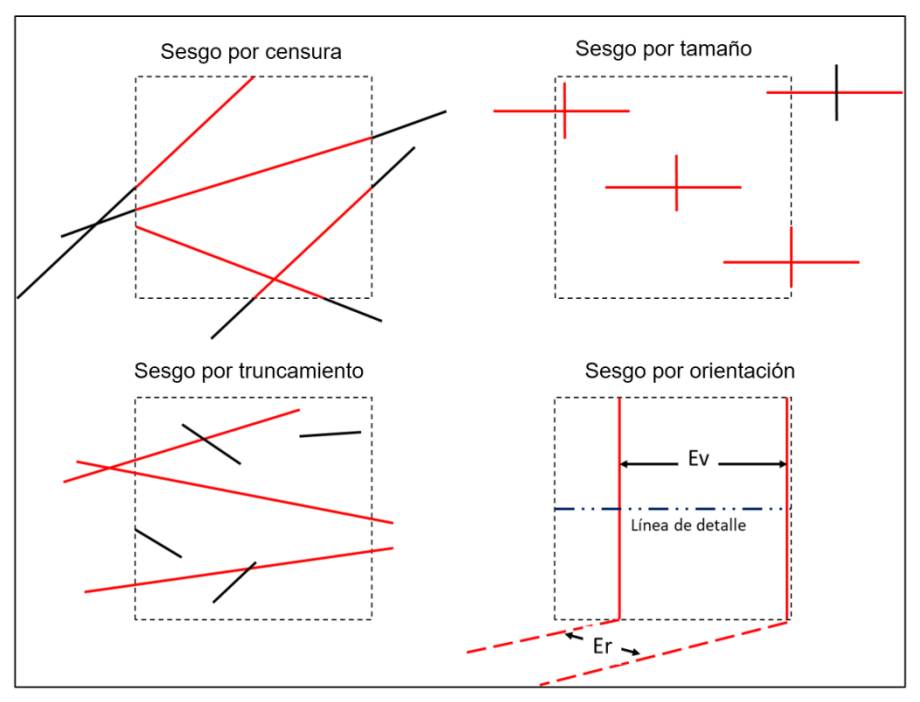

**Figura 3.8.** Sesgos asociados al mapeo para la caracterización de macizos rocosos. Línea punteada límite del afloramiento; línea roja y línea negra corresponden a fracturas identificadas y omitidas, respectivamente; Ev, espaciamiento virtual; y Er, espaciamiento real (tomado de Divasto, 2018).

.

# Capítulo IV

# **4. METODOLOGÍA**

# **4.1. Generalidades**

A continuación, se presentan los procedimientos para el mapeo digital de datos estructurales y adicionalmente la determinación de los parámetros para la construcción de los DFN (ver Capitulo 3) y su proceso de calibración. Esta metodología fue desarrollada en DAND por Divasto (2018) quien construyó modelos DFN a escala de banco.

En la presente memoria se pretende escalar y operativizar esta metodología, modificándola para la realización de modelos a escala de fase de expansión minera. Para lograr esto se optimizará el método de mapeo, determinando un largo de fractura (LF) mínimo a mapear, junto con la distribución de probabilidad que mejor representa la persistencia de las estructuras del macizo rocoso. Además, el tamaño de traza mínimo determinara la escala óptima de los escaneos y de las celdas geotécnicas, por lo que este condiciona tanto la escala de los escaneos como la de las celdas de mapeo.

Para el caso de los modelos de redes de fracturas discretas de este trabajo se utilizaron datos mapeados digitalmente, utilizando el software I-Site Studio, desarrollado por Maptek, en levantamientos tridimensionales realizados por el escáner I-Site. Posteriormente los datos son procesados y exportados al software FracMan, donde se construyen los modelos, asignando las distribuciones estadísticas que definen la ubicación y geometría de las fracturas. Finalmente se utiliza la intensidad de fracturamiento para calibrar los modelos con los parámetros geotécnicos del macizo que se desea modelar.

## **4.2. Captura de datos**

#### **4.2.1. Levantamientos tridimensionales**

La recolección de los parámetros geotécnicos, es desarrollada por medio de escaneos tridimensionales de alta resolución realizados con el dispositivo Láser I-Site 8800 (Figura 4.2.), el cual opera bajo la tecnología LiDAR (Light Detection And Ranging, por sus siglas en inglés), que utiliza la reflexión de la luz para calcular la distancia entre el dispositivo láser y la superficie del afloramiento, cuyo producto final corresponde a una densa nube de puntos de datos (Figura 4.1.), donde cada punto de referencia posee información de la ubicación espacial del objeto escaneado, en un sistema de coordenadas 3D (x, y, z) junto con un valor de intensidad de luz reflejada. Además, posee una cámara digital de alta resolución montada en el equipo, que toma una imagen panorámica, adjuntando a cada punto un atributo adicional de color RGB (Tiruneh, et al., 2013). Para la utilización del equipo, este cuenta con un dispositivo del tipo Tablet llamado HHC I-Site (Han Held Controller), que incluye una interfaz gráfica de color y una pantalla táctil, de donde se realizan los levantamientos, se define su resolución (16 bits para el caso de esta memoria) y se almacenan las imágenes capturadas. El procesamiento de los datos es realizado en el software I-Site Studio 7.0, el cual provee herramientas computacionales para la visualización, manipulación y análisis de los escaneos (Maptek, 2010). A modo de limitación, cabe mencionar que el Láser pierde resolución a medida que el equipo deja de encontrarse perpendicular al afloramiento.

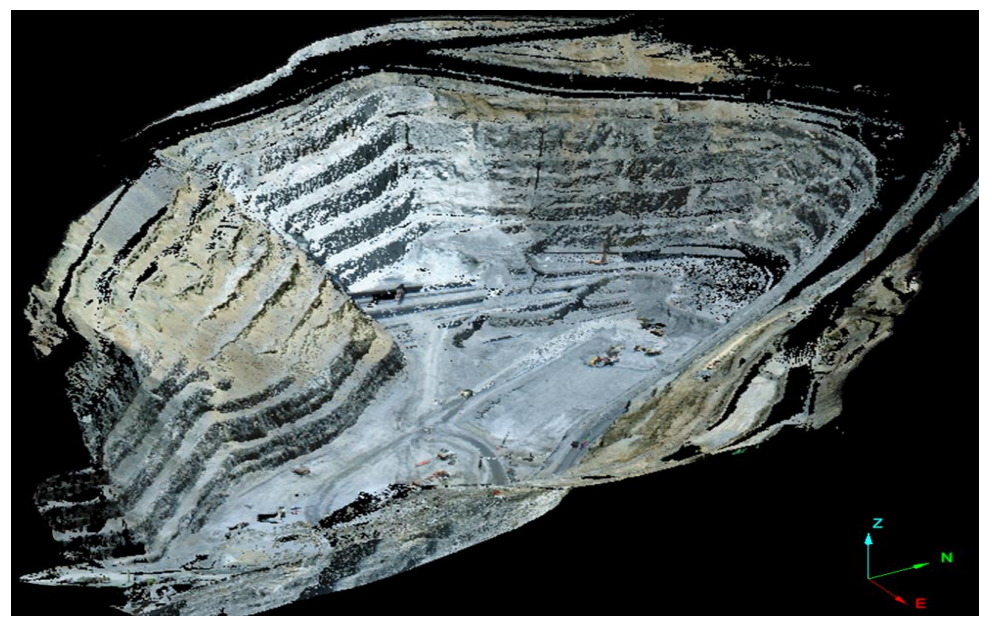

**Figura 4.1.** Nube de puntos resultante del Láser I-Site 8800 con superposición de color RGB, en el rajo Don Luis.

En los últimos años se ha adoptado el uso de esta tecnología en áreas de la geología e ingeniería ya sea en el monitoreo de caída de rocas, conciliación topográfica de diseños mineros (Echevarría, 2007) o como herramienta de mapeo de fracturas (Tiruneh, et al., 2013).

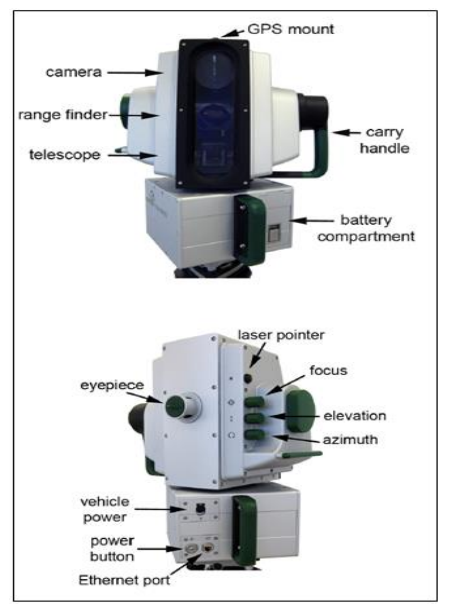

**Figura 4.2.** Dispositivo Láser I-Site 8800, desarrollado por Maptek.

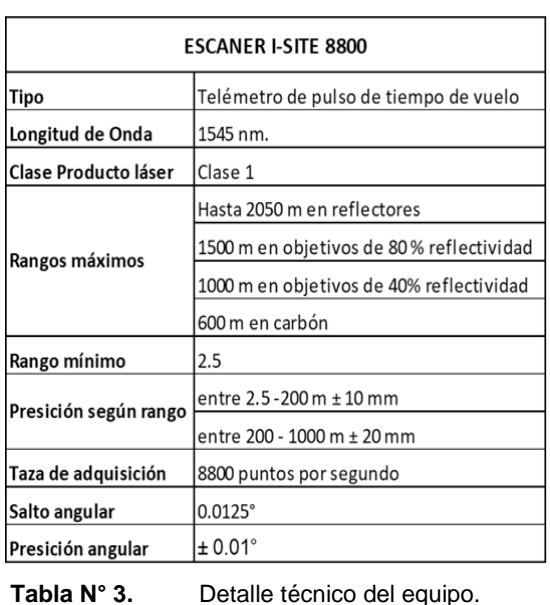

Para validar este dispositivo como una herramienta de mapeo estructural, Divasto (2018) realizó una comparación entre la disposición de las fracturas medidas en terreno y con el software I-Site Studio. Obteniendo una correlación de Pearson (R) positiva fuerte (Figura 4.3.), tanto para el rumbo como el manteo, lo que significa que el mapeo tradicional puede ser reemplazado por uno digital.

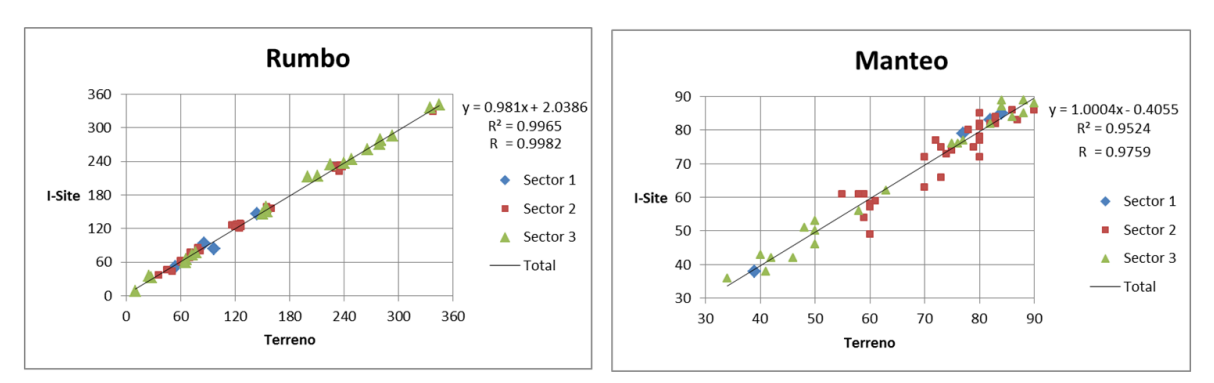

**Figura 4.3.** Gráficos de correlación de 100 estructuras mapeadas en terreno y su equivalente digital. (Tomado de Divastos, 2018).

# **4.2.2. Registro de datos**

Para la obtención de los parámetros geotécnicos mencionados en el capítulo anterior, DAND cuenta con tres métodos de mapeo digital derivados de la revisión y análisis de las técnicas de mapeo y sesgos asociados, estas son:

- **I. Celda de mapeo:** Se elige en base a la gran cantidad de datos estructurales que puede incorporar; ya que, según Priest (1993), un área de muestreo debe contener al menos entre 150 y 300 fracturas para estimar adecuadamente una distribución de largos estructurales (Divasto, 2018). El área de la celda geotécnica dependerá del largo de fractura (LF) mínimo a mapear (por lo que aún no está determinada), además, se puede reducir el sesgo por orientación construyendo celdas en afloramientos con distinto rumbo.
- **II. Línea de detalle:** Se utiliza con la finalidad de estimar la intensidad lineal de fracturamiento ( $P_{10}$ ) en dirección horizontal (eje x) y vertical (eje z) del macizo rocoso. Esta técnica consiste en trazar líneas paralelas equidistantes, ubicadas de manera horizontal sobre la celda de mapeo para determinar la frecuencia de fractura en el eje x. Luego de cada línea se obtiene el valor de  $P_{10}$  y se calcula su promedio. Finalmente, este procedimiento se repite para el eje z, dibujando líneas posicionadas verticalmente en la celda geotécnica. Cabe destacar que se cuentan solo aquellas fracturas que intersectan la línea de detalle con un ángulo mayor a 45°.

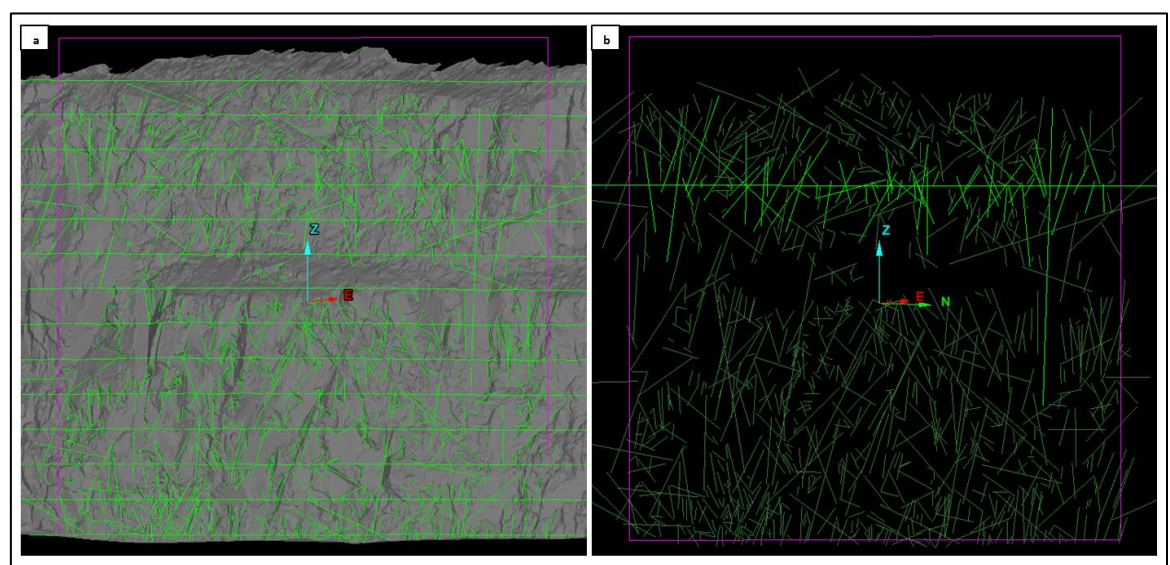

**Figura 4.4. (a)** Imagen tomada en I-Site Studio de la ubicación de las líneas de detalle sobre una celda de mapeo con sus respectivas fracturas. **(b)** Procedimiento para la medición de la frecuencia de fractura (ff). Se cuentan solo las estructuras que cortan a la línea de detalle con un ángulo mayor a 45° en relación al eje x (para este caso), por lo que hay que procesar los trazos seleccionados para ver a que eje cortan.

**III. Secciones transversales:** Técnica creada e implementada por la División con la función de determinar la intensidad lineal de fracturamiento en un eje ortogonal u oblicuo (eje y) a la cara del banco, se utiliza conjuntamente con la línea de detalle. Este método consiste en generar un plano de cada una de las trazas de las estructuras que intersectan al eje y respetando su orientación y longitud, proyectando así las fracturas en profundidad. Posteriormente se genera un plano vertical con el fin de crear secciones equidistantes, en las cuales es posible visualizar las trazas proyectadas de las fracturas. Luego, en cada sección se mide el espaciamiento entre los pares estructurales visibles que intersectan las líneas de detalle (Figura 4.5.), estos valores se promedian y se determina su inverso, obteniendo así la frecuencia de fractura.

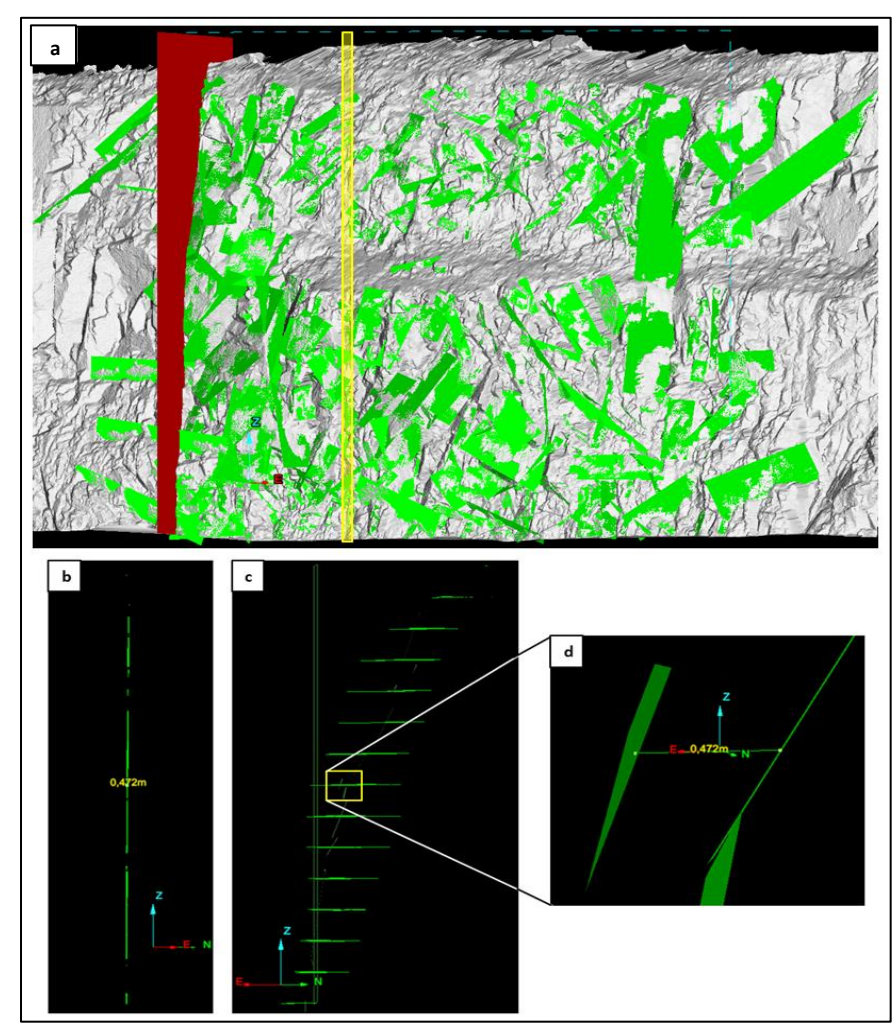

**Figura 4.5. (a)** Celda de mapeo con la proyección de las estructuras que cortan al eje perpendicular del banco doble (64 m) y en rojo el plano con el que se visualizan las secciones. En amarillo se presenta la sección visualizada en b. **(b)** Vista de frente de una de las secciones. **(c)** Visualización en perfil de la sección observada en b y las líneas de detalle. **(d)** Zoom de la medición del espaciamiento entre dos planos.

El método para el registro de datos sigue el siguiente patrón, una vez obtenida la nube de puntos esta es procesada y convertida en superficie, luego se identifica una zona de interés y sobre el banco se traza una celda de mapeo, donde se evitará mapear medias cañas y daños por tronaduras, con la finalidad de evitar la contaminación de los datos. A continuación, se mide el largo máximo visible de cada estructura, marcando una traza de todas las fracturas que tengan una porción dentro de la celda geotécnica (Figura 4.6.). Una vez identificadas todas las discontinuidades, se determina la orientación de cada una de ellas, en el caso de existir fracturas sinuosas se asume una geometría plana, por lo que se mide aquel plano de mayor representatividad.

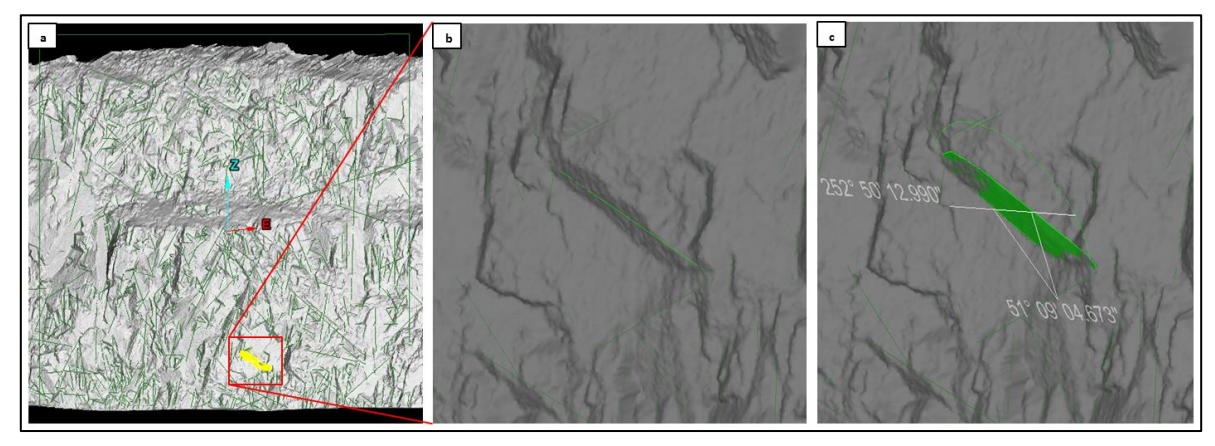

**Figura 4.6. (a)** Celda de mapeo con las trazas de fracturas medidas. **(b)** Medición del largo máximo de fractura. **(c)** Determinación del rumbo (notación right hand) y manteo.

Finalmente se procede a medir la intensidad de fracturamiento ( $P_{10}$  y  $P_{21}$ ), para ello en primer lugar se determina el  $P_{10}$  o frecuencia de fractura. Este procedimiento contempla tres ejes perpendiculares a los cuales se le asignan las estructuras mapeadas según el ángulo (mayor a 45°) con que intercepten la línea de detalle (Figura 4.7.). Posteriormente la frecuencia de fractura es calculada considerando solo aquellas discontinuidades que corresponden a la dirección de cada eje (X, Y y Z), como se explica en los métodos línea de detalle y secciones transversales.

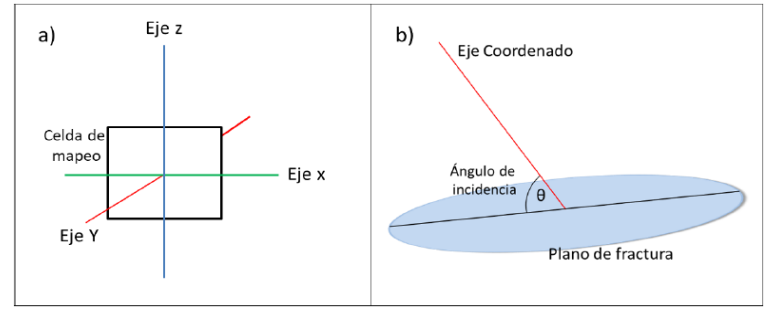

**Figura 4.7. (a)** Esquema donde se presenta la relación entre la celda de mapeo y los tres ejes para la segregación de estructuras. **(b)** Relación de corte entre plano de fractura y eje coordenado. (Tomado de Divastos, 2018).

Mientras que el valor de  $P_{21}$ , se obtiene del cociente entre la suma de todos los segmentos de traza mapeadas que estén incluidos dentro de la celda geotécnica y el área de esta (Figura 4.8.).

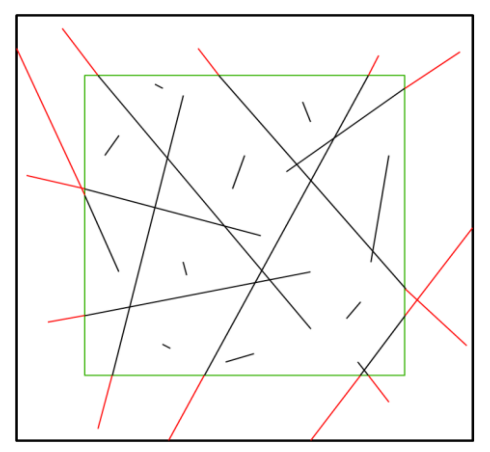

**Figura 4.8.** Método para la determinación del P<sub>21</sub>. Se suman los largos de traza (líneas continuas negras) y se omiten las porciones que quedan fuera (líneas continuas rojas) de la celda de mapeo (rectángulo verde).

#### **4.3. Escalamiento de largos de fractura**

En DAND se ha determinado que la distribución Log-normal es la función de mejor ajuste al medir todos los largos de discontinuidades (Lizama, 2014). Para los fines de este estudio, es necesario re-escalar los largos estructurales y determinar la distribución de probabilidad que represente de mejor manera la porción decreciente de la curva de distribución Lognormal (Figura 4.9.). Para esto se realizó un escáner en la Fase 4 del rajo Don Luis, en donde se procedió a mapear digitalmente todas las discontinuidades en una celda geotécnica de 900 m<sup>2</sup>.

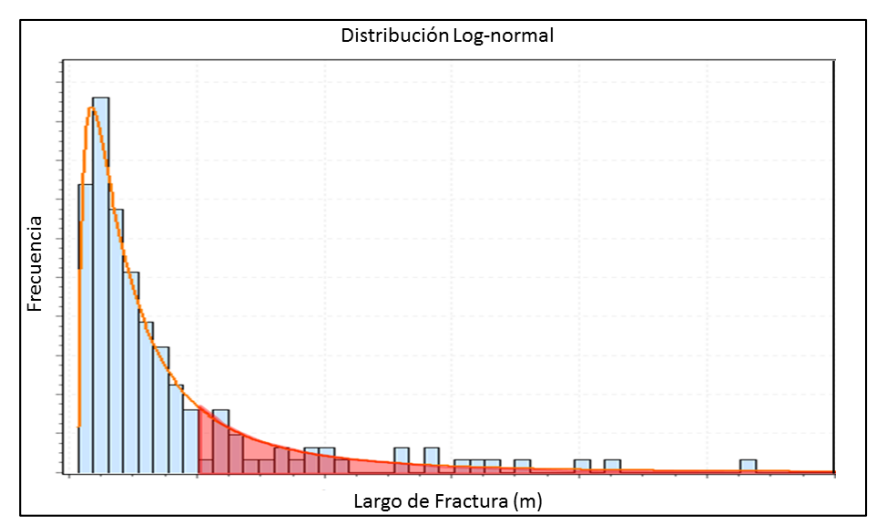

**Figura 4.9.** Histograma de todos los LF junto con su distribución de mejor ajuste. En rojo se representa la porción del LF mínimo cuya distribución se debe ajustar al tramo final de la función Log-normal.

Una vez adquiridos los datos estos son segregados por largo. Luego se llevan a cabo los análisis estadísticos para la determinación de la distribución de probabilidad que mejor se ajusta al histograma de largos estructurales mapeados y a la porción mayor del LF mínimo de la función Log-normal. Se ejecutan pruebas estadísticas por medio del software EasyFit 5.6 desarrollado por MathWave, en el cual se realizan histogramas, gráficos de distribución acumulada y pruebas de bondad de ajuste para distribuciones de densidad de probabilidad.

Finalmente, para determinar el LF mínimo para la construcción de modelos DFN a escala Fase, se comparan los modelos generados, simulando cuatro bancos dobles (128 m), con las estructuras truncadas en distintos largos y se compararon con las geometrías de las inestabilidades observadas en el escáner.

La revisión y comparación de los análisis se explican en detalle en el siguiente capítulo.

#### **4.4. Modelamiento del DFN**

Ya obtenidos los datos geotécnicos del afloramiento, estos son importados por eje coordenado a FracMan (Figura 4.10.), en donde se ajusta la distribución de probabilidad de cada parámetro hasta que la población de datos mapeos y simulados concuerden.

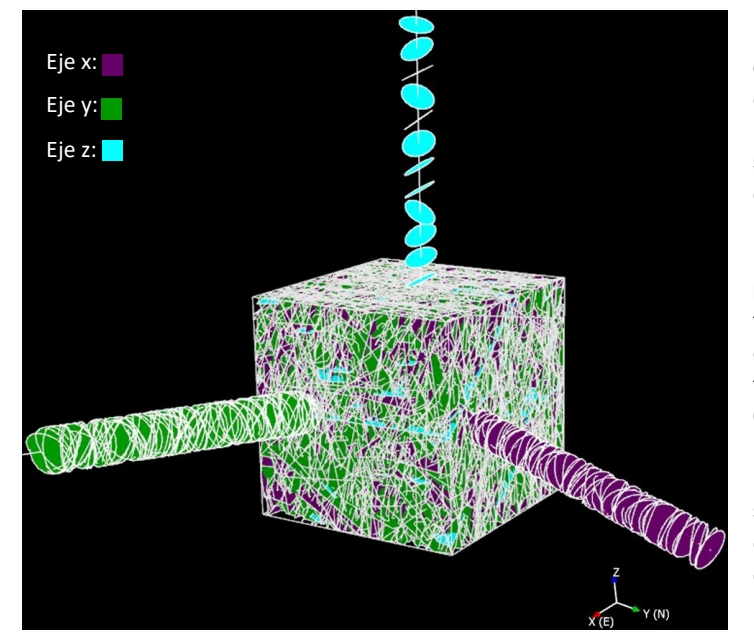

**Figura 4.10.** En la figura se observan las estructuras mapeadas en I-site Studio, las que son ingresadas por medio de tres sondajes, los que contienen las estructuras que cortan, respectivamente, los ejes X, Y y Z. Estas fracturas luego son usadas para el desarrollo de un set de fracturas por eje, el conjunto de estos tres sets de fracturas dan forma a un modelo DFN (región de 64.000 m<sup>3</sup> que se aprecia en la imagen). Notar que tanto en el modelo DFN como en los sondajes simulados se representan las estructuras que cortan al eje con un color determinado.

#### **4.4.1. Construcción y calibración**

Para macizos rocosos homogéneos y sin estratificación aparente, la construcción y calibración de los modelos desarrollada por DAND sigue el siguiente procedimiento (Ortiz, 2014):

Inicialmente, se crea una región de 64.000 m $3$  para la generación de los modelos, donde se diseñan cinco "sondajes" distribuidos indistintamente en la dirección de cada eje coordenado y cinco superficies (las cuales simulan la celda de mapeo) de igual geometría y orientación (Figura 4.11.). Cabe destacar que la orientación de los sondajes y las superficies es determinada según el rumbo del afloramiento que fue mapeado.

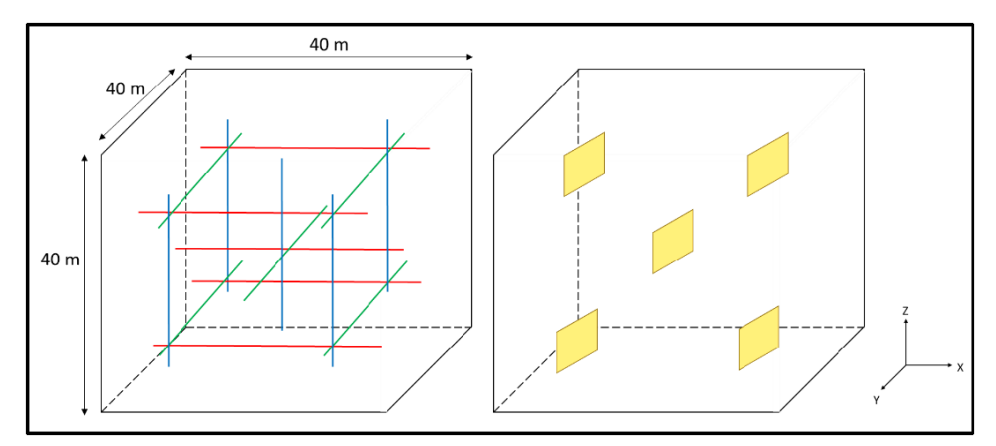

**Figura 4.11.** Ejemplificación de la región, los "sondajes" y las superficies simuladas, para la determinación del P<sub>10</sub> y P<sub>21</sub> en el software FracMan. (Tomado de Divastos, 2018).

Luego se definen los tres sets de fracturas pertenecientes a cada eje coordenado, estos son determinados en base al análisis estructural (rosetas y diagrama de polos) de los datos capturados en terreno, en donde se identifican las orientaciones preferenciales de los sistemas estructurales.

En la etapa siguiente, se crean los modelos "no calibrados", estos están definidos por los parámetros que rigen los sets estructurales, mencionados en el Capítulo III, los cuales representan las variables de ubicación (en donde se utiliza el Modelo de Baecher), la abundancia de fracturamiento (se usa la cantidad de fracturamiento o  $P_{30}$ , de manera genérica se crean 50.000 estructuras para calibrar el modelo), orientación (se utiliza la simulación de estructuras por Bootstrap), distribución de largos (se usa la función de probabilidad que mejor se ajusta al histograma) y la forma de las fracturas (se utilizan geometrías poligonales de seis lados).

Posteriormente, se realiza la calibración, este proceso consiste en determinar la intensidad volumétrica de las fracturas ( $P_{32}$ ) de cada modelo. Para obtener este valor se utiliza la fórmula de Mouldon y Derschowitz, descrita por Wang (2006), la cual relaciona el P $_{32}$  con la frecuencia de fractura según un factor de conversión  $(C_{31})$ , este valor es independiente para cada sets de fracturas o modelo.

$$
P_{32} = C_{31} * P_{10}
$$

A partir de la intersección de los sondajes de cada eje coordenado con su respectivo modelo "no calibrado", se obtiene el valor de la frecuencia de fractura (Figura 4.12.). Luego se determina la intensidad volumétrica de fractura  $(P_{32})$  del modelo "no calibrado" (área de las estructuras / volumen de la región), para así determinar el factor de conversión $(C_{31})$  para ese modelo "no calibrado" en particular. Finalmente, se multiplica el valor real de  $P_{10}$ (calculado anteriormente en la celda de mapeo) por el factor de conversión  $(C_{31})$ , obteniendo de esta manera el valor de  $P_{32}$  con el cual el modelo es calibrado. Este proceso se repite para la cada uno de los modelos asociados a los ejes X, Y y Z.

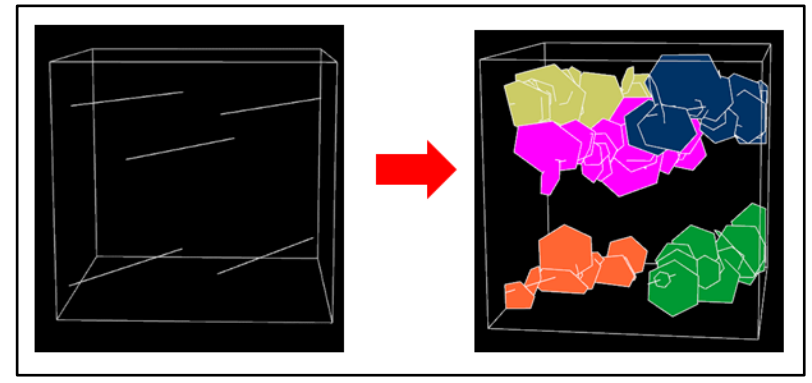

**Figura 4.12.** Región de 64.000 m<sup>3</sup> junto con los respectivos sondajes pertenecientes al eje x. En la derecha se observan las estructuras que intersectan al eje x con las cuales se determina el valor de  $P_{10}$  en ese eje.

Una vez calibrados todos los modelos DFN, se realiza una prueba final para su validación. Esta prueba consiste en utilizar las superficies creadas anteriormente para determinar la intensidad areal de fractura utilizando todos los modelos "calibrados". Para esto se intersectan las trazas de las fracturas correspondiente a los tres modelos (eje X, Y y Z) con las superficies creadas y se determina el valor de  $P_{21}$  (largo de las fracturas / área de la superficie) (Figura 4.13.).

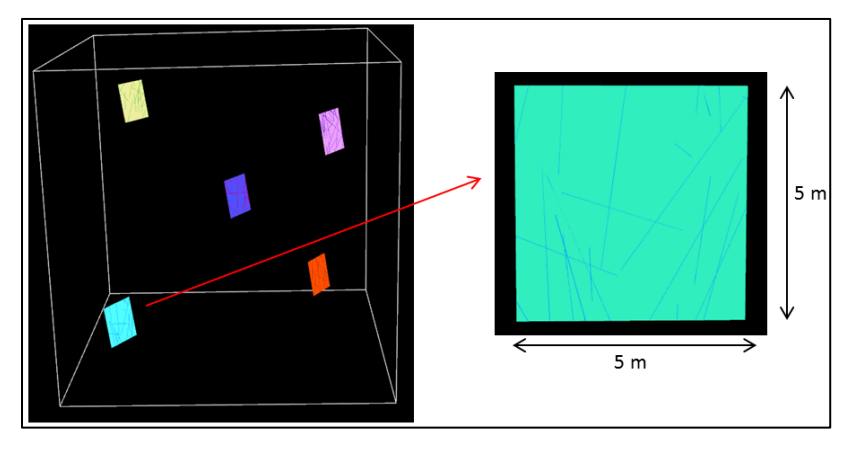

Figura 4.13. Método para el cálculo del P<sub>21</sub>. Se observan las 5 superficies que simulan las celdas de mapeo junto con sus respectivas trazas.

Finalmente se comparan la intensidad de fractura modelada ( $P_{10}$  y  $P_{21}$ ) con los valores obtenidos en el mapeo digital, para este trabajo se consideró como valido el ajuste en caso de obtener un error menor al 20%, de esta forma se logra representar las características estructurales del macizo rocoso, es decir, si poseen un error sobre el 20% se deben recalibrar los modelos hasta que se ajusten los valores de P<sub>32</sub>.

# Capítulo V

# **5. ANÁLISIS DE DATOS**

### **5.1. Generalidades**

En el presente capítulo se proceden a analizar estadísticamente los datos estructurales obtenidos en la mina rajo Don Luis, específicamente al norte de la fase 4 (Figura 5.1.) con el propósito de determinar la función que mejor representa la distribución de probabilidad de los largos de fractura de un macizo rocoso, cuando se trunca el mapeo de estructuras sobre un largo preestablecido.

Por otra parte, se determina el largo de fractura mínimo a mapear y junto con esto el área de la celda geotécnica y la escala del levantamiento I-Site que permita capturar suficientes discontinuidades para determinar la distribución de largos estructurales del macizo (entre 150 y 300 según Priest, 1993). Lo anterior con el objetivo de optimizar la toma de datos estructurales, en función de la densidad de datos, de esta forma haciendo más efectiva la metodología de la construcción de modelos DFN.

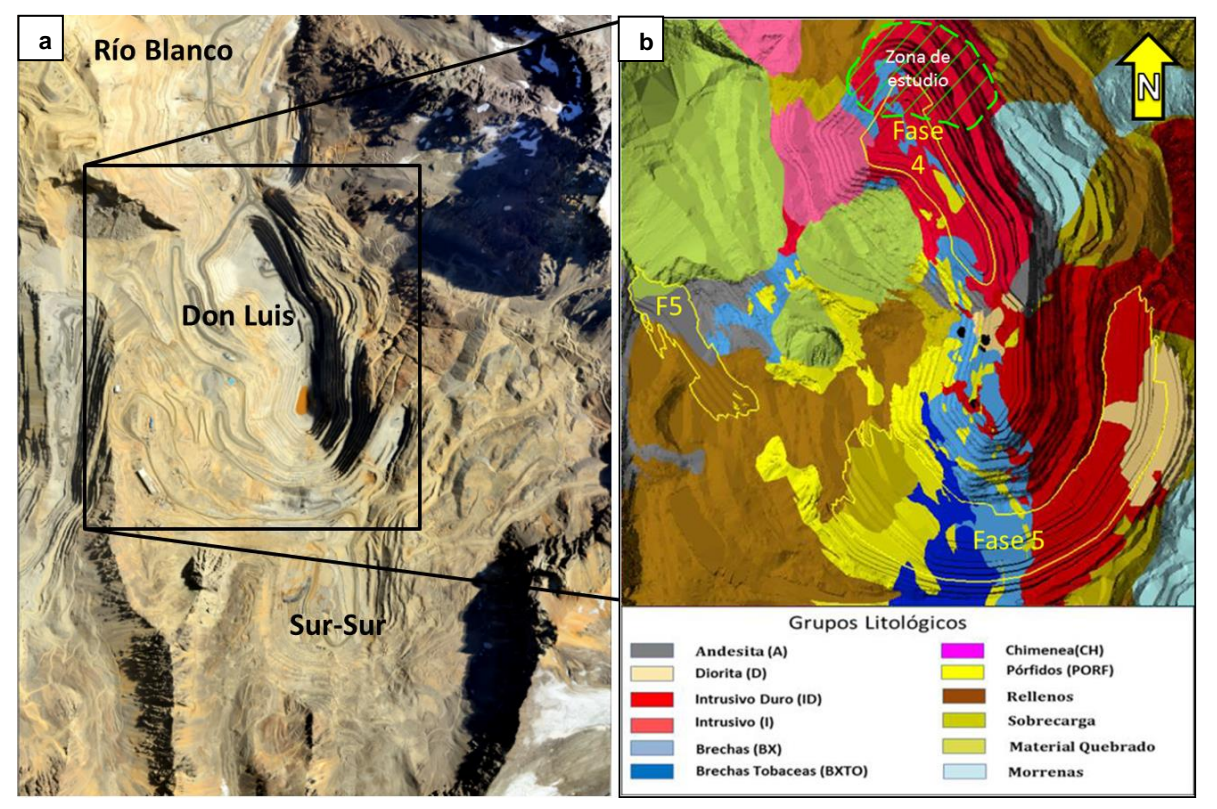

**Figura 5.1. (a)** Fotografía aérea del yacimiento Río Blanco. **(b)** Mapa litológico de la mina rajo Don Luis. En amarillo se indican las fases de expansión, mientras que en verde se indica la zona donde se realizó el levantamiento de datos estructurales.

## **5.2. Distribución del largo de fractura**

Como se ha mencionado anteriormente, en investigaciones previas a este estudio, se ha logrado determinar que, para el macizo rocoso de División Andina, la función de probabilidad Log-normal es la distribución que mejor ajusta los largos de trazas al momento de mapear todas las estructuras (Lizama, 2015).

Para este estudio se realizaron análisis de pruebas de hipótesis para distribuciones de probabilidad de variables aleatorias continuas en el software EasyFit 5.6. Esta herramienta permite ajustar automáticamente más de 55 distribuciones de probabilidad evaluados mediante los test estadísticos Chi – cuadrado, Kolmogorov – Smirnov y Anderson – Darling, entregando un ranking con las distribuciones que tienen la mejor bondad de ajuste.

## **5.2.1. Pruebas de bondad de ajuste**

Las pruebas de bondad de ajuste o test de hipótesis son un método estadístico que es utilizado para describir lo bien que se ajusta un conjunto de datos a una función o distribución de probabilidad específica, en base a ciertos parámetros tales como la media y la desviación estándar.

EasyFit utiliza tres test de bondad de ajuste, los cuales se resumen a continuación:

- Chi cuadrado: Corresponde a un test paramétrico, el cual usa la distancia entre el histograma de la distribución empírica de la muestra y el histograma de la distribución teórica. Es comúnmente utilizado para evaluar distribuciones de variables discretas, es decir números enteros.
- Kolmogorov Smirnov (K-S): Es un test exacto no paramétrico. Se basa en la distancia máxima entre una función de distribución empírica de la muestra y una función de distribución teórica. Se ocupa solamente para analizar variables aleatorias continuas, es decir números reales (como por ejemplo las medidas de longitud).
- Anderson Darling (A-D): Similar al test K-S, a excepción de que este método pondera las diferencias entre las dos distribuciones (empírica y teórica) en sus extremos es un valor mayor que en sus rangos medios.
Para determinar la distribución de probabilidad más representativa, al momento de truncar el mapeo de estructuras en un largo de traza determinado, se procedió a analizar estadísticamente en primer lugar la totalidad de las fracturas mapeadas, llegándose a registrar 1.025 estructuras. Luego se utilizaron las discontinuidades mayores o iguales a 0,5 m las que suman un total de 905 estructuras, posteriormente se truncó el largo de fractura en 1 m, contabilizando 609 discontinuidades y finalmente se analizaron las estructuras mayores o iguales a 2 m, las que correspondieron a un total de 320 fracturas. Cabe mencionar que se truncó el LF hasta 2 m, debido a: (1) la cantidad de fracturas necesarias para determinar la distribución de largos estructurales del macizo rocoso; (2) estructuras de mínimo 2 m de largo generan tamaños de bloques razonables para comenzar con los análisis; (3) la limitación de que al utilizar un LF muy alto la curva de la función podría llegar a no estar contenida por la porción inferior de la curva de la distribución log-normal (distribución de mejor ajuste al mapear todos los LF).

Los resultados obtenidos para cada largo de fractura se presentan en tablas, las cuales resumen las cinco distribuciones de mejor ajuste según el test estadístico Kolmogorov – Smirnov (Tabla N° 4, N° 5, N° 6 y N°7), además se exponen gráficos comparativos entre la distribución teórica (la distribución más representativa según la tabla resumen) y la distribución empírica de los largos de traza, representados en un histograma y un diagrama de distribución acumulada.

# *Todos los largos de fracturas (LF)*

Al analizar los resultados, estos muestran que bajo el test K-S las dos distribuciones más representativas son la función Pareto y la Log-normal. Sin embargo, al momento de regir los datos bajo el test A-D la distribución de mejor ajuste corresponde a la función Lognormal, siendo esta la ecuación que mejor representa la distribución al medir todos los LF. Estos resultados son consecuentes con los estudios realizados por DAND.

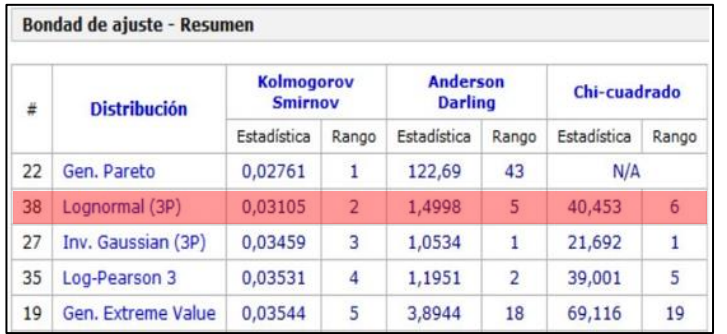

**Tabla N° 4.** Tabla resumen de las cinco funciones que mejor representan la distribución empírica que incluye todos los largos de traza, obtenida en el software EasyFit. En rojo se marca la distribución de mejor ajuste.

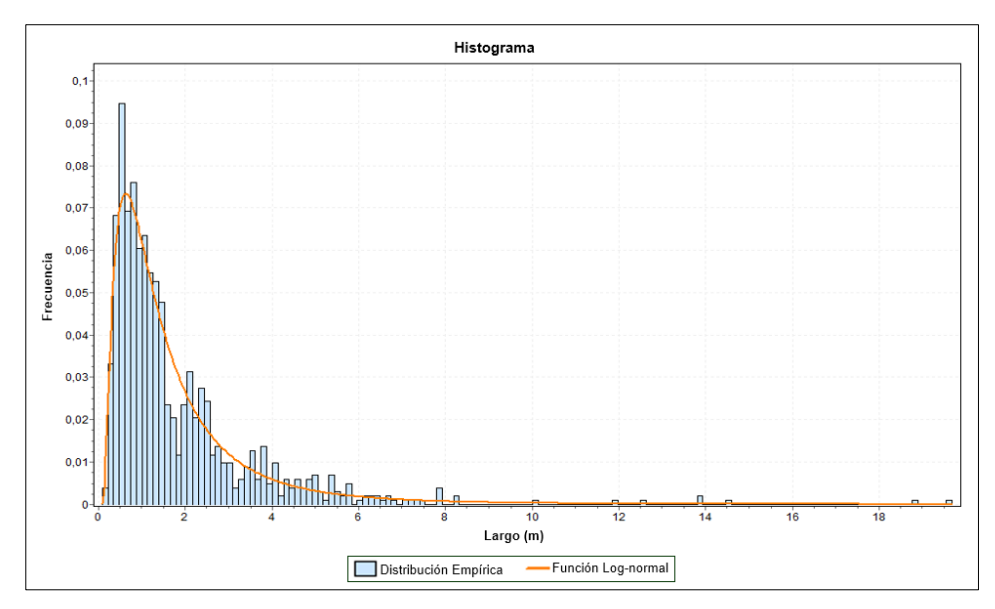

**Figura 5.2.** Histograma de todos los largos de fracturas mapeados versus la distribución de probabilidad con mejor ajuste.

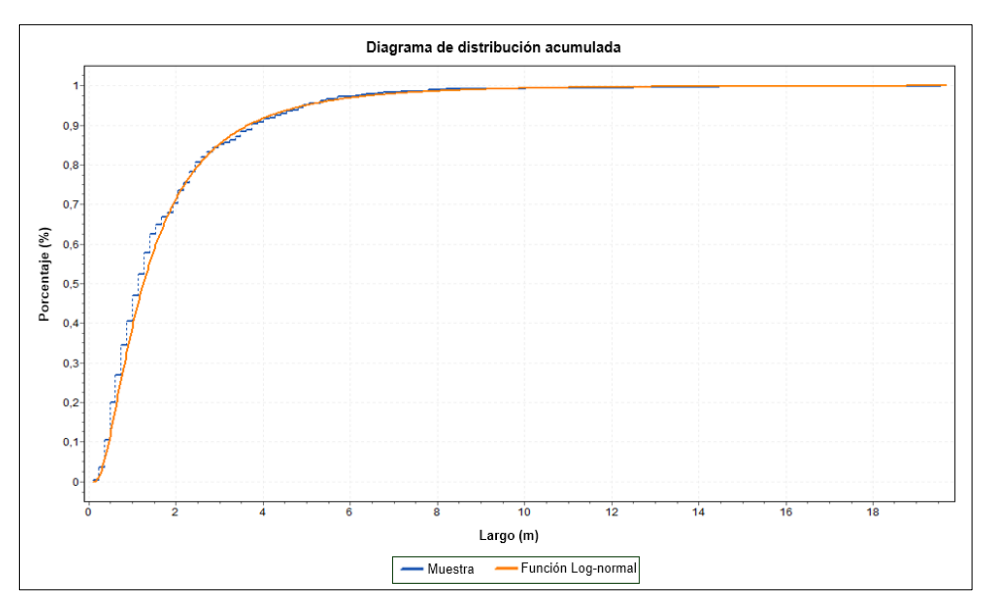

**Figura 5.3.** Gráfico de distribución acumulada de todos los largos de traza versus la función teórica de mejor ajuste.

Tanto en el histograma (Figura 5.2.) como en el diagrama de distribución acumulada (Figura 5.3.) se logra apreciar que existe una buena correlación entre la distribución empírica de los datos de largos de fractura de las discontinuidades mapeadas y la distribución de probabilidad teórica correspondiente a la función Log-normal.

# *Largos de fracturas ≥ 0,5 m*

Los resultados muestran que, bajo los tres test, la distribución de mejor ajuste al utilizar las estructuras mayores o iguales a 0,5 m es la función Pareto.

| <b>Bondad de ajuste - Resumen</b> |                     |                                     |                |                                   |                |              |                          |  |  |
|-----------------------------------|---------------------|-------------------------------------|----------------|-----------------------------------|----------------|--------------|--------------------------|--|--|
| #                                 | <b>Distribución</b> | <b>Kolmogorov</b><br><b>Smirnov</b> |                | <b>Anderson</b><br><b>Darling</b> |                | Chi-cuadrado |                          |  |  |
|                                   |                     | Estadística                         | Rango          | Estadística                       | Rango          | Estadística  | Rango                    |  |  |
| 23                                | Gen. Pareto         | 0.03                                | 1              | 0,65185                           | 1              | 13,701       |                          |  |  |
| 46                                | Pearson 6 (4P)      | 0,03262                             | $\overline{2}$ | 8,8657                            | 19             | N/A          |                          |  |  |
| 57                                | Weibull (3P)        | 0,03843                             | 3              | 1,2294                            | $\overline{2}$ | 17,071       | $\overline{\phantom{a}}$ |  |  |
| 15                                | Fatigue Life (3P)   | 0,03857                             | 4              | 1,6916                            | 4              | 20,916       | 4                        |  |  |
| 36                                | Log-Pearson 3       | 0.04131                             | 5              | 2,9106                            | 7              | 19,831       | 3                        |  |  |

**Tabla N° 5.** Tabla resumen de las cinco funciones que mejor representan la distribución empírica de los largos de traza mayor o igual a 0,5 m, obtenida en el software EasyFit. En rojo se marca la distribución de mejor ajuste.

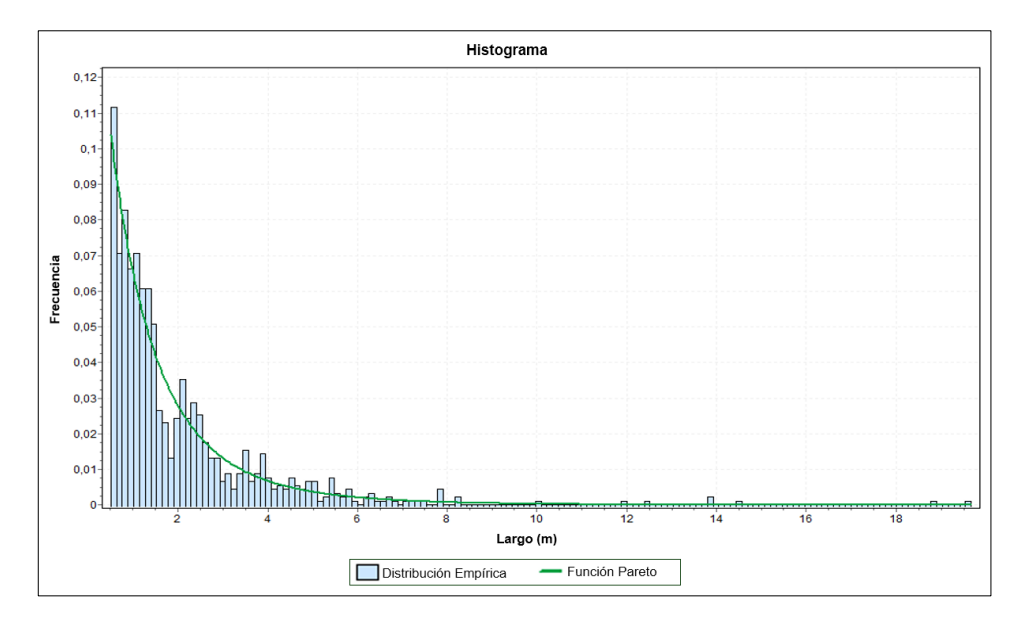

**Figura 5.4.** Histograma los largos de fracturas mayores o iguales a 0,5 m mapeados versus la distribución de probabilidad con mejor ajuste.

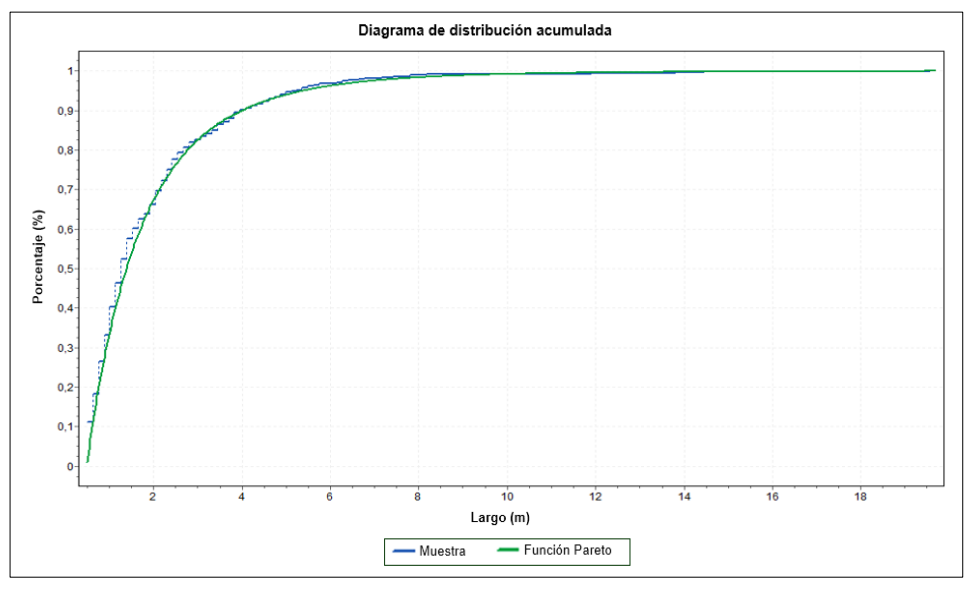

**Figura 5.5.** Gráfico de distribución acumulada de los largos de traza mayores o iguales a 0,5 m versus la función teórica de mejor ajuste.

En el histograma (Figura 5.4.) y en el diagrama de distribución acumulada (Figura 5.5.) se observa la buena aproximación entre la distribución empírica de los datos de largos de trazas de discontinuidades truncadas en 0,5 m y la distribución de probabilidad teórica Pareto.

#### *Largos de fracturas ≥ 1 m*

Al analizar las trazas de estructuras los resultados muestran que, a diferencia del caso anterior, la distribución de mejor ajuste bajo el test K-S es la función Gamma, sobre las distribuciones Weibull y Pareto.

| #  | <b>Distribución</b> | <b>Kolmogorov</b><br><b>Smirnov</b> |                | <b>Anderson</b><br><b>Darling</b> |       | Chi-cuadrado |       |
|----|---------------------|-------------------------------------|----------------|-----------------------------------|-------|--------------|-------|
|    |                     | Estadística                         | Rango          | Estadística                       | Rango | Estadística  | Rango |
| 22 | Gen. Gamma (4P)     | 0,0384                              | 1              | 4,8352                            | 9     | N/A          |       |
| 58 | Weibull (3P)        | 0.03868                             | $\overline{2}$ | 0,94917                           | 1     | 28,832       | 3     |
| 23 | Gen. Pareto         | 0,041                               | 3              | 1,5162                            | 3     | 40,99        | 9     |
| 3  | Burr $(4P)$         | 0.05021                             | 4              | 4,8488                            | 10    | N/A          |       |
| 19 | Gamma (3P)          | 0.05081                             | 5              | 5,556                             | 15    | N/A          |       |

**Tabla N° 6.** Tabla resumen de las cinco funciones que mejor representan la distribución empírica de los largos de traza mayor o igual a 1 m, obtenida en el software EasyFit. En rojo se marca la distribución de mejor ajuste.

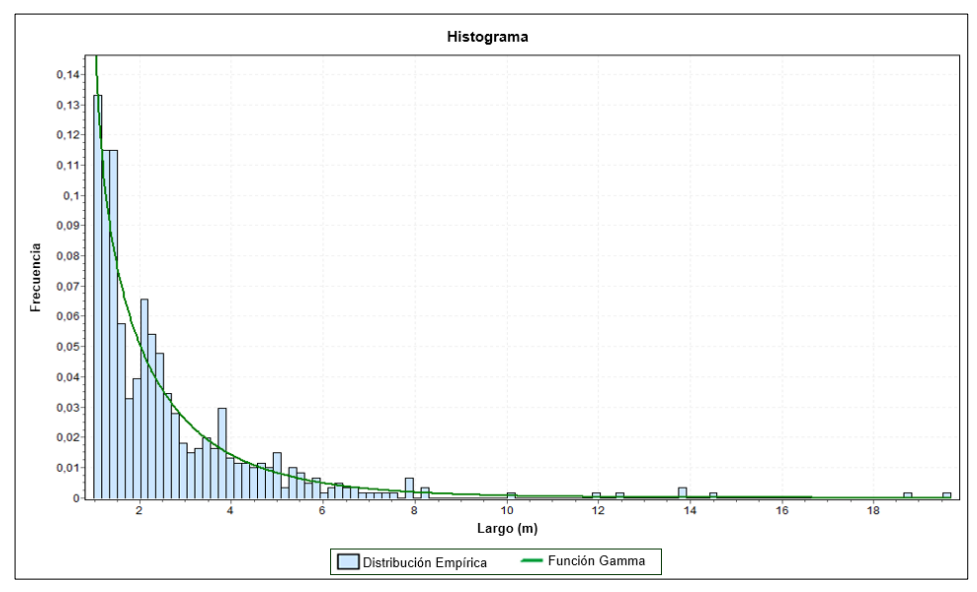

**Figura 5.6.** Histograma de los largos de fracturas mayores o iguales a 1 m mapeados versus la distribución de probabilidad con mejor ajuste.

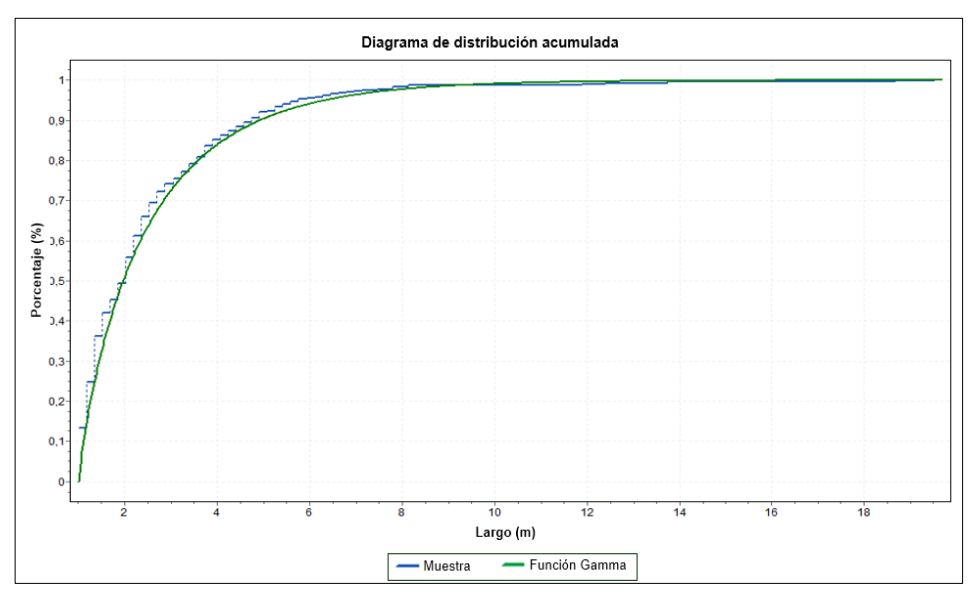

**Figura 5.7.** Gráfico de distribución acumulada de los largos de traza mayores o iguales a 1 m versus la función teórica de mejor ajuste.

De la revisión visual de los gráficos (Figura 5.6. y 5.7.) y se logra apreciar la buena correlación que existe entre la distribución empírica de largos de fractura y la curva de la función teórica Gamma.

#### *Largos de fracturas ≥ 2 m*

Los resultados del análisis estadístico señalan que, la distribución Weibull es la función más representativa de los largos estructurales sobre los 2 m. Sin embargo, y al igual que en los casos anteriores, las funciones Pareto y Gamma se encuentran dentro de las cinco distribuciones más representativas por lo que no se puede descartar ninguna de las tres funciones.

| #  | <b>Distribución</b> | <b>Kolmogorov</b><br><b>Smirnov</b> |                | <b>Anderson</b><br><b>Darling</b> |                | Chi-cuadrado |       |
|----|---------------------|-------------------------------------|----------------|-----------------------------------|----------------|--------------|-------|
|    |                     | Estadística                         | Rango          | Estadística                       | Rango          | Estadística  | Rango |
| 57 | Weibull (3P)        | 0,03881                             | 1              | 8,4577                            | 19             | N/A          |       |
| 2  | <b>Burr</b>         | 0,0408                              | $\overline{2}$ | 406,61                            | 55             | N/A          |       |
| 19 | Gamma (3P)          | 0,04195                             | 3              | 8,8868                            | 21             | N/A          |       |
| 22 | Gen. Gamma (4P)     | 0.04247                             | 4              | 0.77207                           | 1              | 11,291       | 1     |
| 23 | Gen. Pareto         | 0,04781                             | 5              | 1,0794                            | $\overline{2}$ | 15,455       | 3     |
|    |                     |                                     |                |                                   |                |              |       |

**Tabla N° 7.** Tabla resumen de las cinco funciones que mejor representan la distribución empírica de los largos de traza mayor o igual a 2 m, obtenida en el software EasyFit. En rojo se marca la distribución de mejor ajuste.

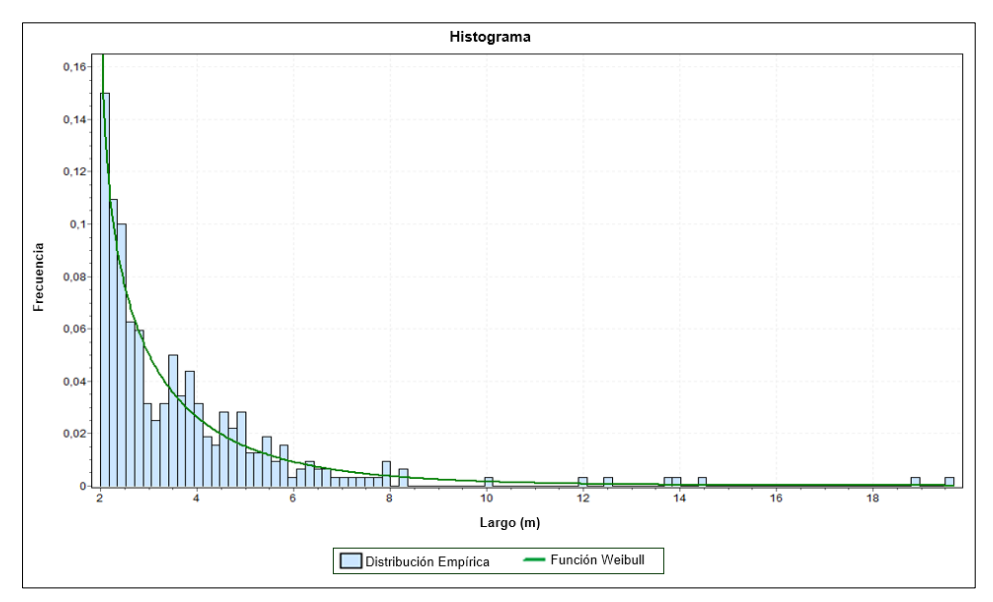

**Figura 5.8.** Histograma de los largos de fracturas mayores o iguales a 2 m mapeados versus la distribución de probabilidad con mejor ajuste.

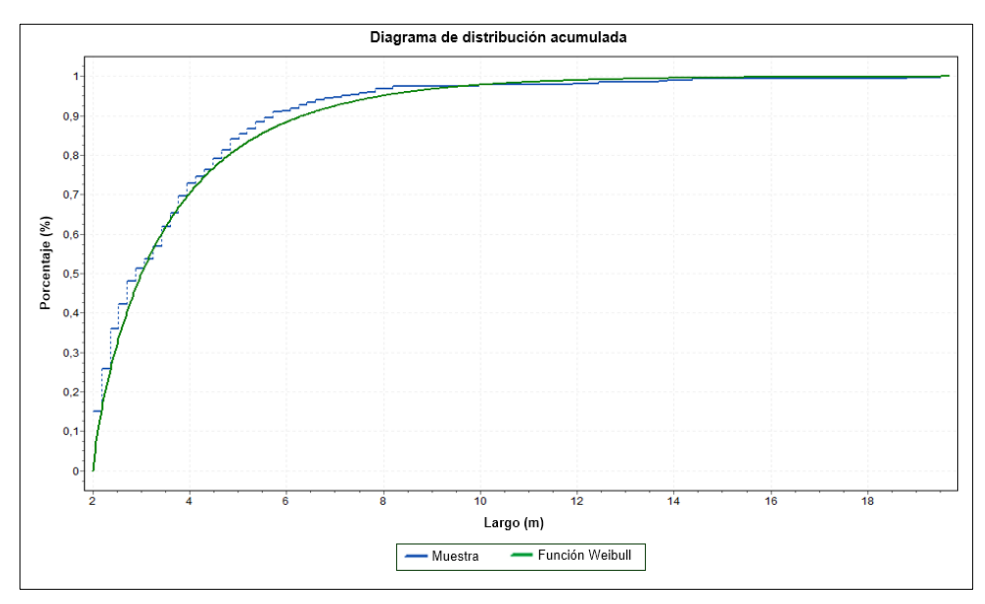

**Figura 5.9.** Gráfico de distribución acumulada de los largos de traza mayores o iguales a 2 m versus la función teórica de mejor ajuste.

Como era de esperar la distribución teórica Weibull presenta un buen ajuste, tanto en el histograma (Figura 5.8.) como en el diagrama de distribución acumulada (Figura 5.9.), con la distribución de largos de fracturas truncados sobre los 2 m.

Luego de realizar los análisis estadísticos de distintos largos estructurales, se concluye mediante este software que existen tres funciones que poseen una buena correlación o ajuste al momento de truncar los largos estructurales (Figura 5.10.).

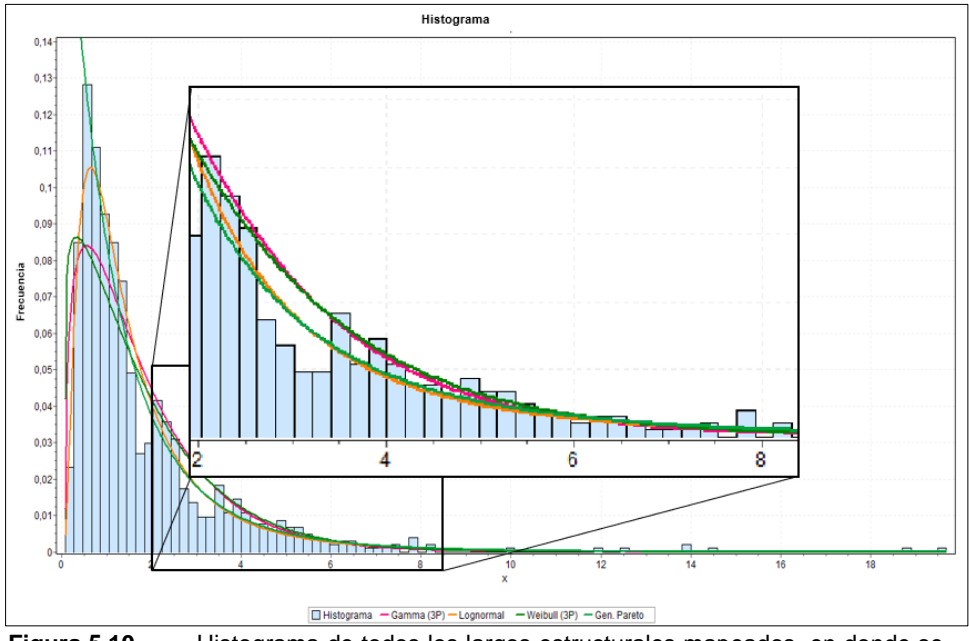

**Figura 5.10.** Histograma de todos los largos estructurales mapeados, en donde se compara la porción final de la curva de la distribución Log-normal y las funciones Pareto, Gamma y Weibull.

Como se observa en la figura las distribuciones Pareto, Gamma y Weibull son similares a la porción final de la curva de la función Log-normal (función de mejor ajuste al mapear todos los largos estructurales).

# **5.2.2. Análisis de distribución de probabilidad en FracMan**

Con la finalidad de determinar cuál de las tres distribuciones mencionadas anteriormente, es la más representativa del macizo rocoso al momento de truncar el mapeo de estructuras, se realizan tres modelos DFN en el software FracMan, con cada una de las funciones determinadas anteriormente y luego se comparan los resultados.

# **5.2.2.1. Datos estructurales**

Los datos fueron recopilados en la Granodiorita Rio Blanco (GDRB) en un sector de roca secundaria (Figura 5.11.) y la captura de éstos, se llevó a cabo por medio del mapeo digital, donde se utilizó una celda geotécnica de 900 m<sup>2</sup> (30 x 30 m) con rumbo N32E, en la cual se mapearon todos los largos de traza, alcanzando a medir un total de 1.025 fracturas.

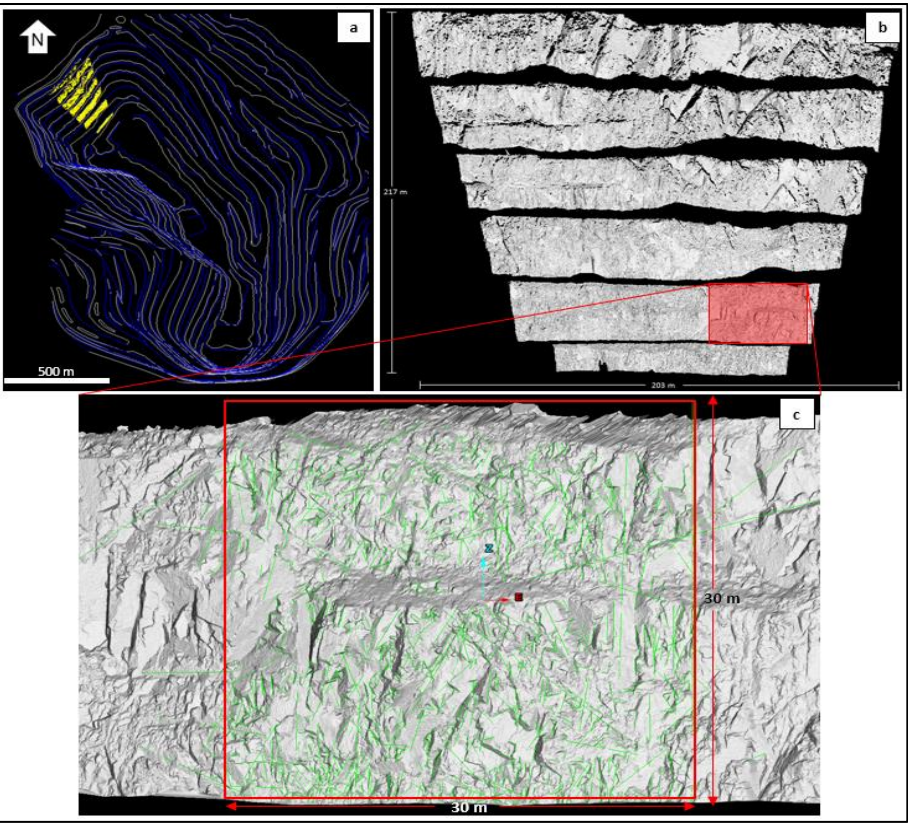

**Figura 5.11. (a)** Curvas de nivel del rajo Don Luis, en amarrillo se presenta la ubicación del levantamiento i-site. **(b)** Escaneo de alta resolución. **(c)** Detalle del afloramiento, donde se indica la posición de la celda geotécnica y la totalidad de las estructuras mapeadas.

#### • Largos estructurales

Para el análisis de largos de traza de fracturas se consideran solo las estructuras mayores o iguales a 2 metros, las que corresponden a 320 fracturas. Según el análisis de bondad de ajuste realizado, se utilizan y comparan las distribuciones de probabilidad Gamma, Weibull y Pareto. Cabe mencionar que el máximo largo de fractura mapeado fue de aproximadamente 20 metros.

El primer ajuste se realiza con la distribución de probabilidad Gamma (Figura 5.12.), definida bajo los parámetros de Kappa (Κ) y Theta (Θ), con valores iguales a 2.7 m y 1,37 m respectivamente.

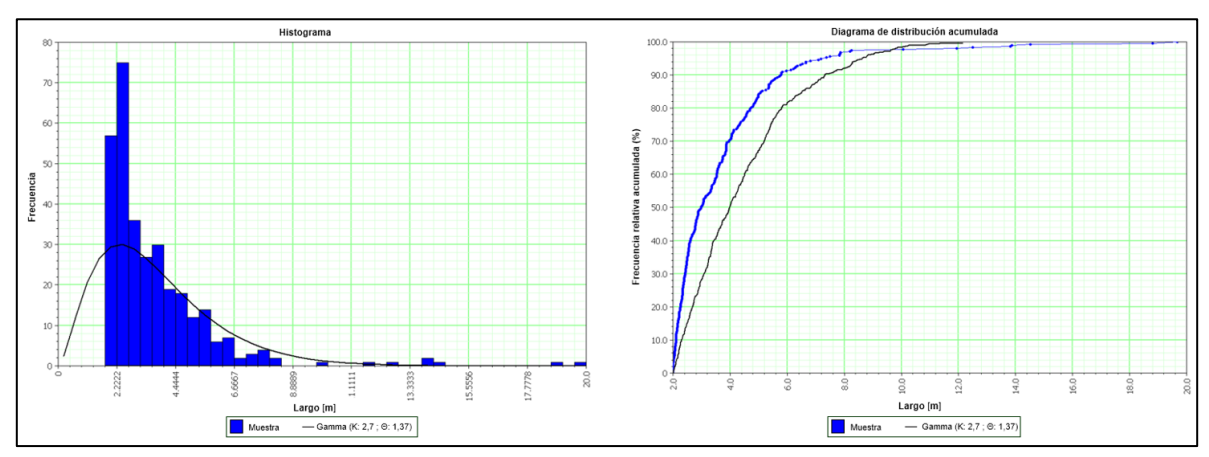

**Figura 5.12.** Gráfico de histograma (izquierda) y diagrama de distribución acumulada (derecha) de la frecuencia de largos de traza mapeados comparados con la distribución teórica Gamma.

Luego, se utiliza la distribución de probabilidad Weibull (Figura 5.13.), cuya curva se rige por los parámetros Alfa (α) y Beta (β), con valores de 1,81 y 4,21 m respectivamente.

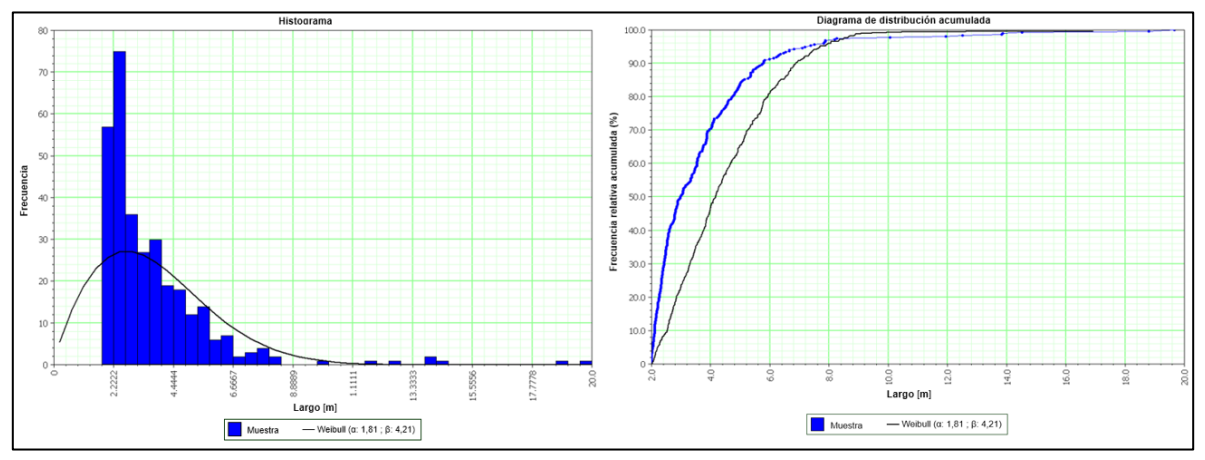

**Figura 5.13.** Gráfico de histograma (izquierda) y diagrama de distribución acumulada (derecha) de la frecuencia de largos de traza mapeados comparados con la distribución teórica Weibull.

Finalmente se utiliza la distribución de probabilidad Pareto (Figura 5.14.), esta función en el software FracMan es equivalente a la distribución Power Law. Su curva está definida por los parámetros X mínimo (X<sub>mín</sub>) y Exponente D (Exp D), cuyos valores son 2,0 y 2,5 m respectivamente.

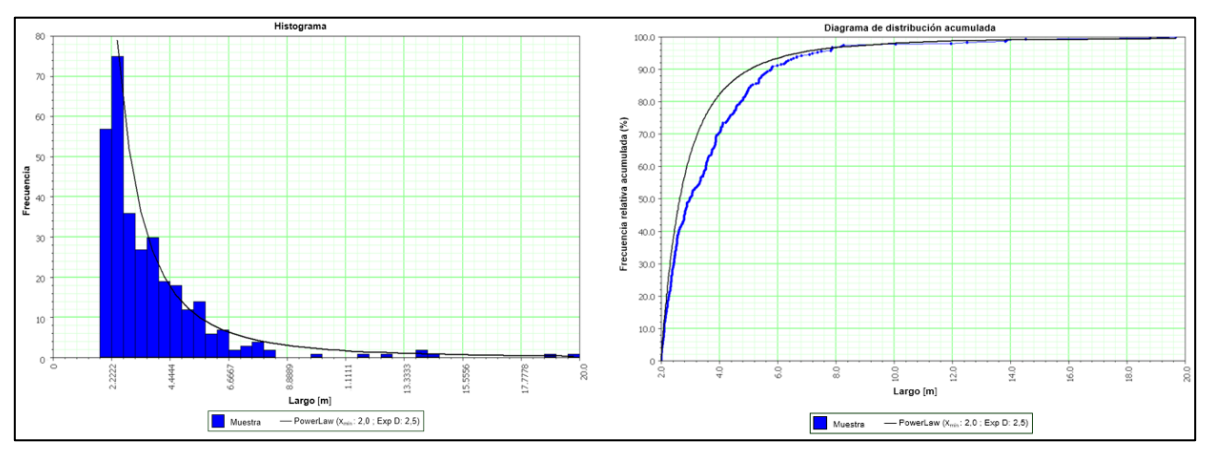

**Figura 5.14.** Gráfico de histograma (izquierda) y diagrama de distribución acumulada (derecha) de la frecuencia de largos de traza mapeados comparados con la distribución teórica Power Law.

• Orientación de fracturas

Las orientaciones registradas son visualizadas en diagramas de polos y roseta (Figura 5.15.), de los cuales se distinguen dos sistemas estructurales principales de orientación ENE y NS, los cuales buzan preferentemente al sur y al oriente. Además de una familia de fracturas de orden menor de orientación WNW.

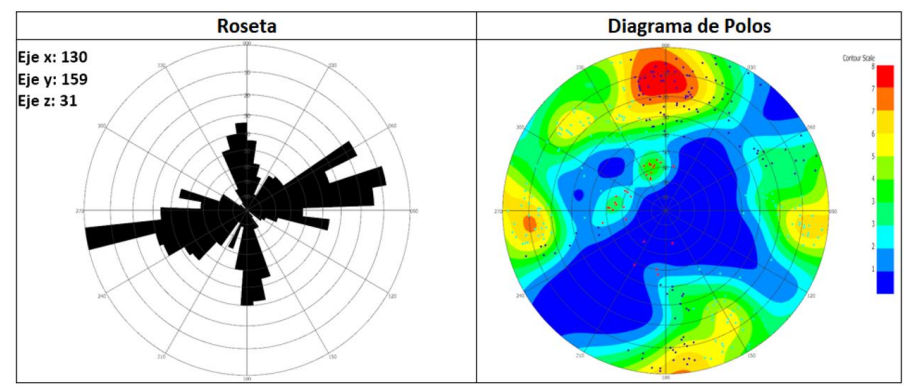

**Figura 5.15.** Diagrama de polos y roseta de las 320 estructuras mapeadas mayores o iguales a 2 metros.

# • Abundancia de fracturas

Las estructuras mapeadas son asignadas a un sistema de ejes coordenados X, Y y Z. Para este caso, la dirección de la celda geotécnica es N31E, por lo que la orientación de los ejes se determina de la siguiente forma: el eje X va en la misma dirección que la celda por lo tanto con rumbo N31E; el eje Y en dirección N59W; y el eje Z vertical.

Luego se determina la frecuencia de fractura  $(P_{10})$  por medio del método de línea de detalle, para los ejes X y Z, o de secciones transversales para el eje Y (ver capítulo 4). Finalmente se procede a calcular la intensidad areal de fracturamiento  $(P_{21})$ , medido en 4 celdas de 5x5 m<sup>2</sup> contenidas en la celda geotécnica de 30x30 m<sup>2</sup> (Figura 5.16.).

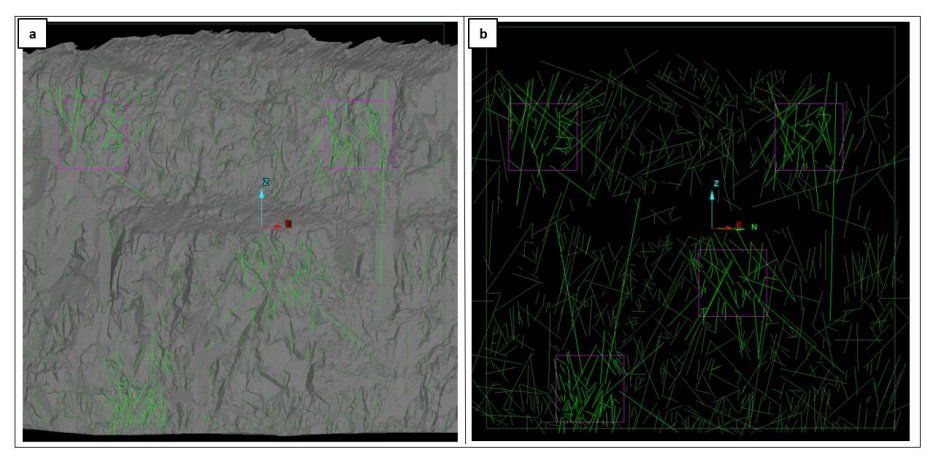

**Figura 5.16. (a)** Escáner del afloramiento junto con las estructuras mapeadas y las celdas geotécnicas requeridas para determinar el valor del P<sub>21</sub>. (b) Imagen sin el escáner. Imágenes extraídas desde Maptek I-Site Studio 7.0.

En la Tabla N°8 se muestran los resultados obtenidos. Cabe mencionar que, por el método de las secciones transversales solo es posible estimar una frecuencia de fractura global de las estructuras.

| <b>Fracturas</b><br>(m) | Eje | P <sub>10</sub><br>(f/m) | P <sub>21</sub><br>(f/m <sup>2</sup> ) |  |
|-------------------------|-----|--------------------------|----------------------------------------|--|
|                         | x   | 0,58                     |                                        |  |
| $\geq 2.0$              |     | 1,5                      | 1,68                                   |  |
|                         |     | 0,12                     |                                        |  |

Tabla N° 8. Resumen de P<sub>10</sub> y P<sub>21</sub> de las estructuras mayores o iguales a 2 m.

#### **5.2.2.2. Modelo DFN**

Según la metodología descrita en el capítulo anterior, se construyen los modelos no calibrados en una región de 64.000 m<sup>3</sup>. Luego cada uno de estos son calibrados usando la frecuencia de fractura ( $P_{10}$ ), la intensidad volumétrica de fractura ( $P_{32}$ ) y finalmente la intensidad areal de fracturamiento  $(P_{21})$ . Cabe destacar que el valor de  $P_{32}$  es una unidad volumétrica de escala y orientación independiente.

En la Tabla N°9 se resumen los resultados de la calibración, donde se comparan los parámetros de  $P_{10}$  y  $P_{21}$  obtenidos del mapeo versus los simulados en los modelos DFN. Se observa la alta representatividad de los modelos, donde la simulación de  $P_{10}$  tiene un error porcentual de 14% en el eje x (variabilidad considerada aceptable dentro del margen de error admitido en los modelos de DAND). Mientras que el valor de  $P_{21}$  es exactamente idéntico al obtenido del mapeo. Por lo tanto, el valor global de  $P_{32}$  se encuentra bien calibrado.

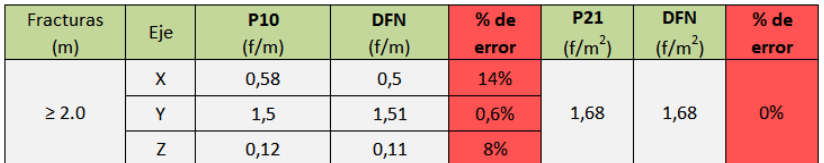

**Tabla N°9.** Comparación de los valores de P<sub>10</sub> y P<sub>21</sub>, medidos en la celda geotécnica y en los modelos simulados.

A continuación, se presentan los 3 modelos calibrados con cada una de las distribuciones de probabilidad de los largos de traza, además se comparan las orientaciones reales versus las simuladas y se presenta el valor de  $P_{32}$  (o intensidad de fractura volumétrica) para cada uno de los ejes, valor que corresponde al área de fracturas por el volumen que las contiene (en este caso se usa una región de 64.000 m<sup>3</sup>, ver capítulo 4), cabe destacar que con este valor son construidos los modelos. La suma de  $P_{32}$  de cada eje, se conoce como  $P_{32}$  global del modelo, este valor es calibrado en base a los parámetros de  $P_{10}$  y  $P_{21}$  por cada eje, donde se comparan los valores capturados en terreno versus los obtenidos del modelo (utilizando la intensidad de fractura volumétrica para la construcción de los modelos).

|                |                     | Diagramas de Roseta y Contorno | <b>P32</b>  | <b>Modelos DFN</b> |  |
|----------------|---------------------|--------------------------------|-------------|--------------------|--|
| <b>Modelos</b> | Celda               | <b>DFN</b>                     | $(m^2/m^3)$ | (P32 Global= 2,53) |  |
| Eje x          | # Fracturas:<br>130 | 2.647                          | 0,68        | 40x40x40           |  |
| Eje y          | # Fracturas:<br>159 | 6.632                          | 1,72        | 40x40x40           |  |
| Eje z          |                     |                                | 0,13        |                    |  |
|                | # Fracturas:<br>21  | 493                            |             | 40x40x40           |  |

**Figura 5.17.** Modelos simulados con la distribución Gamma para los largos de fractura.

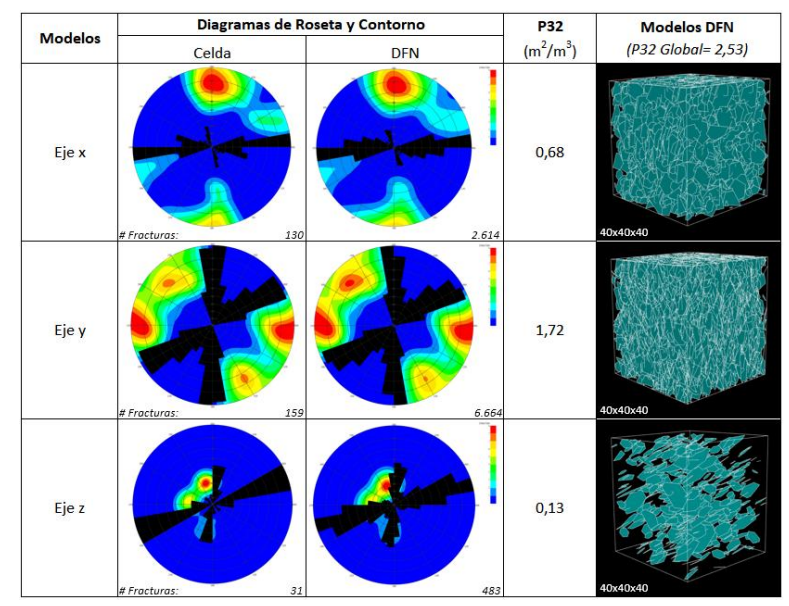

**Figura 5.18.** Modelos simulados con la distribución Weibull para los largos de fractura.

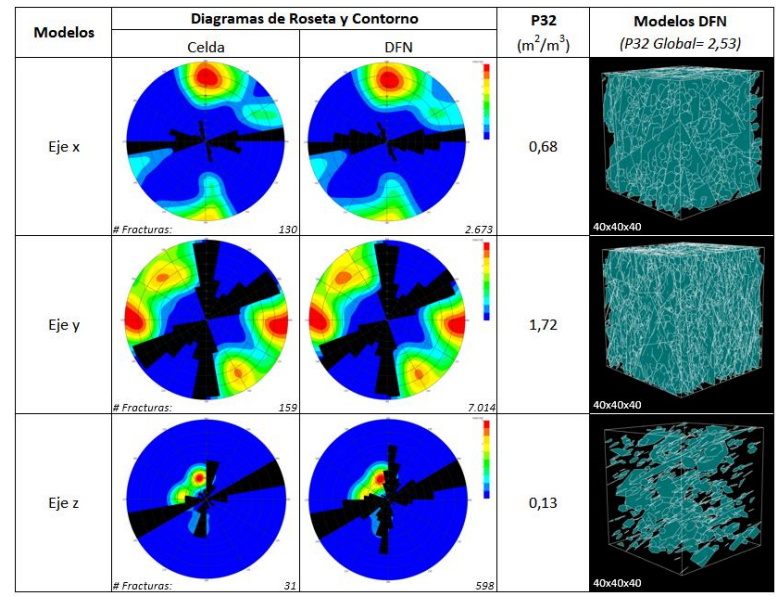

**Figura 5.19.** Modelos simulados con la distribución Power Law para los largos de fractura.

# **5.2.2.3. Análisis de estabilidad y formación de cuñas**

Los análisis de cuñas se realizan en dos bancos dobles (64 m), para cada una de las tres distribuciones (Gamma, Weibull y Power Law), con propiedades de cohesión y fricción igual a cero. En las Figuras 5.20. se presentan los dos modelos simulados para cada una de las distribuciones de probabilidad junto con su respectivo análisis y condiciones de estabilidad de cuñas.

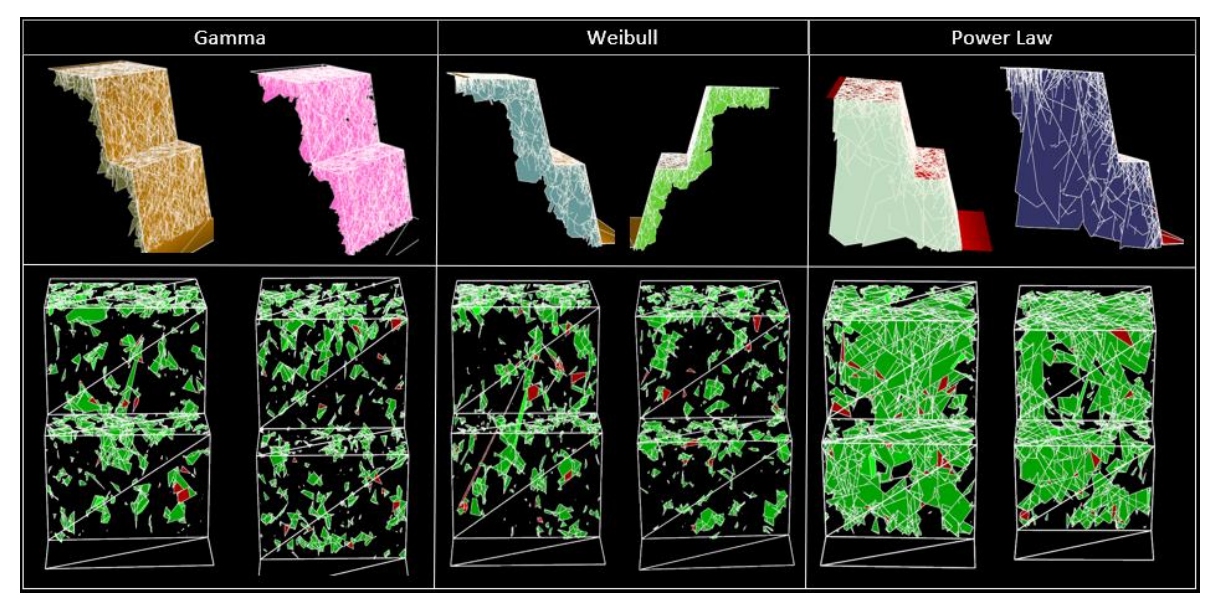

**Figura 5.20.** En el recuadro superior se presenta el banco generado, antes del análisis de cuñas, intersecado con el set de fracturas de cada modelo. En el recuadro inferior se muestran los resultados obtenidos del análisis de cuñas. En verde bloques estables, en rojo bloques inestables y en negro macizo rocoso no fracturado.

Al analizar los resultados se identifica claramente que las distribuciones Gamma y Weibull generan una gran concentración de estructuras pequeñas, habiendo una ausencia notable de estructuras de mayor tamaño, esto mismo se puede observar en los histogramas de largos estructurales (Figura 5.12. y 5.13.) en donde se concentran la mayor cantidad de estructuras en los primeros metros, mientras que las estructuras mayores a 8 metros son casi inexistentes, debido a la abrupta caída de la curva de estas funciones.

Por otra parte, los resultados obtenidos al utilizar la distribución de probabilidad Power Law (Pareto) en la construcción de modelos truncados, muestran que existe mayoritariamente una concentración de estructuras pequeñas, sin embargo también se forman estructuras de mayor tamaño (ver Figura 5.14.), lo que se asemeja a la realidad, donde un macizo va a estar formado mayoritariamente por discontinuidades de menor tamaño mientras que en una menor proporción existirán fracturas de un largo mayor, las que en conjunto generan la formación de cuñas y bloques inestables.

Por lo tanto, se determina que la distribución de probabilidad que mejor representa el largo de fractura del macizo rocoso al momento de truncar el mapeo de estructuras es la función Power Law. Cabe destacar la buena correlación que existe entre las funciones Power Law (Pareto) y Log normal (Figura 5.10).

• Función Power Law: Tipo especial de relación matemática funcional entre dos magnitudes, donde un cambio relativo en una magnitud resulta en un cambio relativo proporcional en la otra, independientemente del tamaño inicial de esas magnitudes. La función esta descrita mediante dos parámetros, el valor mínimo  $(X_{min})$  y el exponente D:

$$
f_x(x) = \frac{D(x_{min})^D}{x^{D+1}}
$$
 when  $x \ge x_{min}$ ,  $D > 0$ 

#### **5.2.3. Determinación del largo de fractura mínimo**

Una vez determinada la distribución de probabilidad de los largos de traza, se procede a definir el tamaño de fractura mínimo que se utilizará para la optimización de la construcción de los modelos DFN operativizados, esto es, determinar el largo mínimo de las fracturas a mapear, para reducir el tiempo de la toma de datos.

Para esto, se realizó un análisis de sensibilidad comparando los modelos DFN's, utilizando la distribución Power Law con distintos largos de fracturas, con las geometrías de las inestabilidades observadas en terreno. Cabe señalar que el tamaño de la celda geotécnica y la escala del levantamiento i-site están condicionados por el largo de fractura mínimo.

En la Figura 5.21 se presentan los resultados, en los que se modelaron cuatro bancos dobles (128 m) con largos de fractura que van desde los 4 metros hasta los 20 metros respectivamente.

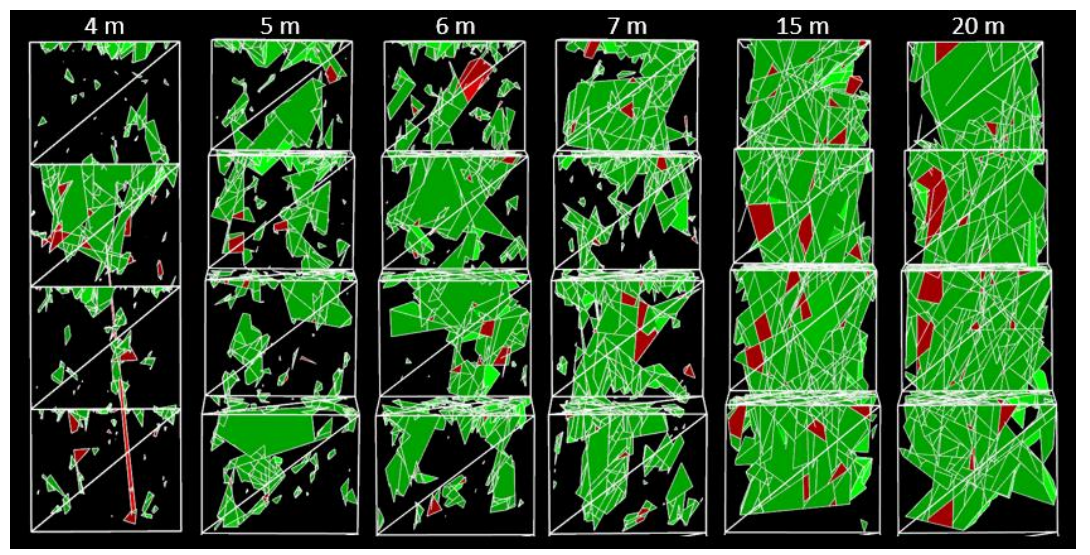

**Figura 5.21.** Resultado de los análisis de cuñas realizados con distintos largos de traza simulados en cuatro bancos dobles. En verde se muestran los bloques estables mientras que en rojo los inestables.

Al analizar los resultados, se interpreta que con estructuras mayores o iguales a 4 m no se alcanzan a formar la cantidad de conexiones necesarias, entre las discontinuidades, para la generación de inestabilidades, formando solo algunos bloques pequeños, los que al ser comparados con las geometrías y volumen de las inestabilidades observadas en terreno no representan la realidad del macizo rocoso.

Por otro lado, al momento de truncar el largo de traza en 6, 7, 15 y 20 metros se logra apreciar que al aumentar el largo de fractura aumenta la geometría y volumen de los bloques que se generan, estos superan en forma y tamaño a los moldes de cuñas observadas en terreno.

Finalmente, en base a las geometrías de las inestabilidades y volúmenes de bloques (moldes de cuñas) observadas en el levantamiento i-site versus las simuladas en los modelos DFN's, se establece que sobre los 5 metros se generan bloques inestables similares (en cuanto a geometría y volumen) a los observados en el banco mapeado. Junto con esto se determina una celda geotécnica de 64 x 64 m, mientras que la escala del escáner queda restringida entre dos y tres bancos dobles, escala que permite una buena resolución para la identificación de las estructuras mayores o iguales a 5 metros, además de posibilitar la captura de estructuras suficientes para determinar la distribución de largos de fractura del macizo.

# Capítulo VI

# **6. ANÁLISIS DE ESTABILIDAD Y GEOMETRÍAS DE INESTABILIDADES ESTRUCTURALES**

# **6.1. Generalidades**

Con la finalidad de poner a prueba la metodología optimizada para la construcción de modelos DFN, se simularon las geometrías de inestabilidad observadas en el codo norte de la Fase 4 (Figura 6.1.), debido a que esta zona presenta condiciones estructurales complejas (cuñas a escala banco, interrampa y rajo), a partir de la combinación en un modelo DFN estocástico y las estructuras mayores o de primer orden escaneadas mediante I-Site y modeladas en Leapfrog.

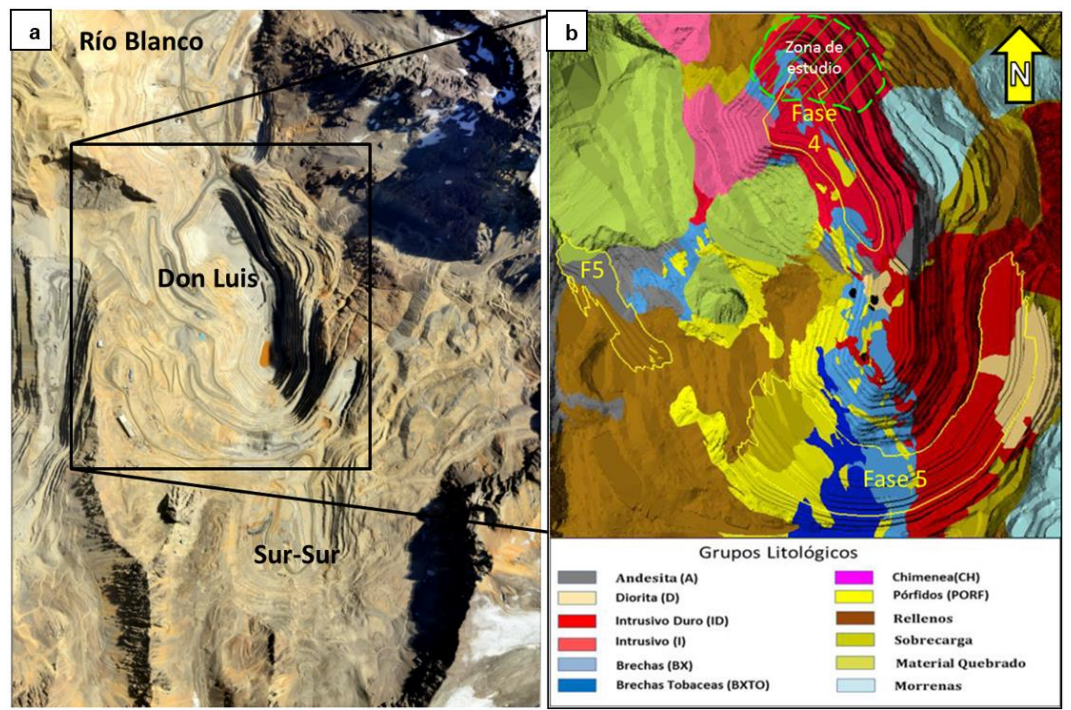

**Figura 6.1. (a)** Fotografía aérea del yacimiento Río Blanco. **(b)** Mapa litológico de la mina rajo Don Luis. En amarillo se indican las fases de expansión, mientras que en verde se indica el codo norte, el cual fue modelado.

Los datos necesarios para la construcción de los modelos fueron recopilados en el mismo sector anterior, es decir del afloramiento Granodiorita Rio Blanco (GDRB), ubicado en la Fase 4. En terreno se realizó un escaneo de alta resolución (16 bits) a 150 metros del macizo, abarcando entre tres y dos bancos dobles (Figura 6.2.), con la finalidad de obtener la resolución adecuada para mapear las estructuras mayores o iguales a 5 m (largo optimo

calibrado, Capítulo V), donde se utiliza una celda geotécnica de 64 x 64 m y cuya orientación es N34E, alcanzando a medir un total de 205 estructuras.

De manera complementaria se realizaron otros dos levantamientos, los que fueron tomados aproximadamente a 600 m del afloramiento logrando escanear todos los bancos del rajo (entre cinco y seis bancos dobles), con el objetivo de evitar el sesgo por censura y además para identificar estructuras de primer orden las que son incorporadas en los modelos DFN's como estructuras explicitas para la realización de modelos híbridos. Cabe mencionar que según trabajos anteriores realizados en DAND, los modelos híbridos (aquellos que combinan las redes de fracturas estocásticas y fallas explicitas), son los que representan de mejor manera el macizo rocoso al momento de realizar el análisis de cuñas (Divasto, 2018).

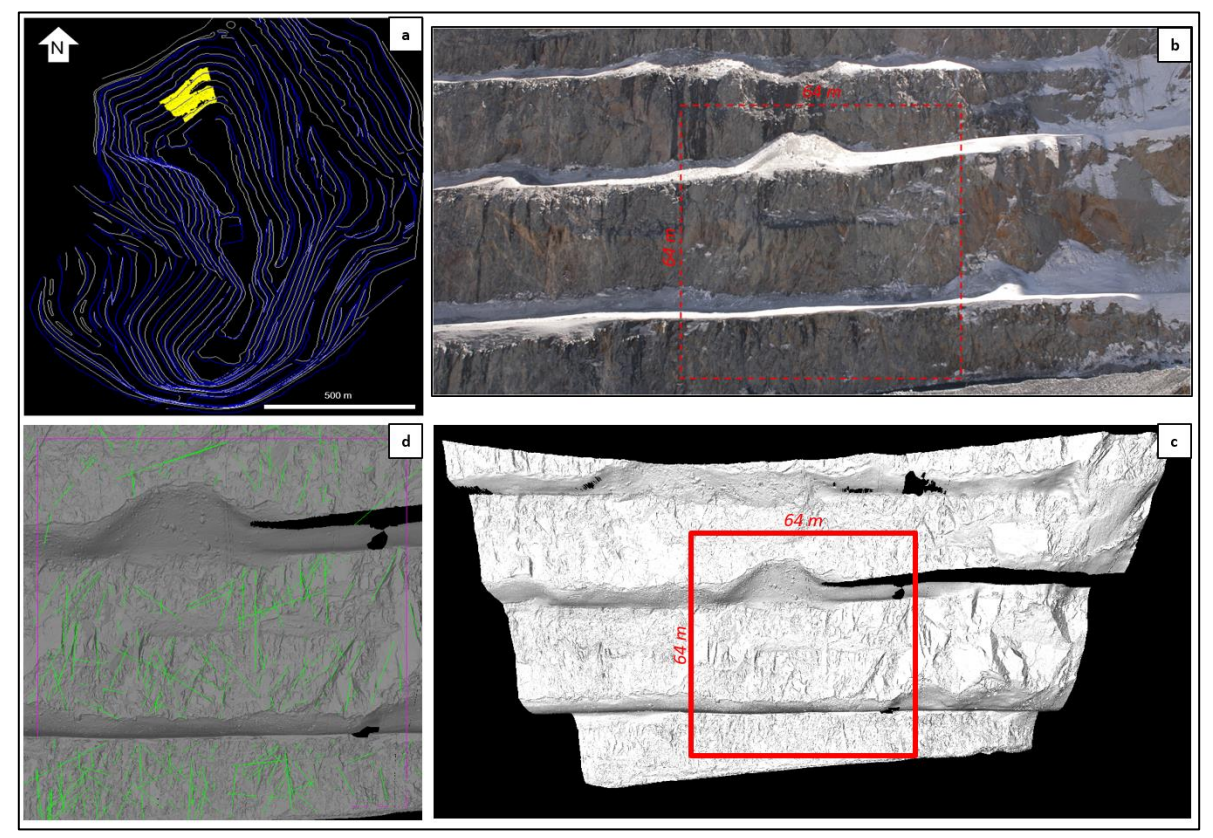

**Figura 6.2. (a)** Curvas de nivel del rajo Don Luis, en amarrillo se presenta la ubicación del escáner. **(b)** Fotografía del afloramiento escaneado, en rojo se traza la celda geotécnica. **(c)** Escaneo de alta resolución a 150 m del afloramiento, se detalla la celda geotécnica en rojo. **(d)** Detalle de la resolución del afloramiento, donde se observa la celda geotécnica (en morado) y en verde se muestran las estructuras mapeadas.

# **6.2. Datos estructurales**

• Largos estructurales

Para el análisis de largos de traza se utilizaron 205 fracturas registradas. Cabe mencionar que el largo de fractura máximo mapeado fue de aproximadamente 44 metros. Según lo establecido en el capítulo anterior, la distribución empírica de datos se ajusta utilizando la distribución de probabilidad Power Law (Pareto), cuya curva queda definida por los parámetros X mínimo y Exponente D, con valores 5,0 y 2,4 respectivamente.

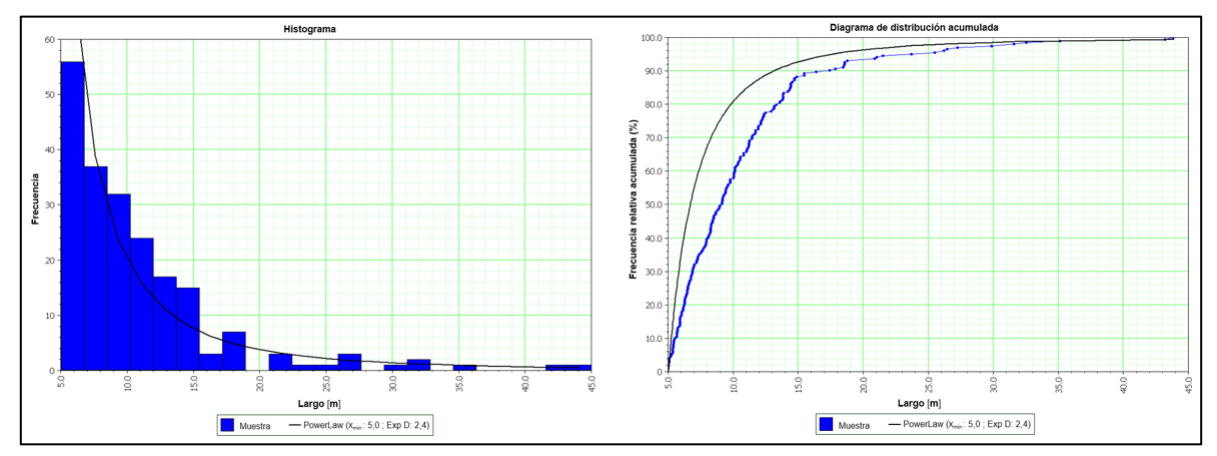

**Figura 6.3.** Gráfico de histograma (izquierda) y diagrama de distribución acumulada (derecha) de la frecuencia de largos de traza mayores a 5 m mapeados comparados con la distribución teórica Power Law.

• Orientación de fracturas

Las orientaciones registradas son visualizadas en diagramas de polos o contorno y roseta (Figura 6.4.), distinguiéndose dos sistemas estructurales principales con rumbo EW y NE, los cuales buzan al sur y al noroeste respectivamente. Además, se diferencia un sistema estructural de menor orden de orientación NS.

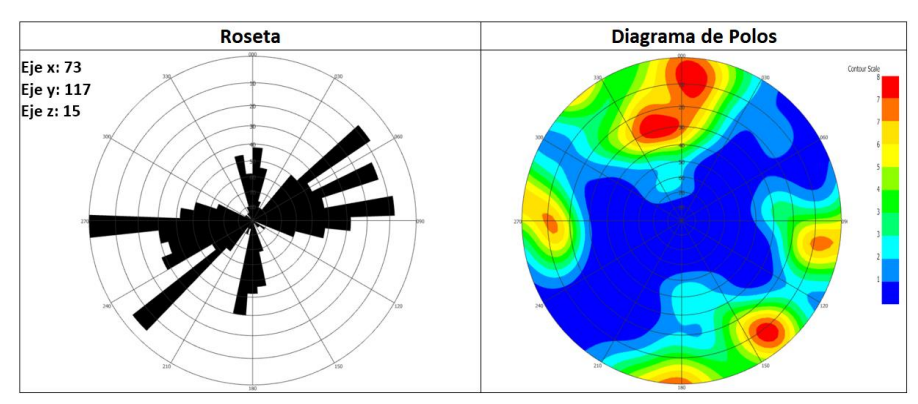

**Figura 6.4.** Diagrama de polos y roseta de las 205 estructuras mapeadas en la celda geotécnica.

#### • Abundancia de fracturas

La dirección de los tres ejes coordenados se estableció, para este caso en particular, según el rumbo de la celda geotécnica (N34E), por lo que la orientación de los ejes queda determinada por el eje X con un rumbo N34E, por el eje Y con una dirección N56W y finalmente el eje Z vertical.

En la Tabla N°10 se resumen los resultados de P<sub>10</sub> y P<sub>21</sub> obtenido de las estructuras registradas. Por medio del método de línea de detalle se determina la frecuencia de fractura  $(P_{10})$  en los ejes X y Z, mientras que por el método de secciones transversales se calcula el  $P_{10}$  en el eje Y (ver capítulo 4). Finalmente se procede a calcular la intensidad areal de fracturamiento ( $P_{21}$ ), medido en 4 celdas geotécnicas de 25 m<sup>2</sup> contenidas en la celda geotécnica de 64x64 m<sup>2</sup>.

| <b>Fracturas</b> |     | P <sub>10</sub>       | P21                 |  |
|------------------|-----|-----------------------|---------------------|--|
| (m)              | Eje | (f/m)                 | (f/m <sup>2</sup> ) |  |
|                  | x   | 0,21                  |                     |  |
| $\geq 5.0$       |     | 0,68                  | 0,96                |  |
|                  |     | 0,05                  |                     |  |
| Table NOAO       |     | Dooumon de Duit Duide |                     |  |

**Tabla N°10.** Resumen de P<sup>10</sup> y P<sup>21</sup> de las estructuras mapeadas.

#### **6.3. Calibración y modelo DFN**

Según la metodología descrita en el capítulo lV, se construyen y calibran los modelos DFN. En la Tabla Nº11 se presentan los resultados de la calibración, en la cual se comparan los parámetros de  $P_{10}$  y  $P_{21}$  registrados del mapeo versus los simulados en los modelos DFN. Estos resultados muestras una buena correlación en la simulación de  $P_{10}$ , donde el error porcentual máximo es de solo un 5% en el eje x. Por otro lado, el modelo regido bajo el parámetro de P<sub>21</sub> (largo de las fracturas / área de la superficie) presenta un error del 14%, porcentaje que sigue teniendo una alta representatividad del macizo, como se demuestra en la comparación que se realiza a continuación donde se compara una de las cuatro celdas geotécnicas de 5x5 m<sup>2</sup> del mapeo versus una celda del modelo (Figura 6.5.).

| <b>Fracturas</b><br>(m) | Eje          | P <sub>10</sub><br>(f/m) | <b>DFN</b><br>(f/m) | % de<br>error | P21<br>(f/m <sup>2</sup> ) | <b>DFN</b><br>(f/m <sup>2</sup> ) | % de<br>error |
|-------------------------|--------------|--------------------------|---------------------|---------------|----------------------------|-----------------------------------|---------------|
|                         | X            | 0,21                     | 0,2                 | 5%            | 0,96                       | 0,82                              | 14%           |
| $\geq 5.0$              | $\mathbf{v}$ | 0,68                     | 0,66                | 3%            |                            |                                   |               |
|                         |              | 0,05                     | 0,05                | 0%            |                            |                                   |               |

**Tabla N°11.** Comparación de los valores de P<sub>10</sub> y P<sub>21</sub>, medidos en la celda geotécnica y en los modelos simulados.

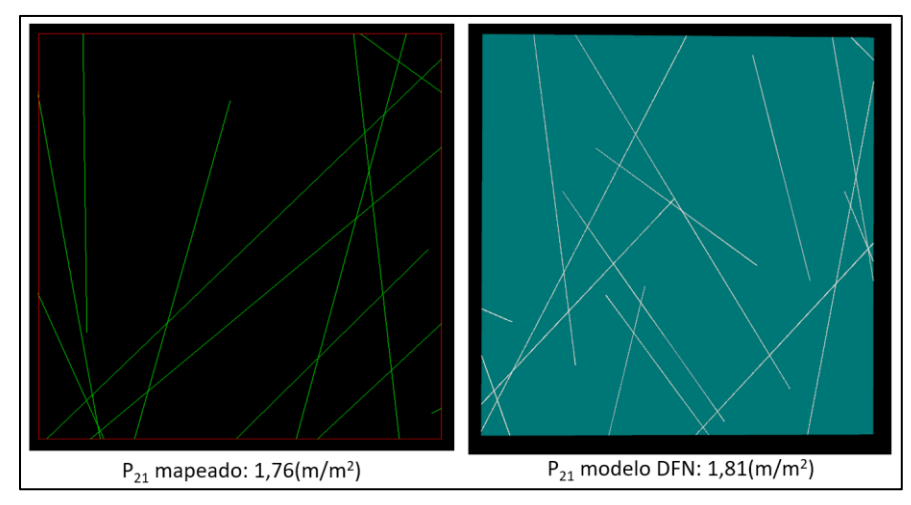

**Figura 6.5.** Una de las cuatro celdas geotécnicas de 25m<sup>2</sup> utilizadas para calibrar el modelo. En la imagen se aprecia que los largos de traza de las estructuras del modelo DFN son muy similares a los mapeados en terreno, evidenciando la buena representatividad y calibración del modelo construido.

A continuación, se presentan los 3 modelos estructurales calibrados por cada eje, además se comparan las orientaciones y la cantidad de estructuras registradas versus las simuladas y se presenta el valor de  $P_{32}$  (parámetro con el cual se construyen los modelos) para cada uno de los ejes y el valor global de las tres simulaciones.

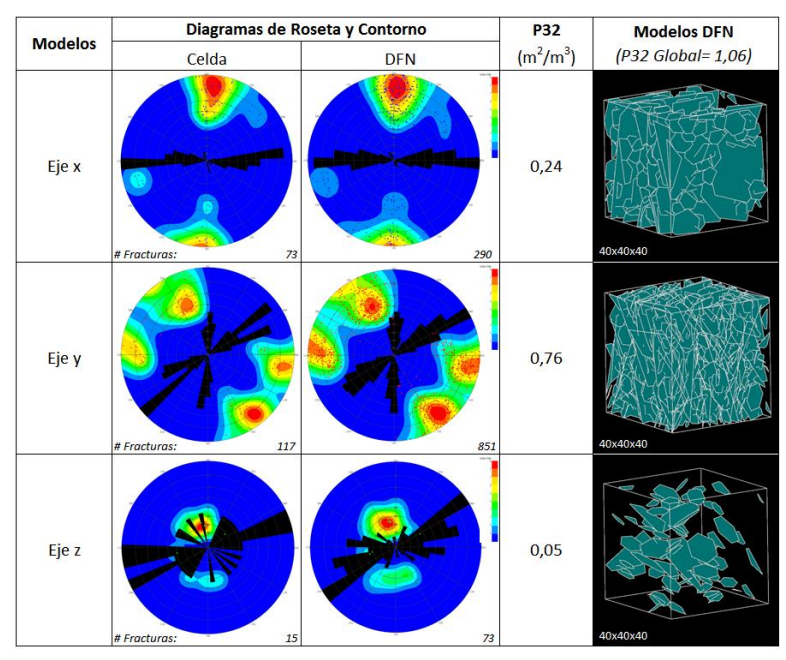

**Figura 6.6.** Se presentan los 3 modelos estructurales calibrados para cada uno de los ejes, además se comparan las orientaciones de estos versus las fracturas mapeadas y se muestra el valor con el cual se construyó cada una de las simulaciones (P32).

# **6.4. Análisis de estabilidad cinemática de bloques**

#### **6.4.1. Generalidades**

Para realizar el análisis de cuñas se interceptaron los modelos DFN híbridos con la geometría del talud del rajo Don Luis, cuyos parámetros quedan definido por:

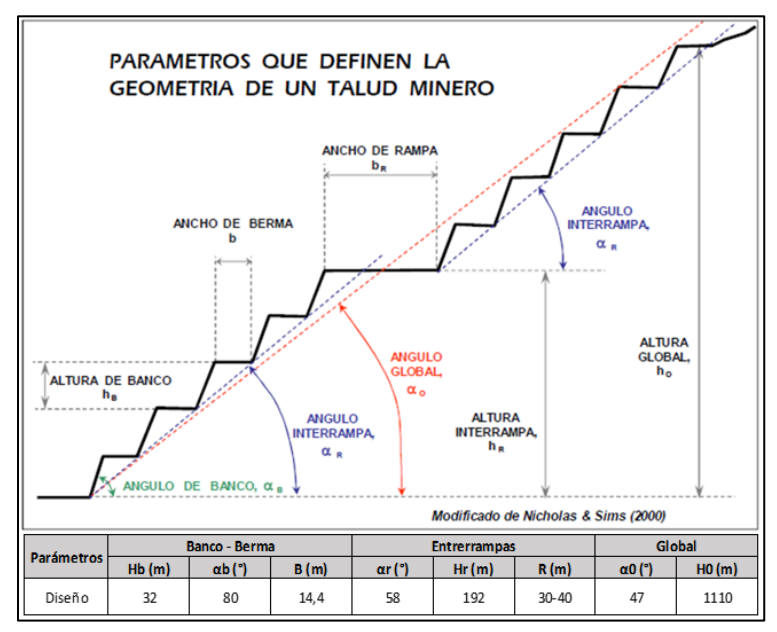

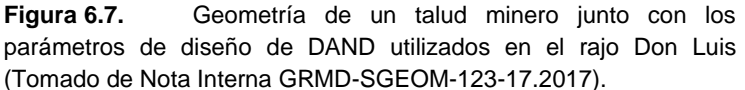

# **6.4.2. Evaluación de los modelos DFN's**

Los análisis de formación y estabilidad de cuñas se realizaron en la Fase 4, donde se modeló el codo norte con cinco bancos dobles, cada uno de estos segregados en cuatro sectores de 160 m de alto por 80 m de ancho, simulando así la curvatura de dicho sector del rajo Don Luis (Figura 6.8.). Luego, se utilizó el análisis de cuñas en modelos estocásticos y finalmente, se realizó la evaluación de modelos híbridos, agregándole a la simulación estocástica, utilizada anteriormente, las fallas explicitas mapeadas mediante el software I-Site Studio. De esta forma se buscó obtener resultados más realistas, determinando la ubicación y geometría de las inestabilidades, esto ya que los análisis en modelos estocásticos solo permiten conocer la probabilidad de formación de un bloque potencialmente inestable, reduciendo significativamente su capacidad predictiva (Divasto, 2018). Cabe mencionar que en cada sector se realizaron simulaciones con un modelo DFN distinto y de forma genérica se utiliza una densidad de roca igual a 2.700 kg/m<sup>3</sup>.

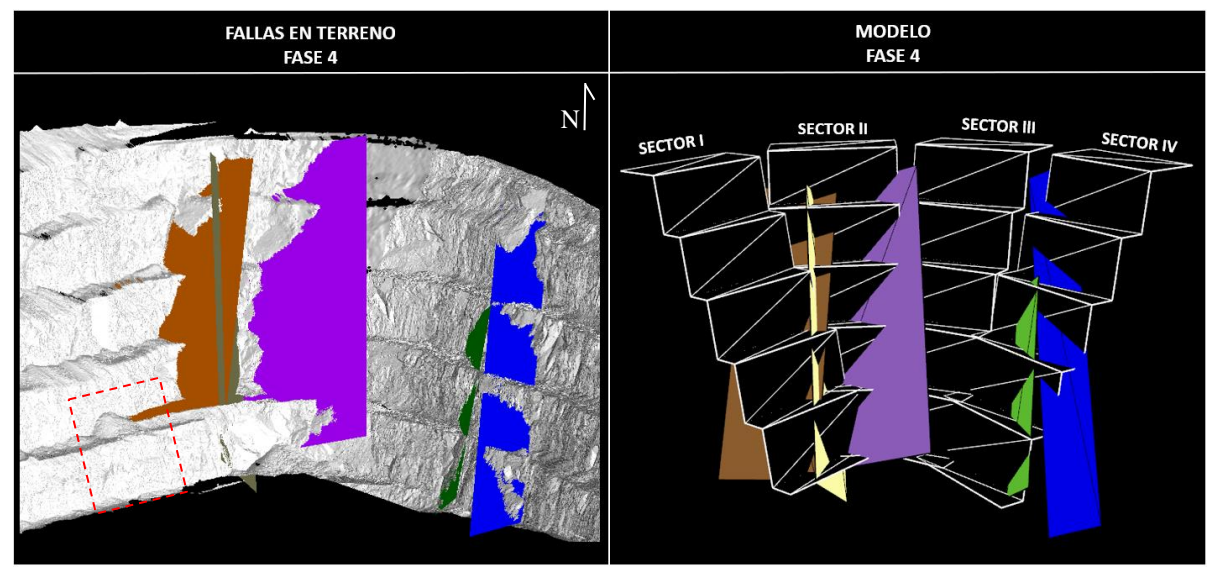

**Figura 6.8.** A mano izquierda se observa un conjunto de escaners realizados en el codo norte de la Fase 4, junto con la traza de las fallas de mayor importancia en la zona. Mientras que a la derecha se presenta el modelo realizado en FracMan de las fallas explicitas y las cuatro superficies modeladas, simulando la curvatura del rajo Don Luis. El cuadrado rojo representa la ubicación de la celda geotécnica utilizada.

A continuación, se presentan los resultados de cada uno de los análisis realizados en los cuatro sectores. Para todos los modelos se usó un ángulo de cara de banco igual a 80°. También son evaluados bajo el criterio de Morh-Coulomb, donde se utilizaron las propiedades de ángulo de fricción (Ф) igual a 35° y cohesión de 25 Kpa, cabe señalar que se omitieron condiciones de carga adicionales (presión de agua o aceleración sísmica).

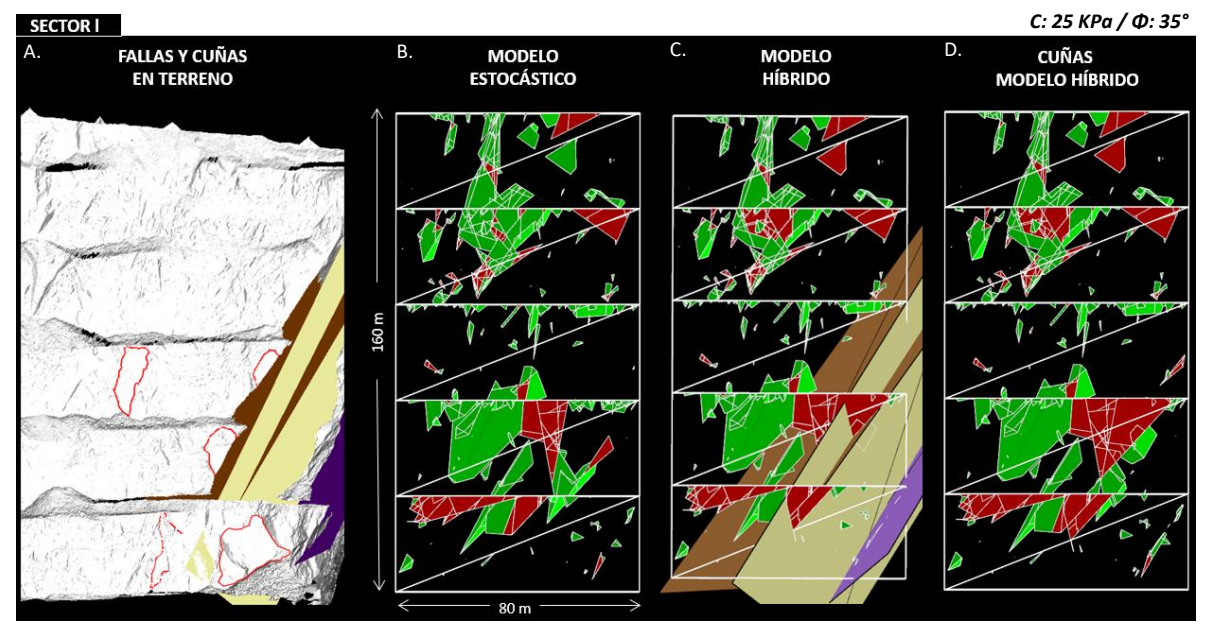

**Figura 6.9. (A)** Escáner I-Site del sector l, en rojo se presentan los principales moldes de cuñas y fallas mapeadas. **(B)** Simulación estocástica en el cual se utiliza solo el modelo DFN para el análisis de cuñas. **(C)** Modelo híbrido en el que se conjugan tanto el modelo DFN como las fallas explicitas. **(D)** Bloques generados a partir del modelo híbrido. En rojo se presentan los bloques inestables y en verde los estables, mientras que el negro corresponde al macizo rocoso inalterado.

El afloramiento del primer sector está dispuesto al N34°E. Al realizar los análisis se observan las diferencias entre el modelo estocástico e híbrido (modelo DFN junto con fallas explicitas), este último es el que representa de mejor forma las inestabilidades estructurales del macizo rocoso, debido a que los moldes de cuñas observados en terreno son similares en cuanto a geometría (inestabilidades de aproximadamente un banco doble hasta medio banco, con algunas cuñas de menor tamaño), volumen y ubicación según lo observado en terreno (Figura 6.9.).

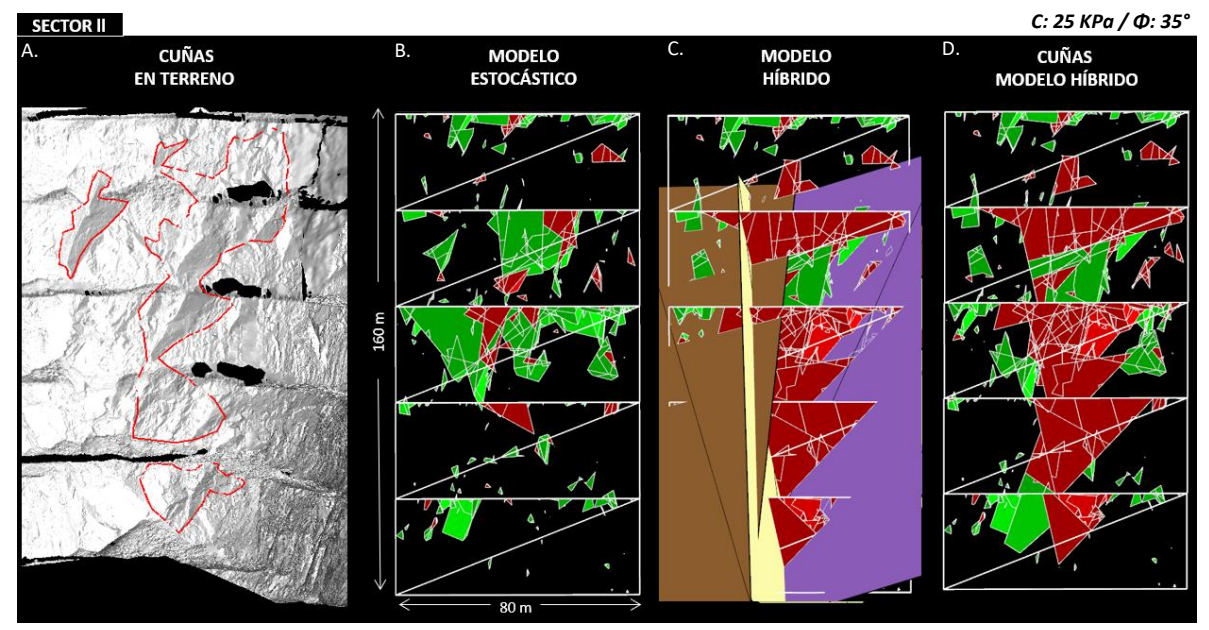

**Figura 6.10. (A)** Escáner I-Site del sector ll, en rojo se presentan los principales moldes de cuñas observados en terreno, cabe mencionar que no se agregan las fallas explicitas debido a que no permiten observar las inestabilidades mapeadas. **(B)** Simulación estocástica en donde se utiliza solo el modelo DFN para el análisis de cuñas. **(C)** Modelo híbrido en el cual se conjugan tanto el modelo DFN como las fallas explicitas. **(D)** Bloques generados a partir del modelo híbrido. En rojo se presentan los bloques inestables y en verde los estables, mientras que el negro corresponde al macizo rocoso inalterado.

En el segundo sector el afloramiento presenta una orientación N81°E. Al ejecutar los análisis de cuña son aun mas evidentes las diferencias de los resultados de ambos modelos, siendo el híbrido la simulación que mejor representa la realidad, para los casos donde hay fallas de mayor orden controlando el arreglo estructural del macizo rocoso. Como se puede observar, los resultados replican de manera muy precisa la formación de cuñas mayores (las cuales están compuestas de varios sub-bloques) que abarcan casi cuatro bancos dobles, de geometría, volumen y ubicación muy similares a los moldes mapeados en terreno (Figura 6.10.).

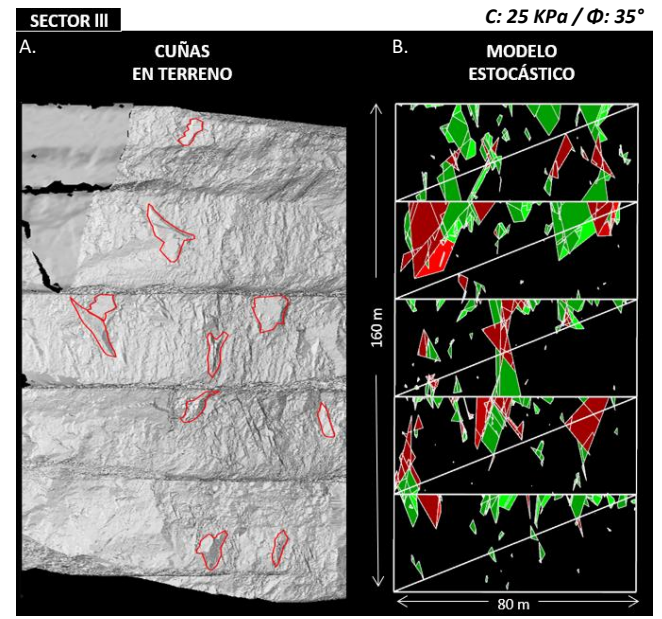

**Figura 6.11. (A)** Escáner I-Site del sector lll, en rojo se presentan los principales moldes de cuñas observados en terreno. En esta zona no se registraron fallas de mayor orden. **(B)** Simulación estocástica en donde se utiliza solo el modelo DFN para el análisis de cuñas. En rojo se presentan los bloques inestables y en verde los estables, mientras que el negro corresponde al macizo rocoso inalterado.

El tercer sector está dispuesto al N62°W, en el cual no se observaron fallas de primer orden que controlaran el arreglo estructural de esta zona. Por lo cual el análisis de cuñas se realiza únicamente con el modelo DFN, obteniendo como resultado la formación de una serie de bloques inestables que van desde medio banco doble hasta un cuarto de banco, similares en geometría, volumen y abundancia a los moldes de cuñas registrados en terreno, sin embargo, la ubicación espacial de las inestabilidades, no reflejan fielmente las condiciones observadas en terreno (Figura 6.11.).

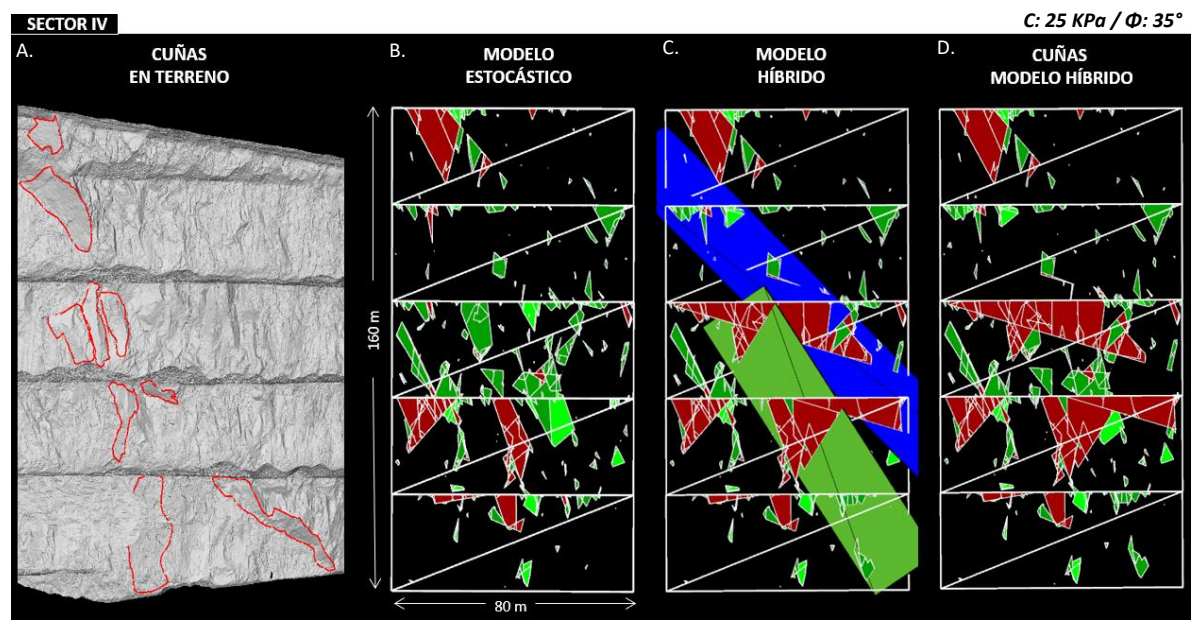

**Figura 6.12. (A)** Escáner I-Site del sector IV, en rojo se presentan los principales moldes de cuñas mapeadas. **(B)** Simulación estocástica en el cual se utiliza solo el modelo DFN para el análisis de cuñas. **(C)** Modelo híbrido en el que se conjugan tanto el modelo DFN como las fallas explicitas. **(D)** Bloques generados a partir del modelo híbrido.

El afloramiento del cuarto sector está orientado al N39°W. Al ejecutar el análisis de cuñas en el modelo híbrido se observa que el conjunto de sub-bloques dan origen a inestabilidades del orden de un banco doble aproximadamente, los cuales, al ser comparados con los moldes de cuñas registrados en terreno (Figura 6.12.), resultan ser similares en cuanto a geometría y ubicación.

# **6.4.3. Sensibilización de propiedades de cohesión y fricción**

Con la finalidad de complementar el estudio se realizan pruebas con las propiedades de cohesión y ángulo de fricción de los modelos DFN. Para esto se utilizó un solo modelo híbrido de redes de fractura, en el cual se ejecutaron dos análisis de cuñas diferentes, donde se variaron las propiedades de cohesión y fricción, desde cero hasta los valores determinados por DAND para la Granodiorita Rio Blanco, comparando de esta forma la cantidad de bloques estables e inestables que se forman en ambas simulaciones.

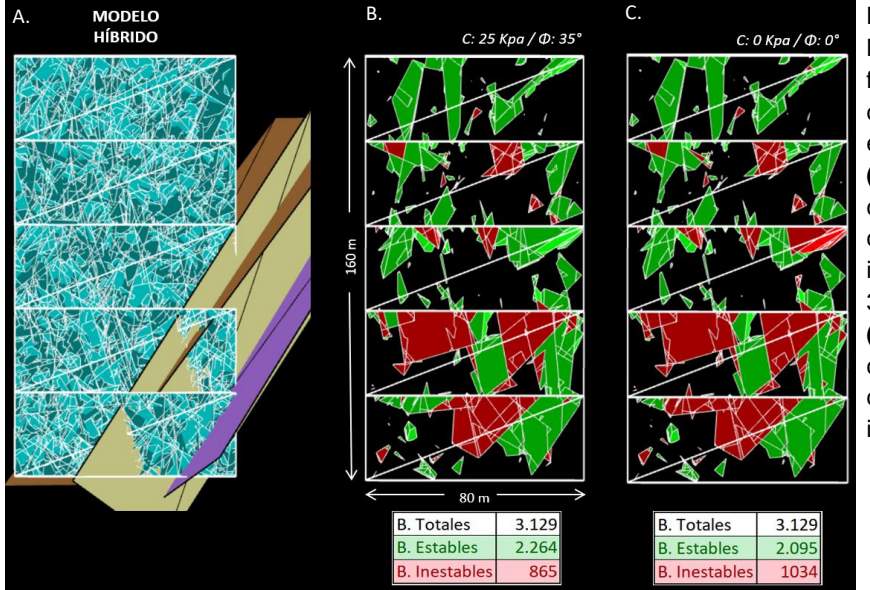

**Figura 6.13. (A)** Modelo de redes de fracturas (DFN) junto con tres fallas explicitas mapeadas. **(B)** Bloques formados con propiedades de cohesión y fricción iguales a 25 Kpa y 35°, respectivamente. **(C)** Bloques formados con propiedades de cohesión y fricción iguales a cero.

Los resultados de los análisis de cuñas determinaron que, si bien se forman la misma cantidad de bloques en ambos modelos (debido a que el modelo DFN es el mismo), la diferencia radica sus condiciones de estabilidad, obteniendo los valores que se exponen en la Figura 6.13. Esta diferencia de 169 bloques inestables era de esperarse debido a las bajas propiedades que se le atribuyeron al modelo, lo que en cierta forma respalda su representatividad y funcionamiento.

# **6.4.4. Coeficiente de aceleración sísmica**

Finalmente se incorporaron condiciones de carga a los análisis de cuñas, específicamente la aceleración sísmica. Para realizar el análisis se usó el mismo modelo DFN utilizado anteriormente, con propiedades de cohesión y fricción iguales a 25 Kpa y 35° respectivamente, y la magnitud de la intensidad sísmica, definida en términos de la máxima aceleración horizontal en superficie (Figura 6.14.). Estas magnitudes corresponden al criterio de aceptabilidad de DAND, los cuales para evaluar la estabilidad de un talud consideran posible la ocurrencia de 2 tipos de eventos sísmicos:

- *Sismo de Operación (SOP):* Sismo de magnitud modera, pero con una probabilidad relativamente alta de ocurrencia. Se determina un coeficiente sísmico horizontal igual a 0,11g.
- *Terremoto Máximo Probable (TMP):* Sismo muy violento o con características de terremoto, pero con una probabilidad baja de ocurrencia. Se determina un coeficiente sísmico horizontal igual a 0,18g.

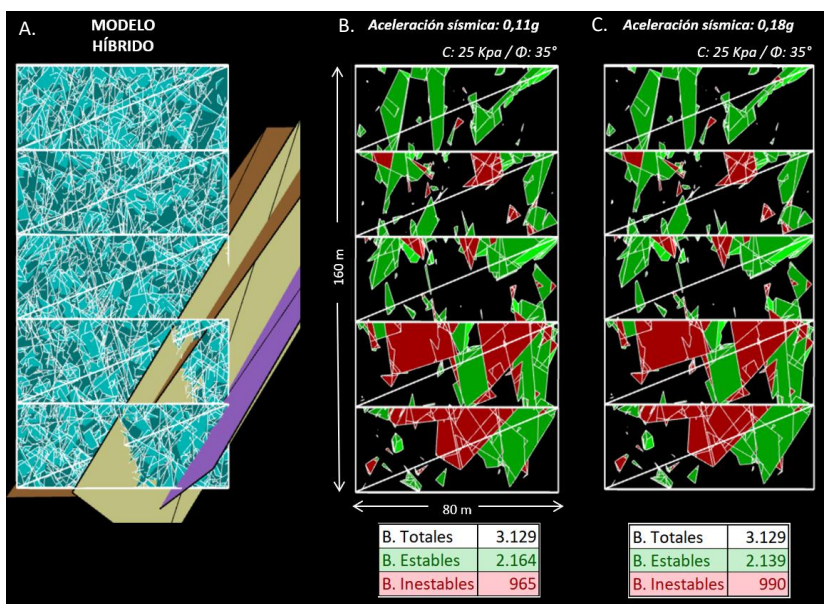

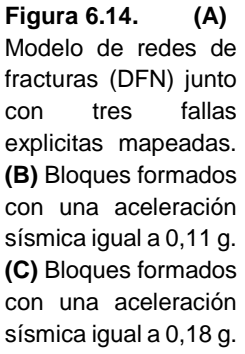

Los resultados demuestran que, al agregar condiciones de carga a los análisis de cuñas estos aumentan la cantidad de inestabilidades. Al comparar los resultados de la Figura 6.13. se puede observar que los bloques inestables aumentan en 100 al utilizar una aceleración sísmica igual a 0,11g (sismo de mediana intensidad), mientras que, al simular un terremoto o sismo de alta intensidad, las inestabilidades aumentan en 125.

# Capítulo VlI

#### **7. DISCUSIÓN Y CONCLUSIONES**

La metodología para la construcción de modelos DFN's, propuesta en esta memoria logra representar el arreglo estructural de las discontinuidades mayores e intermedias del Rajo Don Luis, identificando los bloques favorables para la formación de inestabilidades, su geometría, volumen aproximado y condiciones de estabilidad a escala pared de fase de expansión minera, optimizando el tiempo en la construcción de los modelos, haciéndolos operativos para su implementación como procedimiento operacional en DAND.

Al examinar los resultados obtenidos, tanto de las pruebas de bondad de ajuste como de los análisis realizados en FracMan, para la determinación de la distribución de probabilidad de largos de fractura (LF), se desprende que las distribuciones Gamma y Weibull generan una gran concentración de estructuras pequeñas, habiendo una ausencia notable de estructuras de mayor orden. Mientras que los resultados obtenidos al utilizar la distribución de probabilidad Power Law (Pareto), muestran que existe mayoritariamente una concentración de estructuras pequeñas. Sin embargo, también se forman estructuras de mayor tamaño, lo que se asemeja a la realidad, donde un macizo rocoso va a estar formado mayoritariamente por discontinuidades de menor tamaño mientras que en una menor proporción existirán fracturas de un largo mayor, las que en conjunto generan la formación de cuñas y bloques inestables. Además de lo anterior, se observó una buena correlación en la porción final de la curva del histograma (Figura 5.10.) entre las funciones Power Law (Pareto) y Log normal (distribución de mejor ajuste al medir todos los largos de discontinuidades (Lizama, 2014)). En base a estas evidencias, se concluye que la distribución de probabilidad que mejor representa el largo de fractura del macizo rocoso de DAND al momento de truncar el mapeo de estructuras sobre un largo determinado es la función Power Law (Pareto).

Del análisis de sensibilidad ejecutado en FracMan, el cual busca escalar el largo de traza mínimo a mapear en la construcción de los modelos DFN's, optimizando la captura de datos estructurales, se desprende que al truncar el LF de estructuras mayores o iguales 4 metros, no se alcanzan a generar la cantidad de conexiones de fracturas necesarias para la formación de bloques o moldes de cuñas, formando solo algunos bloques pequeños, los cuales no son representativos, en cuanto a geometría y volumen, a los taludes analizados en terreno. Mientras que, al truncar el largo de traza en discontinuidades mayores o iguales

91

a 6, 7, 15 y 20 m, se observa que aumenta la forma y tamaño de los bloques que se generan, sobredimensionando los moldes de cuñas observados en terreno, por lo que estos LF no representan la realidad del macizo. Por el contrario, con estructuras con persistencias mayores o iguales a 5 metros se generan bloques inestables similares en geometría y volumen a las cuñas y moldes de cuñas analizados en el levantamiento I-Site, por lo que se establece que este es el tamaño óptimo de LF con el que se busca optimizar la captura de datos estructurales del macizo rocoso de DAND.

Al analizar los resultados se determina que las simulaciones con fallas explicitas y modelos estocásticos (modelos híbridos), proporcionan los mejores resultados, logrando caracterizar cuñas y bloques inestables muy similares en geometría, volumen y ubicación a las mapeadas en terreno (moldes), demostrando la efectividad del método de modelamiento.

Al observar y comparar los modelos bajo los análisis de estabilidad cinemático de bloques, se concluye que el conjunto de sub-bloques provoca cuñas e inestabilidades de mayor tamaño llegando a formar bloques inestables de hasta más de tres bancos dobles (> 90 m), lo que representa fielmente la realidad del macizo rocoso de DAND.

Se determina un tamaño de celda geotécnica de 64x64 metros y una ventana de escáneo restringida a los dos-tres bancos dobles, escala que permite una buena resolución para la identificación de las estructuras mayores o iguales a 5 metros, además de posibilitar la captura de estructuras suficientes para determinar la distribución de largos de fractura del macizo y de ser consistente con el tamaño máximo de cuñas observado. Cabe mencionar que tanto el tamaño de la celda como la escala del levantamiento I-Site está condicionado por el largo de fractura mínimo que se utiliza en la construcción de los modelos DFN's y el tamaño de los bloques que se requiere simular.

Finalmente, con esta metodología se logra, mediante el escalamiento de largos de fractura y su respectiva distribución de probabilidad, disminuir considerablemente el tiempo en la construcción de modelos DFNs calibrados, siendo posible su construcción con un mínimo de 150 discontinuidades mayores o iguales a 5 metros de largo, versus las sobre 1.000 fracturas mayores o iguales a 10 centímetros que eran necesarias para la elaboración de los modelos.

#### Capítulo VllI

#### **8. RECOMENDACIONES**

Al momento de ejecutar los levantamientos con el escáner I-Site se recomienda realizar una captura a meso escala en escaneando entre dos a tres bancos dobles con máxima resolución (16 bits) y a una distancia entre los 100 y 150 m del afloramiento, evitando de este modo el sesgo por truncamiento, el que se ve representado en la frecuencia de fracturas ( $P_{10}$ ) del eje x, debido a que una mala resolución no permite mapear las estructuras que cortan perpendicular al macizo rocoso. Mientras que otro levantamiento a macro escala con máxima resolución, el cual debe incluir la berma, para tener la continuidad de las estructuras evitando de este modo el sesgo por truncamiento que podría llegar a existir en estructuras de mayor orden. Cabe mencionar que el escáner I-Site pierde resolución a medida que el laser deja de encontrarse perpendicular al afloramiento, dificultando la toma de datos sobre los tres bancos dobles (96 m).

Se recomienda que antes de comenzar a mapear las fracturas, se tracen líneas de detalle (tanto horizontales como verticales), ya que estás ayudan a centrar la imagen, utilizándolas como referencia de los márgenes de la celda geotécnica, evitando así que se mapeen estructuras que no están contenidas por esta, evitando la contaminación de datos al sobre estimar las discontinuidades.

Ser estricto y metodológico tanto en la captura como en el procesamiento de datos ya que pequeños errores podrían llevar a una subestimación o sobre estimación de las estructuras en la celda geotécnica, contaminando la muestra de datos, lo que podría verse traducido en una mala caracterización del macizo rocoso al momento de construir los modelos DFN's.

Con respecto a la captura de datos en épocas invernales, se recomienda no realizar levantamientos, en condiciones donde los bancos se encuentren cubiertos o nevados parcialmente, debido a que se pierde la continuidad de las fracturas dificultando o imposibilitando su mapeo y contaminando la muestra de datos induciendo al sesgo por censura.

Se recomienda realizar el análisis cinemático de bloques, con los sets de fracturas interceptados por la simulación del diseño del rajo, disminuyendo de esta forma la cantidad de fracturas del modelo, optimizando el tiempo de procesamiento de los análisis de estabilidad. Además, se aconseja realizarlos con un máximo de 10 conexiones de fractura, con el fin de prever la falta de estas en la generación de bloques.

Finalmente se recomienda seguir utilizando esta metodología, calibrada y validada, en la construcción de modelos híbridos enfocados en la fase 5, con la finalidad de predecir e identificar las condiciones de inestabilidad de bloques junto con sus distribuciones espaciales y geometrías que podrían llegar a formarse en el macizo producto del avance del rajo.

### Capítulo lX

#### **9. REFERENCIAS**

Aguirre, L. (1960). Geología de los Andes de Chile Central, provincia de Aconcagua. Instituto de Investigaciones Geológicas, Santiago, Chile, Boletín Nº 9, 70 p.

Alcota, H. (2014). Actualización del Modelo Geocronológico para el conocimiento Magmático-Hidrotermal del Distrito Andina, HITO N° VI, 4° TRIMESTRE. EM Exploraciones Mineras, Codelco Chile. (Inédito).

Baros, C. (2010). Río Blanco y Andina Visión de Chilenos. Codelco - Chile, División Andina.

Bieniawski, Z. (1979). The geomechanics classification in rock engineering 81 applications. *En* Congreso Int. Soc. Rock Mechanics, No 4., Montreux 2, 41-48.

Castillo, E & M. Karadi, Gabor & Krizek, Raymond. (2007). Unconfined Flow through Jointed Rock. Journal of the American Water Resources Association. 8. 266 - 281.

Charrier, R., Baeza, O., Elgueta, S., Flynn,J., Gans, P., Kay, S., Muñoz, N., Wyss, A., Zurita, E. (2002). Evidence for Cenozoic extensional basin development and tectonic inversion south of the flat-slab segment, southern Central Andes, Chile (33º-36º S.L.). Journal of South American Earth Sciences, Vol. 15, p. 117-139.

Charrier, R., Pinto, L., Rodrígues, M. (2007). Tectonostatigraphic evolution of the Andean Orogen in Chile. In: MORENO, T. & GIBBONS, W. (eds) The Geology of Chile. The Geological Society, London, 21–114.

Deckart, K., Clark, A., Aquilar, C., Vargas, R. (2005) Magmatic and hydrothermal chronology of the supergiant Rio Blanco porphyry copper deposit, central Chile: Implications of an integrated U-Pb and 40Ar-39Ar database: ECONOMIC GEOLOGY, v. 100, p. 905–934.

Dershowitz, W. and H. Einstein (1988). Characterizing rock joint geometry with joint system models: Rock Mechanics and Rock Engineering, v. 21, p. 21–51.

Dershowitz, W. and Herda,H (1992). Interpretation of fracture spacing and intensity. IN TILLERSON, J. R. & WAWERSIK, W. R. (Eds.) 33rd US Symp. On Rock Mechanics, pp. 757 -766. Santa Fe, New Mexico, A.A.Balkena.

Dershowitz, W. & La Pointe, P. & Doe, T. & Associates, Golder. (2004). Advances in discrete fracture network modeling.

Divastos, C., 2018, Metodología para la construccion de Modelos Discretos de Fracturas en minería a rajo abierto, Codelco División Andina, V Región, Chile.

Echevarría, E., (2007). Interfaz Gráfica 3d (I-Site) aplicada a minas rajo abierto, Codelco Andina. Memoria de Título. Universidad de Santiago de Chile, Departamento de Ingeniería Geográfica (Inédito): 72 pp. Santiago

Efron, B. (1979). Bootstrap Methods: Another Look at the Jackknife. The Annals of Statistics. Vol. 7, N° 1: 1-26.

Elmo, D, Rogers, S, Stead, D & Eberhardt, E (2014). Discrete fracture network approach to characterise rock mass fragmentation and implications for geomechanical upscaling, Mining Technology, vol. 123, no. 3, pp. 149–161.

Fock, A. (2005). Cronología y Tectónica de la exhumación en el Neógeno de los Andes de Chile central entre los 33° y los 34° S. Tesis para optar al grado de Magister en Ciencias mención Geología, Memoria de Titulo. Universidad de Chile, Departamento de Geología (Inédito): 235 pp. Santiago.

Frikken, P.H. (2003). Breccia-hosted copper-molybdenum mineralization at Río Blanco, Chile. PhD Thesis. University of Tasmania (Inédito): 290 pp. Australia.

Fuentes, F., Vergara, M., Aguirre, L., Féraud, G., (2002). Relaciones de contacto de unidades volcánicas terciarias de los Andes de Chile central (33º S): una reinterpretación sobre la base de dataciones 40Ar/39Ar. Revista Geológica de Chile, Vol. 29, Nº 2, p. 207- 225.

Gana, P. & Wall, R. (1997). Evidencias geocronológicas 40Ar/39Ar y K-Ar de un hiatus cretácico superior-eoceno en Chile Central (33°-33°30' S). Revista Geológica de Chile. Vol. 24, (2): 145-163. Santiago.

Godoy, E., Lara, L., (1994). Segmentación estructural andina a los 33º-34º: nuevos datos en la Cordillera Principal. Actas VII Congreso Geológico Chileno, Concepción, Vol. 2, p. 1344-1348.

Giambiagi, L., 2003. Deformación cenozoica de la faja plegada y corrida del Aconcagua y Cordillera Frontal, entre los 33º30' y 33º45' S. Revista de la Asociación Geológica Argentina, Vol. 58, Nº 1, p. 85-96.

Golder Associates, (2017). FracMan 7 Interactive Discrete Feature Data Analysis, Geometric Modeling and Exploration Simulation. Golder Associates, Inc. (Inédito), Vancouver.

González de Vallejo, L., Ferrer, M., Ortuño, L. y Oteo, C. (2002). Ingeniería Geológica. Prentice Hall Pearson Educación, Madrid, pp 750.

Maptek (2010). I-Site 8800 Operator Manual.

Mauldon, M. & Dershowitz, W. (2000). A Multi-Dimensional System of Fracture Abundance Measures. Geological Society of America Annual Meeting (Inédito). Reno, Nevada.

Nota Interna GRMD-SGEOM-090. (Ortiz, 2014). "Modelo de fragmentación de minería continua"

Nota Interna GRMD-SGEOM-123-17. (2017). Análisis de estabilidad para el Pit final del año 2066 de acuerdo al caso referente 2017. Codelco Chile División Andina (Inédito). Los Andes

Pardo, M & Monfret, T & Vera, Eliana & Eisenberg, A & Yanez, Gonzalo. (2003). Morfologia de la subduccion utilizando datos locales: Sismotectonica de Chile Central.

Piquer, J., Castelli, J. C., Charrier, R., and Yañez, G., (2010). The Cenozoic of the upper Teno River, Cordillera Principal, Central Chile: stratigraphy, plutonism and their relation with deep structures: Andean Geology, v. 37 (1), p. 32-53.

Piquer, J., Skarmeta, J. y Cooke, D, (2015). Structural Evolution of the Rio Blanco-Los Bronces District, Andes of Central Chile: Controls on Stratigraphy, Magmatism, and Mineralization. Economic Geology, v. 110, pp. 1995–2023.

Piracés, R. (1976). Estratigrafía de la Cordillera de la Costa entre la Cuesta Melón y Limache, Provincia de Valparaiso, Chile. Actas 1st Congreso Geológico Chileno, Santiago, 1, A65–A82.

Priest, S. D., and J. A. Hudson, (1981). Estimation of discontinuity spacing and trace length using scanline surveys: International Journal of Rock Mechanics and Mining Sciences and Geomechanics Abstracts, v. 18, p. 183–197.

Priest, S. D., (1993). Discontinuity analysis for rock engineering: London, United Kingdom, Chapman & Hall, 473 p.

Ramos, V.A., Godoy, E., Godoy, V., Pángaro, F., (1996). Evolución tectónica de la Cordillera Principal Argentino – Chilena a la latitud del Paso de Piuquenes. Actas XIII Congreso Geológico Argentino y III Congreso de Exploración de Hidrocarburos. Vol. II, p. 337-352.

Sellés, D., Gana, P., (2001). Geología del área Talagante-San Francisco de Mostazal: Regiones Metropolitana y del Libertador General Bernardo O'Higgins, Escala 1:100.000. SERNAGEOMIN, Carta Geológica de Chile, Serie Geología Básica, Nº 74.

Shorter, P. (2015). Determinación de Fragmentación Mediante Construcción de Modelos de Fracturas Discretas para el Túnel de Exploración Nivel 17, CODELCO Chile, División Andina, Región de Valparaíso. Memoria para optar al Título de Geólogo. Universidad de Concepción, Departamento Ciencias de la Tierra (Inédito). 90 pp. Concepción.

Skarmeta, J., Martinez, M., and Ortiz, F., (2004), Modelo estructural 3D del Yacimiento Rio Blanco: Reporte no publicado por CODELCO, 85 p.

Skarmeta, J., Ortiz, F. et al., (2017). Modelo Estructural División Andina 2017: Informe no publicado por CODELCO, 52 p.

Thiele, R., 1980. Hoja Santiago, Región Metropolitana. Servicio Nacional de Geología y Minería, Carta Geológica de Chile Nº 29, 21p.

Thomas, H., 1958. Geología de la cordillera de la costa entre el Valle de la Ligua y la Cuesta de Barriga. Boletín Nº 2, Instituto de Investigaciones Geológicas, 86 p.

Tiruneh, Henok & Stetler, Larry., 2013. Discontinuity mapping using Ground-Based LiDAR: Case study from an open pit mine. Conference: ARMA 2013, At San Francisco, CA, Volume: 4: 3109-3123

Toro, J.C. et al., 2012. Protracted Magmatic-Hydrothermal History of the Rio Blanco-Los Bronces District, Central Chile: Development of World's Greatest Known Concentration of Copper, in Hedenquist, J., Harris, M., and Camus, F., eds., Geology and Genesis of Major Copper Deposits and Districts of the World. Society of Economic Geologists Special Publication 16, p. 105-126.
Uyeda, S., 1987. Chilean v/s Mariana type subduction zones with remarks on arc volcanism and collission tectonics. Circum Pacific Orogenic Belts and Evolution of the Pacific Ocean Basin. Morgan y Francheteau (Ed). Geodynamics Series, vol 18. pp 1-7.

Vergara, M. & Latorre, J., 1984. El Complejo Volcánico Pliocénico de Río Blanco, Santiago. Revista Geológica de Chile. N° 22: 49 – 60. Santiago.

Villaescusa, E. (1991). A three dimensional model of rock jointing. Ph. D. thesis. University of Queensland (Inédito): 218 pp., Brisbane.

Wall, R.; Gana, P.; Gutiérrez, A., 1996. Mapa geológico del área de San Antonio-Melipilla, Regiones de Valparaíso, Metropolitana y del Libertador General Bernardo O'Higgins. Servicio Nacional de Geología y Minería, Mapas Geológicos, No. 2, mapa 1: 100.000, anexo.

Wall, R.; Sellés, D.; Gana, P., 1999. Área Tiltil-Santiago, Región Metropolitana. Servicio Nacional de Geología y Minería, Mapas Geológicos, No. 11, mapa escala 1:100.000, anexo.

Wall, R.; Lara, L.; Pérez de Arce, C. (2001). Upper Pliocene-Lower Pleistocene 40Ar/39Ar ages of Pudahuel Ignimbrite (Diamante-Maipo Volcanic Complex, Central Chile (33.5°S)). Simposio Sudamericano de Geología Isotópica, No. 3, CD-ROM, Actas. Pucón.

Wang, X. (2006). Stereological Interpretation of Rock Fracture Traces on Borehole Walls and Other Cylindrical Surfaces, PhD thesis, Virginia Polytechnic Institute and State University, Blacksburg.

Zeeb, Conny & Gomez-Rivas, Enrique & Bons, Paul & Blum, Philipp. (2013). Evaluation of Sampling Methods for Fracture Network Characterization Using Outcrops. AAPG Bulletin. In press.

99